# Package 'immunarch'

August 10, 2022

<span id="page-0-0"></span>Type Package

Title Bioinformatics Analysis of T-Cell and B-Cell Immune Repertoires

Version 0.7.0

Contact support@immunomind.io

#### **Description**

A comprehensive framework for bioinformatics exploratory analysis of bulk and single-cell T-cell receptor and antibody repertoires. It provides seamless data loading, analysis and visualisation for AIRR (Adaptive Immune Receptor Repertoire) data, both bulk immunosequencing (RepSeq)

and single-cell sequencing (scRNAseq). Immunarch imple-

ments most of the widely used AIRR analysis methods,

such as: clonality analysis, estimation of repertoire similarities in distribution of clonotypes and gene segments, repertoire diversity analysis, annotation of clonotypes using external immune receptor

databases and clonotype tracking in vaccination and cancer studies. A successor to our previously published 'tcR' immunoinformatics package (Nazarov 2015) [<doi:10.1186/s12859-](https://doi.org/10.1186/s12859-015-0613-1)  $015-0613-1$ 

License AGPL-3

URL <https://immunarch.com/>, <https://github.com/immunomind/immunarch>

#### BugReports <https://github.com/immunomind/immunarch/issues>

- **Imports** factoextra ( $>= 1.0.4$ ), fpc, UpSetR ( $>= 1.4.0$ ), pheatmap ( $>= 1.4.0$ ) 1.0.12), ggrepel ( $> = 0.8.0$ ), reshape2 ( $> = 1.4.2$ ), circlize, MASS ( $>= 7.3$ ), Rtsne ( $>= 0.15$ ), readxl ( $>= 1.3.1$ ), shiny ( $>= 1.3.1$ ) 1.4.0), shinythemes, airr, ggseqlogo, ggalluvial  $(>= 0.10.0)$ , Rcpp ( $>= 1.0$ ), magrittr, methods, scales, ggpubr ( $>= 0.2$ ), rlang (>= 0.4), plyr, purrr, stringdist, jsonlite, readr, stringr, tibble, tidyselect, tidyr, igraph, ape, doParallel, rlist, utils, glue, phangorn, uuid, stringi, ggraph
- **Depends** R ( $>= 4.0.0$ ), ggplot2 ( $>= 3.1.0$ ), dplyr ( $>= 0.8.0$ ), dtplyr ( $>= 0.8$ ) 1.0.0), data.table (>= 1.12.6), patchwork

## LinkingTo Rcpp

**Suggests** knitr ( $> = 1.8$ ), roxygen2 ( $> = 3.0.0$ ), testthat ( $> = 2.1.0$ ), pkgdown (>= 0.1.0), assertthat, rmarkdown

VignetteBuilder knitr

Encoding UTF-8

RoxygenNote 7.2.0

LazyData true

LazyDataCompression xz

# NeedsCompilation yes

Author Vadim I. Nazarov [aut, cre], Vasily O. Tsvetkov [aut], Eugene Rumynskiy [aut], Aleksandr A. Popov [aut], Ivan Balashov [aut], Maria Samokhina [aut], Anna Lorenc [ctb], Daniel J. Moore [ctb], Victor Greiff [ctb], ImmunoMind [cph, fnd]

Maintainer Vadim I. Nazarov <support@immunomind.io>

Repository CRAN

Date/Publication 2022-08-09 22:00:02 UTC

# R topics documented:

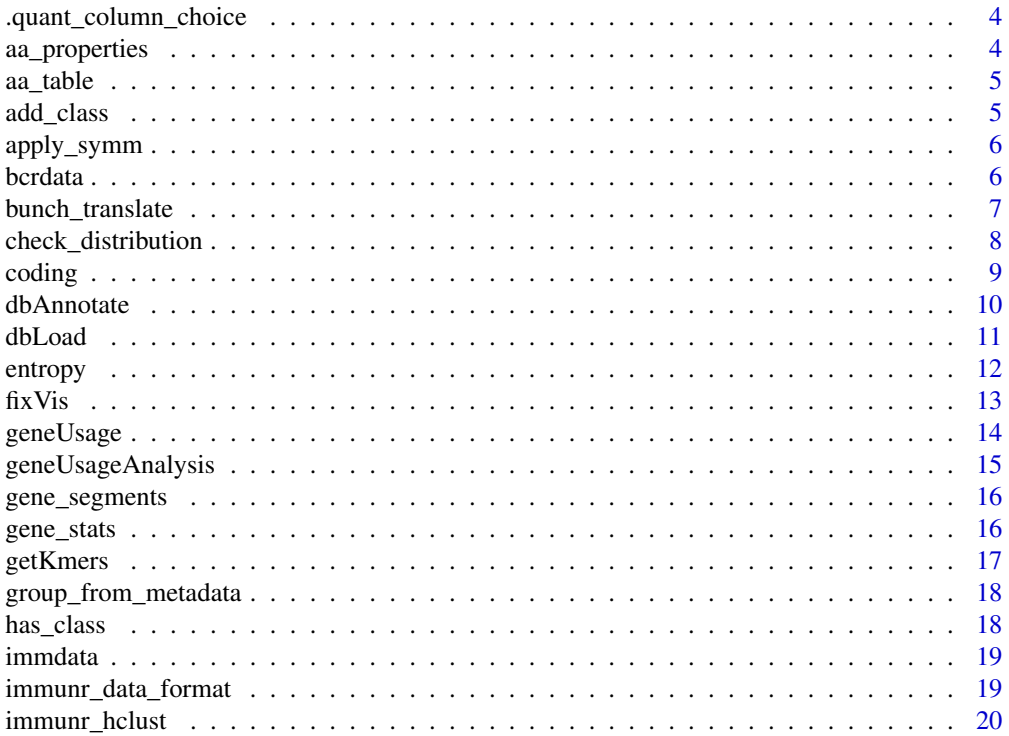

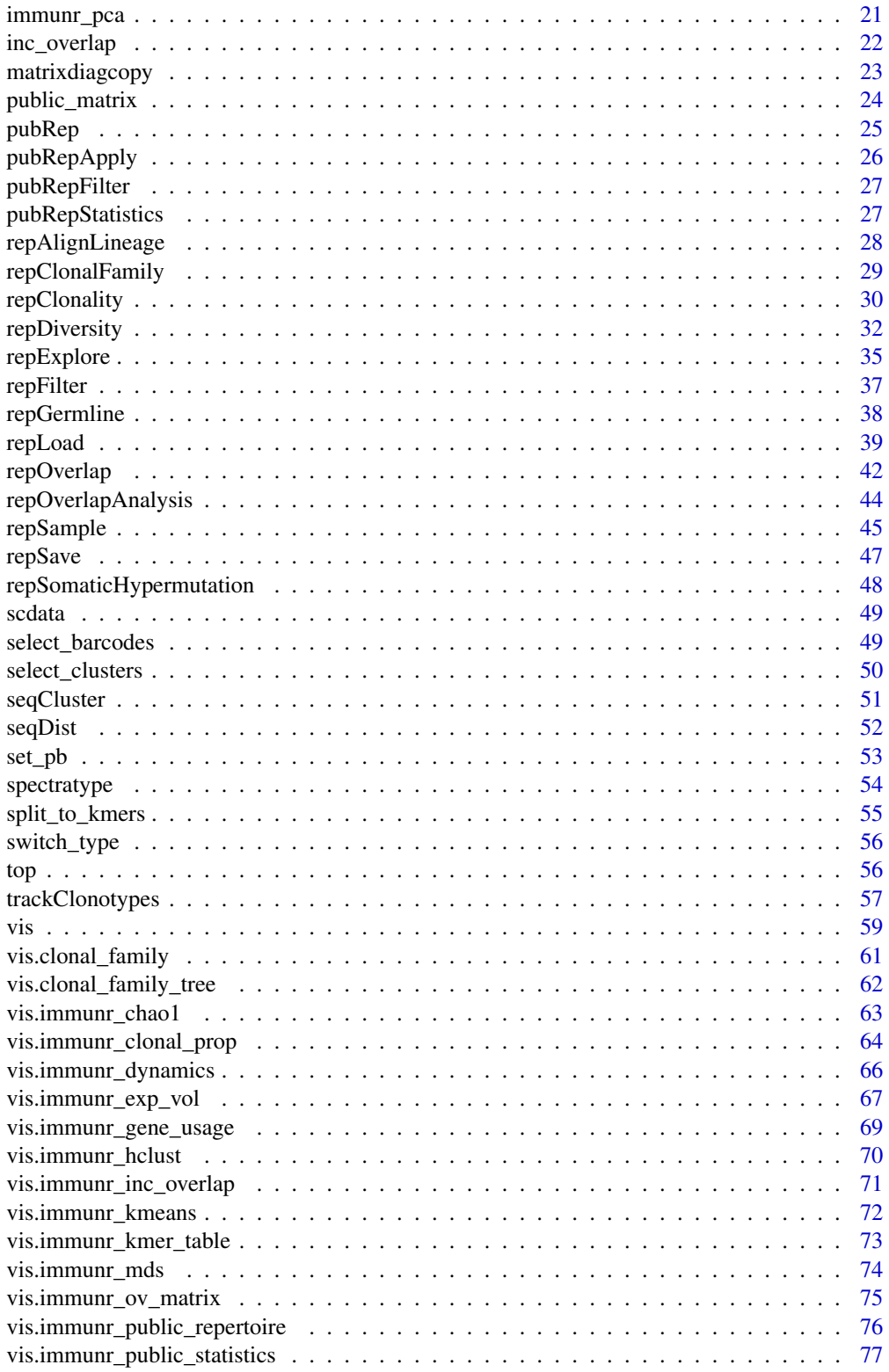

 $\overline{3}$ 

# <span id="page-3-0"></span>4 aa\_properties

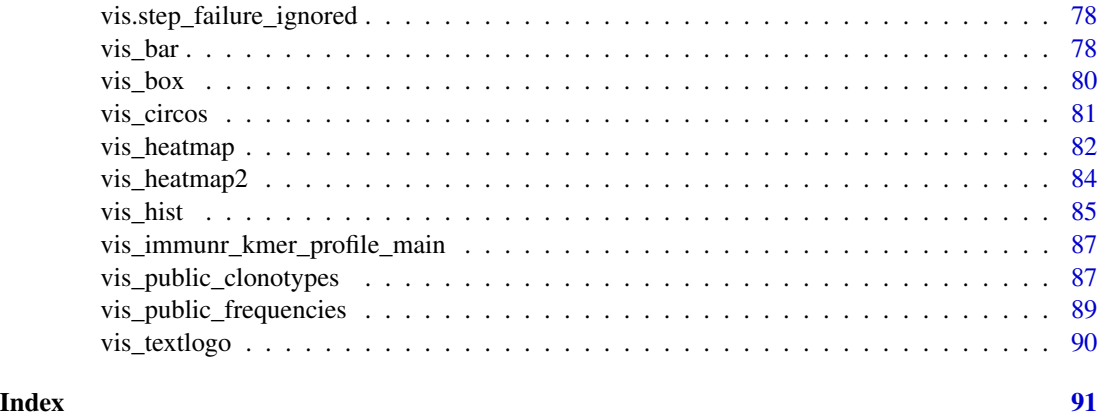

.quant\_column\_choice *Get a column's name using the input alias*

# Description

Get a column's name using the input alias

#### Usage

.quant\_column\_choice(x)

# Arguments

x Character vector of length 1.

# Value

A string with the column name.

# Developer Examples

immunarch:::.quant\_column\_choice("count") immunarch:::.quant\_column\_choice("freq")

aa\_properties *Tables with amino acid properties*

# Description

Tables with amino acid properties

<span id="page-4-0"></span>

# Description

Amino acid / codon table

# Usage

AA\_TABLE

# Format

An object of class table of length 65.

add\_class *Add a new class attribute*

# Description

Add a new class attribute

# Usage

add\_class(.obj, .class)

# Arguments

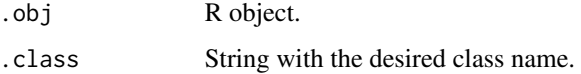

# Value

Input object with additional class .class.

# Developer Examples

tmp <- "abc" class(tmp) tmp <- immunarch:::add\_class(tmp, "new\_class") class(tmp)

# Description

Apply the given function to every pair in the given datalist. Function either symmetrical (i.e.  $fun(x,y) == fun(y,x))$  or assymmetrical (i.e.  $fun(x,y) != fun(y,x)$ ).

#### Usage

```
apply\_symm(.datalist, .fun, . . . , .diag = NA, .verbose = TRUE)apply_asymm(.datalist, .fun, ..., .diag = NA, .verbose = TRUE)
```
# Arguments

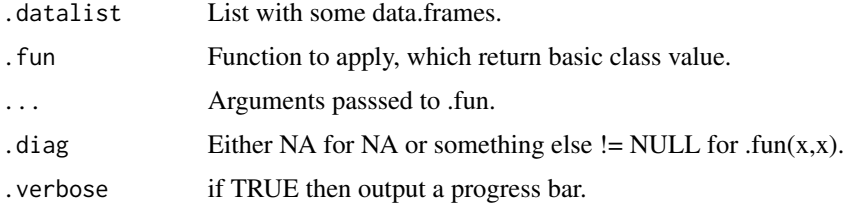

# Value

Matrix with values  $M[i,j] = \text{fun}(\text{datalist}[i], \text{datalist}[j])$ 

# Examples

```
data(immdata)
apply_symm(immdata$data, function(x, y) {
  nrow(x) + nrow(y)})
```
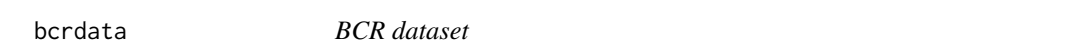

# Description

A dataset with BCR data for testing and examplatory purposes.

# Usage

bcrdata

# <span id="page-6-0"></span>bunch\_translate 7

# Format

A list of two elements. The first element ("data") is a list of 1 element named "full\_clones" that contains immune repertoire data frame. The second element ("meta") is empty metadata table.

data List of immune repertoire data frames.

meta Metadata ...

bunch\_translate *Nucleotide to amino acid sequence translation*

# Description

Nucleotide to amino acid sequence translation

# Usage

```
bunch_translate(.seq, .two.way = TRUE, .ignore.n = FALSE)
```
#### Arguments

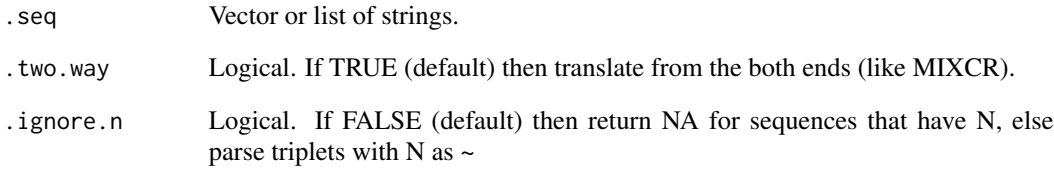

# Value

Character vector of translated input sequences.

```
data(immdata)
head(bunch_translate(immdata$data[[1]]$CDR3.nt))
```
# <span id="page-7-0"></span>Description

Check if the given .data is a distribution and normalise it if necessary with an optional Laplace correction.

# Usage

```
check_distribution(
  .data,
  .do.norm = NA,
  .laplace = 1,
  .na.val = 0,
  .warn.zero = FALSE,
  .warn.sum = TRUE
)
```
# Arguments

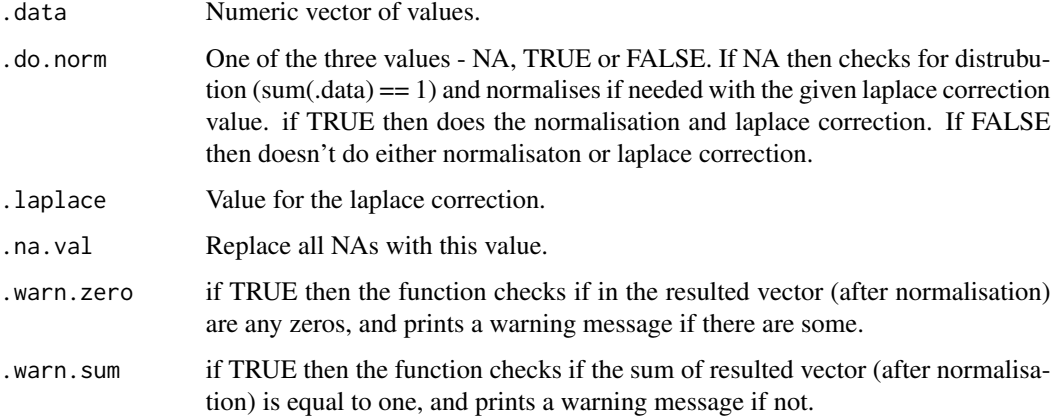

# Value

Numeric vector.

# Developer Examples

immunarch:::check\_distribution(c(1, 2, 3)) immunarch:::check\_distribution(c(1, 2, 3), TRUE) immunarch:::check\_distribution(c(1, 2, 3), FALSE)

<span id="page-8-0"></span>

#### Description

Filter out clonotypes with non-coding, coding, in-frame or out-of-frame CDR3 sequences:

'coding()' - remove all non-coding sequences (i.e., remove all sequences with stop codons and frame shifts);

'noncoding()' - remove all coding sequences (i.e., leave sequences with stop codons and frame shifts only);

'inframes()' - remove all out-of-frame sequences (i.e., remove all sequences with frame shifts);

'outofframes()' - remove all in-frame sequences (i.e., leave sequences with frame shifts only).

Note: the function will remove all clonotypes sequences with NAs in the CDR3 amino acid column.

# Usage

coding(.data)

noncoding(.data)

inframes(.data)

outofframes(.data)

# Arguments

.data The data to be processed. Can be [data.frame,](#page-0-0) [data.table,](#page-0-0) or a list of these objects. Every object must have columns in the immunarch compatible format. [immu](#page-18-1)[narch\\_data\\_format](#page-18-1) Competent users may provide advanced data representations: DBI database connections, Apache Spark DataFrame from [copy\\_to](#page-0-0) or a list of these objects. They are supported with the same limitations as basic objects. Note: each connection must represent a separate repertoire.

# Value

Filtered data frame.

```
data(immdata)
immdata_cod <- coding(immdata$data)
immdata_cod1 <- coding(immdata$data[[1]])
```
<span id="page-9-0"></span>dbAnnotate *Annotate clonotypes in immune repertoires using clonotype databases such as VDJDB and MCPAS*

# Description

Annotate clonotypes using immune receptor databases with known condition-associated receptors. Before using this function, you need to download database files first. For more details see the tutorial [https://immunarch.com/articles/web\\_only/v11\\_db.html](https://immunarch.com/articles/web_only/v11_db.html).

#### Usage

```
dbAnnotate(.data, .db, .data.col, .db.col)
```
#### Arguments

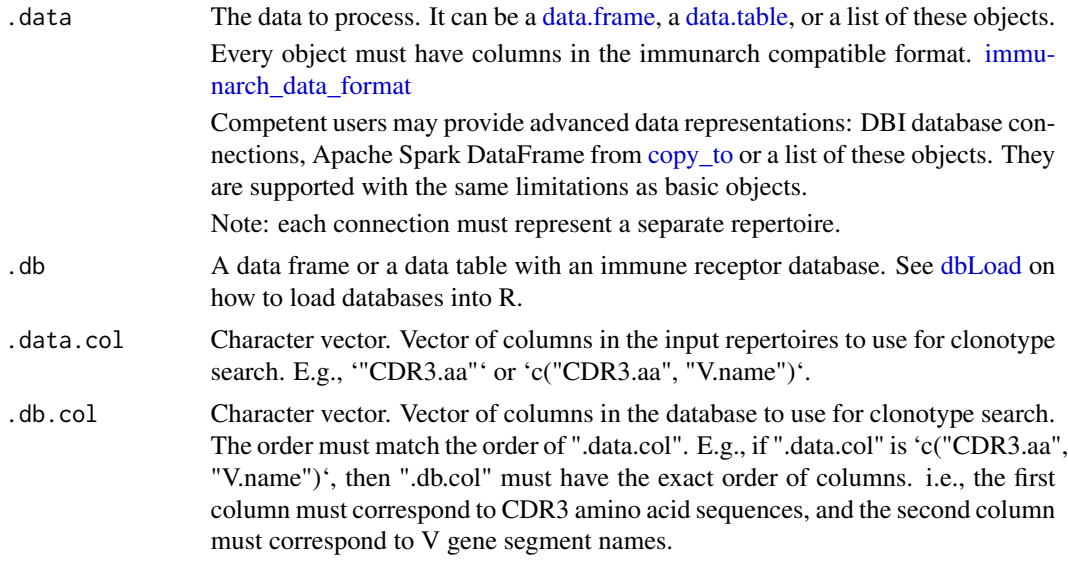

#### Value

Data frame with input sequences and counts or proportions for each of the input repertoire.

```
data(immdata)
#' # Example file path
file_path <- paste0(system.file(package = "immunarch"), "/extdata/db/vdjdb.example.txt")
# Load the database with human-only TRB-only receptors for all known antigens
db <- dbLoad(file_path, "vdjdb", "HomoSapiens", "TRB")
```
#### <span id="page-10-0"></span>dbLoad 11

```
res <- dbAnnotate(immdata$data, db, "CDR3.aa", "cdr3")
res
```
<span id="page-10-1"></span>dbLoad *Load clonotype databases such as VDJDB and McPAS into the R workspace*

# Description

The function automatically detects the database format and loads it into R. Additionally, the function provides a general query interface to databases that allows filtering by species, chain types (i.e., locus) and pathology (i.e., antigen species).

Currently we support three popular databases:

VDJDB - <https://github.com/antigenomics/vdjdb-db>

McPAS-TCR - <http://friedmanlab.weizmann.ac.il/McPAS-TCR/>

TBAdb from PIRD - <https://db.cngb.org/pird/>

# Usage

```
dbLoad(.path, .db, .species = NA, .chain = NA, .pathology = NA)
```
# Arguments

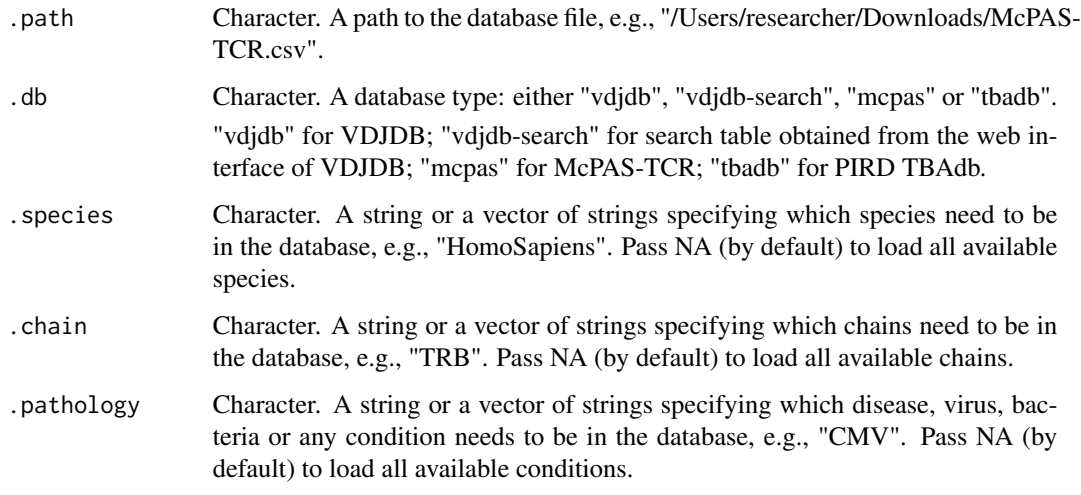

#### Value

Data frame with the input database records.

# Examples

```
# Example file path
file_path <- paste0(system.file(package = "immunarch"), "/extdata/db/vdjdb.example.txt")
# Load the database with human-only TRB-only receptors for all known antigens
db <- dbLoad(file_path, "vdjdb", "HomoSapiens", "TRB")
db
```
<span id="page-11-1"></span>entropy *Information measures*

# Description

Compute information-based estimates and distances.

# Usage

```
entropy(.data, .base = 2, .norm = FALSE, .do.norm = NA, .laplace = 1e-12)
kl\_div(.alpha, .beta, .base = 2, .do.norm = NA, .laplace = 1e-12)js_div(.alpha, .beta, .base = 2, .do.norm = NA, .laplace = 1e-12, .norm.entropy = FALSE)
cross_entropy(.alpha, .beta, .base = 2, .do.norm = NA,
              .laplace = 1e-12, .norm.entropy = FALSE)
```
#### Arguments

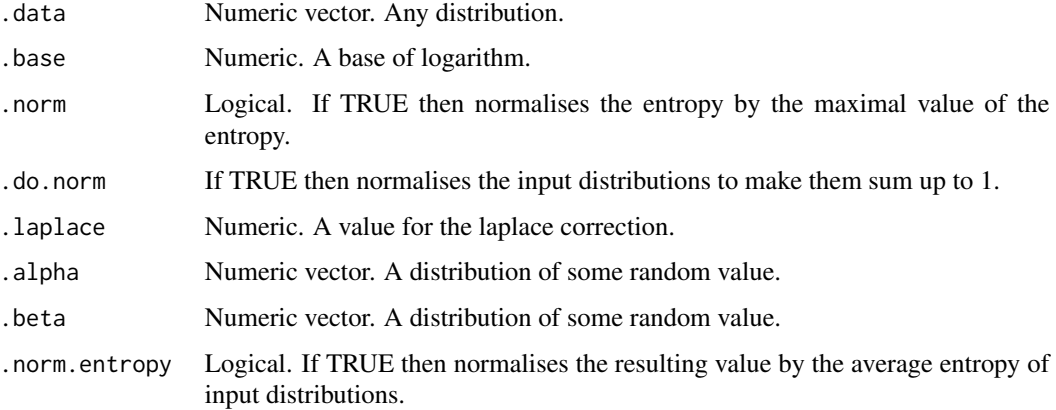

#### Value

A numeric value.

<span id="page-11-0"></span>

<span id="page-12-0"></span> $\frac{f}{x}$ Vis 13

# Examples

```
P \leftarrow abs(rnorm(10))Q \leftarrow abs(rnorm(10))entropy(P)
kl_div(P, Q)
js_div(P, Q)
cross_entropy(P, Q)
```
fixVis *Manipulate ggplot plots and create publication-ready plots*

# Description

The fixVis is a built-in software tool for the manipulation of plots, such as adjusting title text font and size, axes, and more. It is a powerful tool designed to produce publication-ready plots with minimal amount of coding.

# Usage

fixVis(.plot = NA)

#### Arguments

.plot A ggplot2 plot.

#### Value

No return value because it is an application.

```
if (interactive()) {
 # Compute gene usage, visualise it and tweak via fixVis
 data(immdata) # load test data
 gu <- geneUsage(immdata$data)
 p <- vis(gu)
 fixVis(p)
}
```
<span id="page-13-1"></span><span id="page-13-0"></span>

#### Description

An utility function to analyse the immune receptor gene usage (IGHD, IGHJ, IDHV, IGIJ, IGKJ, IGKV, IGLJ, IGLV, TRAJ, TRAV, TRBD, etc.) and statistics. For gene details run gene\_stats().

# Usage

```
geneUsage(
  .data,
  .gene = c("hs.trbv", "HomoSapiens.TRBJ", "macmul.IGHV"),
  .quant = c(NA, "count"),.ambig = c("inc", "exc", "maj"),.type = c("segment", "allele", "family"),
  .norm = FALSE
)
```
#### Arguments

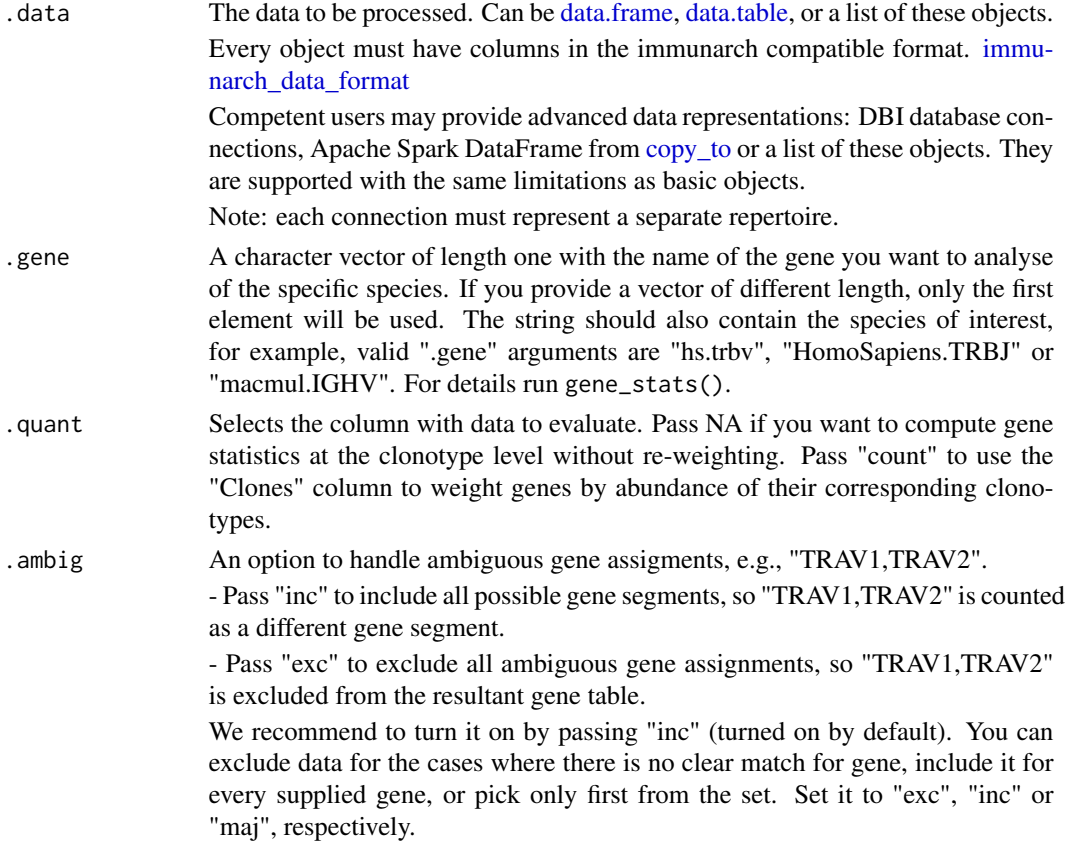

<span id="page-14-0"></span>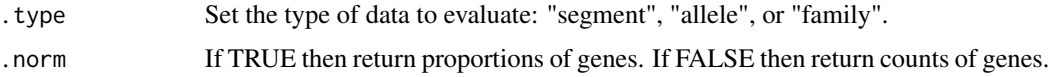

#### Value

A data frame with rows corresponding to gene segments and columns corresponding to the input samples.

# Examples

```
data(immdata)
gu <- geneUsage(immdata$data)
vis(gu)
```
<span id="page-14-1"></span>geneUsageAnalysis *Post-analysis of V-gene and J-gene statistics: PCA, clustering, etc.*

# Description

The [geneUsageAnalysis](#page-14-1) function deploys several data analysis methods, including PCA, multidimensional scaling, Jensen-Shannon divergence, k-means, hierarchical clustering, DBscan, and different correlation coefficients.

#### Usage

```
geneUsageAnalysis(
  .data,
  .method = c("js+hclust", "pca+kmeans", "anova", "js+pca+kmeans"),
  base = 2,
  .norm.entropy = FALSE,
  .cor = c("pearson", "kendall", "spearman"),
  .do.norm = TRUE,laplace = 1e-12,
  .verbose = TRUE,
  k = 2,.\text{eps} = 0.01,.perp = 1,
  .theta = 0.1\mathcal{L}
```
#### Arguments

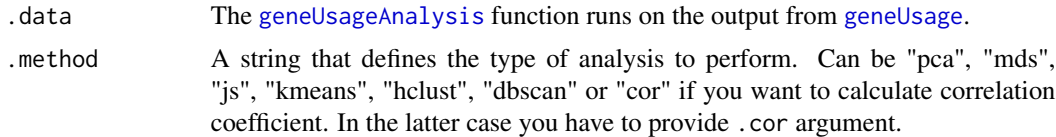

<span id="page-15-0"></span>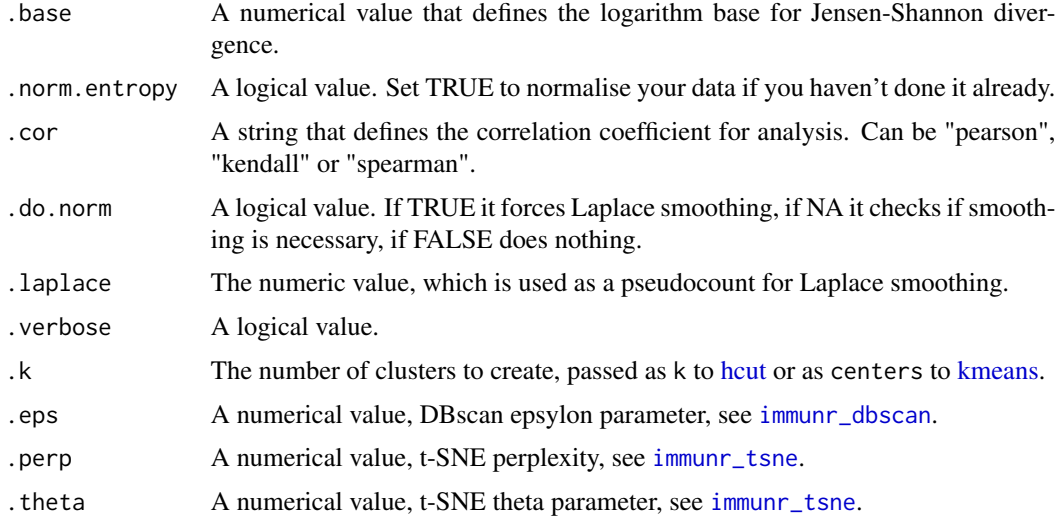

# Value

Depends on the last element in the .method string. See [immunr\\_tsne](#page-20-1) for more info.

# Examples

```
data(immdata)
gu <- geneUsage(immdata$data, .norm = TRUE)
geneUsageAnalysis(gu, "js+hclust", .verbose = FALSE) %>% vis()
```
gene\_segments *Gene segments table*

# Description

Gene segments table

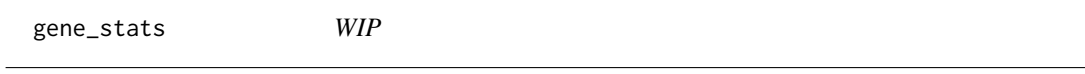

# Description

WIP

# Usage

gene\_stats()

#### <span id="page-16-0"></span>getKmers and the set of the set of the set of the set of the set of the set of the set of the set of the set of the set of the set of the set of the set of the set of the set of the set of the set of the set of the set of

# Value

gene\_stats returns all segment gene statistics

# Examples

```
gene_stats()
get_genes("hs.trbv", "segment")
```
getKmers *Calculate the k-mer statistics of immune repertoires*

# Description

Calculate the k-mer statistics of immune repertoires

# Usage

getKmers(.data, .k, .col = c("aa", "nt"), .coding = TRUE)

# Arguments

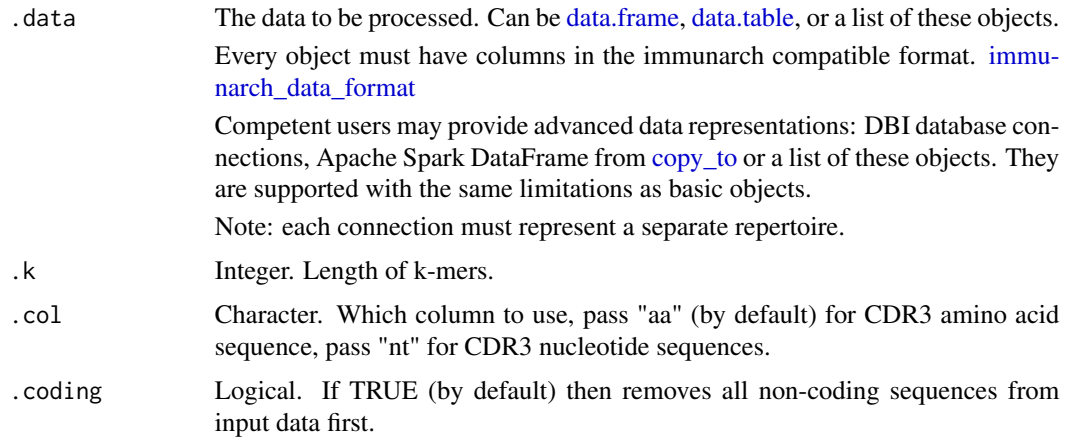

#### Value

Data frame with two columns (k-mers and their counts).

```
data(immdata)
kmers <- getKmers(immdata$data[[1]], 5)
kmers %>% vis()
```
<span id="page-17-0"></span>group\_from\_metadata *Get a character vector of samples' groups from the input metadata file*

# Description

Get a character vector of samples' groups from the input metadata file

#### Usage

```
group_from_metadata(.by, .metadata, .sep = "; ")
```
# Arguments

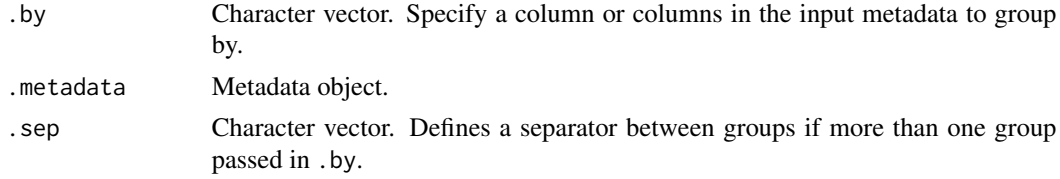

#### Value

Character vector with group names.

# Developer Examples

immunarch:::group\_from\_metadata("Status", data.frame(Status = c("A", "A", "B", "B", "C")))

has\_class *Check for the specific class*

# Description

A function to check if an input object has a specific class name.

# Usage

has\_class(.data, .class)

# Arguments

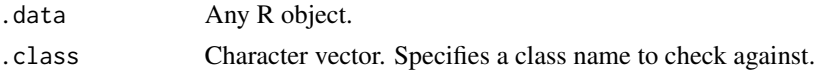

# Value

Logical value.

#### <span id="page-18-0"></span>immdata 19

#### Developer Examples

tmp <- "abc" immunarch:::has\_class(tmp, "new\_class") tmp <- immunarch:::add\_class(tmp, "new\_class") immunarch:::has\_class(tmp, "new\_class")

immdata *Single chain immune repertoire dataset*

#### **Description**

A dataset with single chain TCR data for testing and examplatory purposes.

#### Usage

immdata

## Format

A list of two elements. The first element ("data") is a list with data frames with clonotype tables. The second element ("meta") is a metadata table.

data List of immune repertoire data frames.

meta Metadata ...

immunr\_data\_format *Specification of the data format used by immunarch dataframes*

# <span id="page-18-1"></span>**Description**

- "Clones" number of barcodes (events, UMIs) or reads;
- "Proportion" proportion of barcodes (events, UMIs) or reads;
- "CDR3.nt" CDR3 nucleotide sequence;
- "CDR3.aa" CDR3 amino acid sequence;
- "V.name" names of aligned Variable gene segments;
- "D.name" names of aligned Diversity gene segments or NA;
- "J.name" names of aligned Joining gene segments;
- "V.end" last positions of aligned V gene segments (1-based);
- "D.start" positions of D'5 end of aligned D gene segments (1-based);
- "D.end" positions of D'3 end of aligned D gene segments (1-based);
- "J.start" first positions of aligned J gene segments (1-based);
- "VJ.ins" number of inserted nucleotides (N-nucleotides) at V-J junction (-1 for receptors with VDJ recombination);

<span id="page-19-0"></span>- "VD.ins" - number of inserted nucleotides (N-nucleotides) at V-D junction (-1 for receptors with VJ recombination);

- "DJ.ins" - number of inserted nucleotides (N-nucleotides) at D-J junction (-1 for receptors with VJ recombination);

- "Sequence" - full nucleotide sequence.

immunr\_hclust *Clustering of objects or distance matrices*

# <span id="page-19-1"></span>Description

Clusters the data with one of the following methods:

- immunr\_hclust clusters the data using the hierarchical clustering from [hcut;](#page-0-0)
- immunr\_kmeans clusters the data using the K-means algorithm from [kmeans;](#page-0-0)
- immunr\_dbscan clusters the data using the DBSCAN algorithm from [dbscan.](#page-0-0)

#### Usage

 $immunr_hclust(.data, .k = 2, .k.max = nrow(.data) - 1, .method = "complete", .dist = TRUE)$ 

immunr\_kmeans(.data, .k = 2, .k.max = as.integer(sqrt(nrow(.data))) + 1, .method = c("silhouette", "gap\_stat"))

immunr\_dbscan(.data, .eps, .dist = TRUE)

#### Arguments

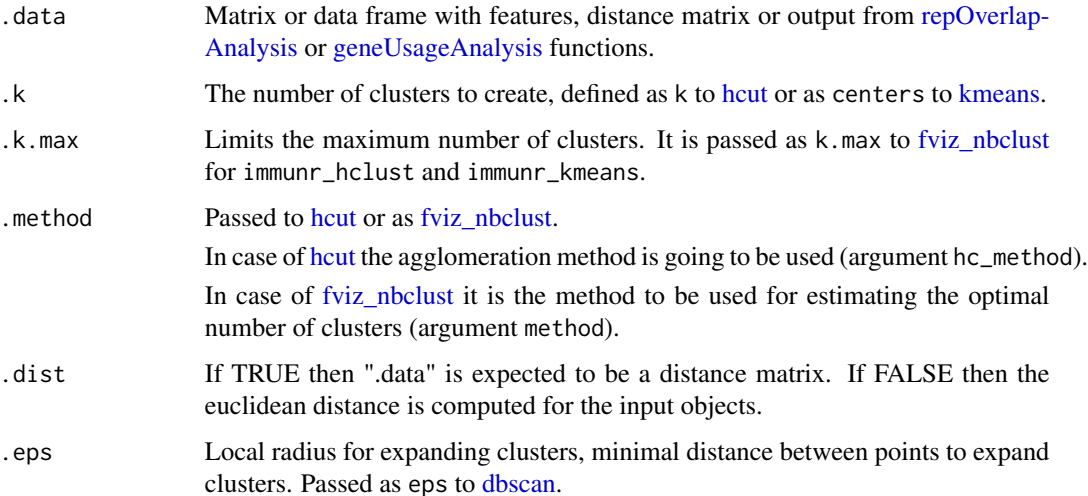

#### <span id="page-20-0"></span>immunr\_pca 21

#### Value

immunr\_hclust - list with two elements. The first element is an output from [hcut.](#page-0-0) The second element is an output from [fviz\\_nbclust](#page-0-0)

immunr\_kmeans - list with three elements. The first element is an output from [kmeans.](#page-0-0) The second element is an output from [fviz\\_nbclust.](#page-0-0) The third element is the input dataset .data.

immunr\_dbscan - list with two elements. The first element is an output from [dbscan.](#page-0-0) The second element is the input dataset .data.

#### Examples

```
data(immdata)
gu <- geneUsage(immdata$data, .norm = TRUE)
immunr_hclust(t(as.matrix(gu[, -1])), .dist = FALSE)
gu[is.na(gu)] < -0immunr_kmeans(t(as.matrix(gu[, -1])))
```
#### immunr\_pca *Dimensionality reduction*

#### <span id="page-20-1"></span>Description

Collects a set of principal variables, reducing the number of not important variables to analyse. Dimensionality reduction makes data analysis algorithms work faster and sometimes more accurate, since it also reduces noise in the data. Currently available methods are:

- immunr\_pca performs PCA (Principal Component Analysis) using [prcomp;](#page-0-0)
- immunr\_mds performs MDS (Multi-Dimensional Scaling) using [isoMDS;](#page-0-0)
- immunr\_tsne performs tSNE (t-Distributed Stochastic Neighbour Embedding) using [Rtsne.](#page-0-0)

#### Usage

```
immunr_pca(.data, .scale = default_scale_fun, .raw = TRUE, .orig = FALSE, .dist = FALSE)
immunr_mds(.data, .scale = default_scale_fun, .raw = TRUE, .orig = FALSE, .dist = TRUE)
```
 $immunr_t, \text{the}(\text{data}, \text{ .perp = 1, .dist = TRUE}, \dots)$ 

#### Arguments

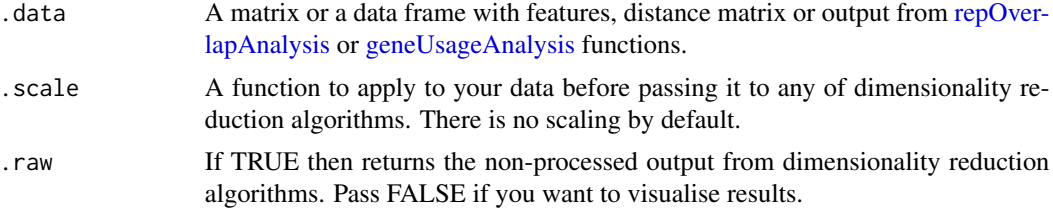

<span id="page-21-0"></span>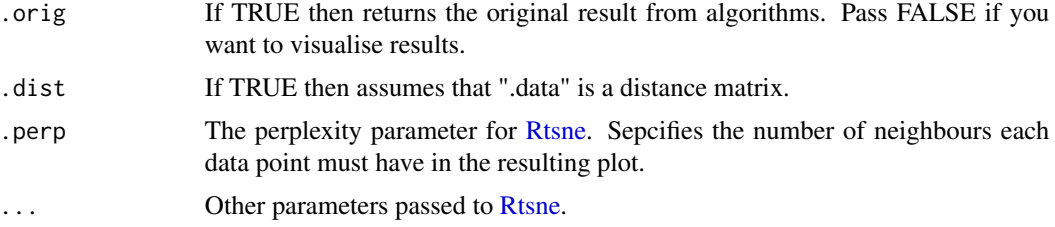

# Value

immunr\_pca - an output from [prcomp.](#page-0-0)

immunr\_mds - an output from [isoMDS.](#page-0-0)

immunr\_tsne - an output from [Rtsne.](#page-0-0)

# See Also

[vis.immunr\\_pca](#page-73-1) for visualisations.

# Examples

```
data(immdata)
gu <- geneUsage(immdata$data)
gu[is.na(gu)] <- 0
gu \leftarrow t(as.matrix(gu[, -1]))
immunr_pca(gu)
immunr_mds(dist(gu))
immunr_tsne(dist(gu))
```
inc\_overlap *Incremental counting of repertoire similarity*

#### Description

For reference please look up https://www.pnas.org/content/111/16/5980 (Fig. 4).

# Usage

```
inc_overlap(
  .data,
  .fun,
  . step = 1000,.n.steps = 10,
  .downsample = FALSE,
  .bootstrap = NA,
  .verbose.inc = TRUE,
  ...
\mathcal{E}
```
# <span id="page-22-0"></span>matrixdiagcopy 23

# Arguments

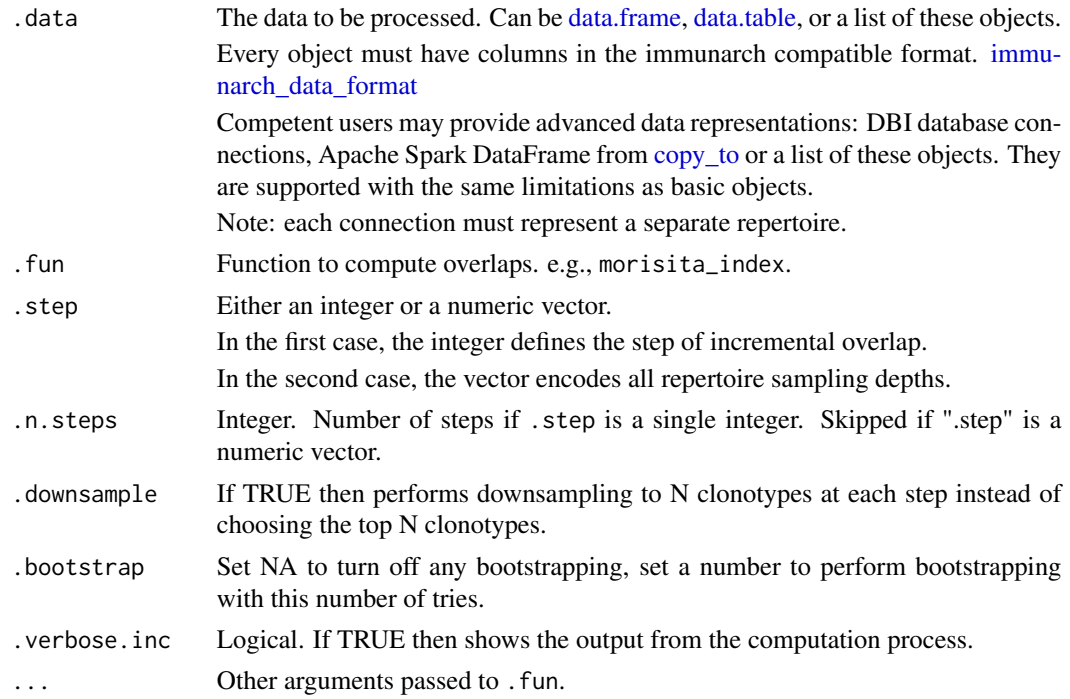

#### Value

List with overlap matrices.

# Examples

```
data(immdata)
ov <- repOverlap(immdata$data, "inc+overlap", .step = 100, .verbose.inc = FALSE, .verbose = FALSE)
vis(ov)
```
matrixdiagcopy *Copy the upper matrix triangle to the lower one*

# Description

Copy the upper matrix triangle to the lower one

# Usage

matrixdiagcopy(.mat)

# Arguments

.mat Matrix.

# <span id="page-23-0"></span>Value

Matrix with its upper tri part copied to the lower tri part.

# Developer Examples

mat <- matrix(0, 3, 3) mat mat[1, 3] <- 1 mat <- immunarch:::matrixdiagcopy(mat) mat

public\_matrix *Get a matrix with public clonotype frequencies*

# Description

Get a matrix with public clonotype frequencies

#### Usage

```
public_matrix(.data)
```
# Arguments

.data Public repertoire, an output from [pubRep.](#page-24-1)

## Value

Matrix with per-sample clonotype counts / proportions only.

```
data(immdata)
immdata$data <- lapply(immdata$data, head, 2000)
pr <- pubRep(immdata$data, .verbose = FALSE)
pr.mat <- public_matrix(pr)
dim(pr.mat)
head(pr.mat)
```
<span id="page-24-1"></span><span id="page-24-0"></span>

# Description

Create a repertoire of public clonotypes

# Usage

```
pubRep(
  .data,
  .col = "aa+v",.quant = c("count", "prop"),
 .coding = TRUE,
  .min.samples = 1,
  .max.samples = NA,
  .verbose = TRUE
)
```
# Arguments

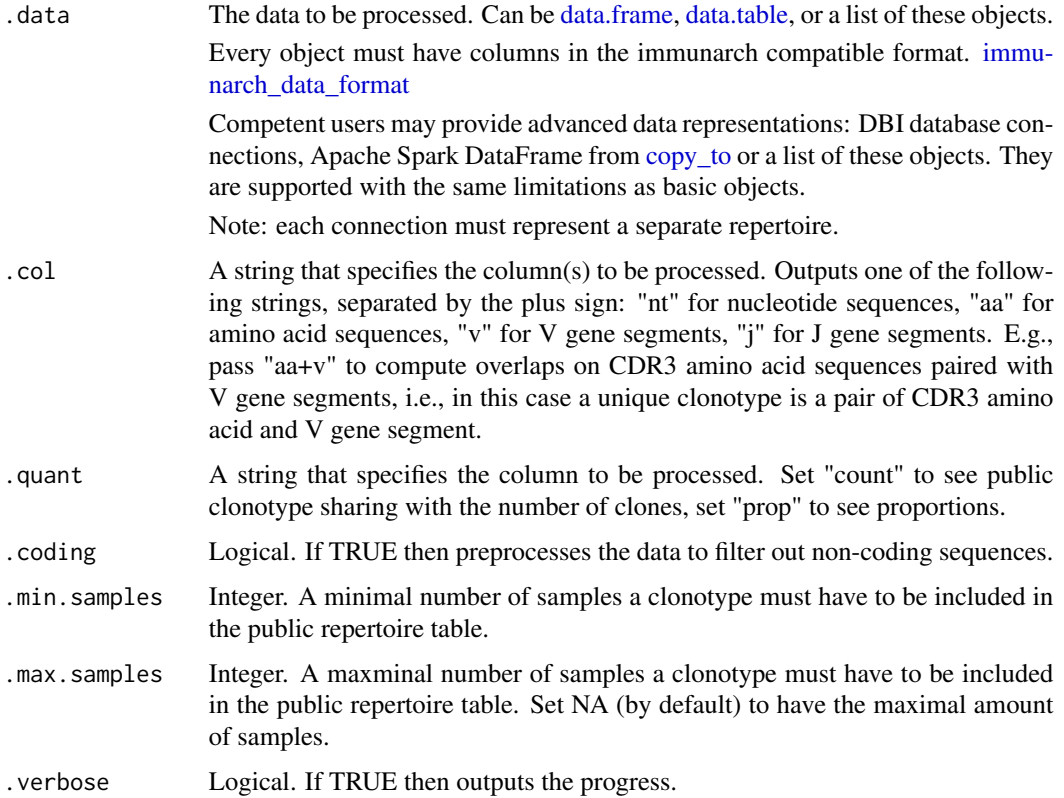

Data table with columns for:

- Clonotypes (e.g., CDR3 sequence, or two columns for CDR3 sequence and V gene)
- Incidence of clonotypes
- Per-sample proportions or counts

# Examples

```
# Subset the data to make the example faster to run
immdata$data <- lapply(immdata$data, head, 2000)
pr <- pubRep(immdata$data, .verbose = FALSE)
vis(pr, "clonotypes", 1, 2)
```
pubRepApply *Apply transformations to public repertoires*

#### Description

Work In Progress

# Usage

```
pubRepApply(.pr1, .pr2, .fun = function(x) log10(x[1])/log10(x[2]))
```
# Arguments

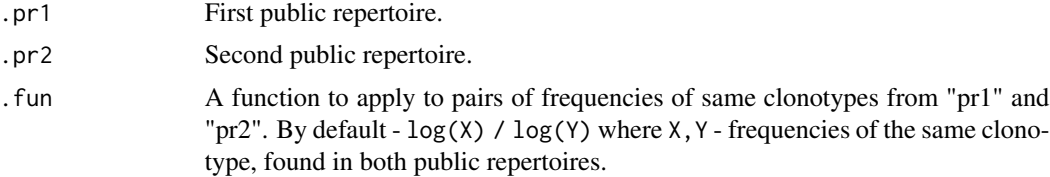

# Value

Work in progress.

```
data(immdata)
immdata$data <- lapply(immdata$data, head, 2000)
pr <- pubRep(immdata$data, .verbose = FALSE)
pr1 <- pubRepFilter(pr, immdata$meta, .by = c(Status = "MS"))
pr2 <- pubRepFilter(pr, immdata$meta, .by = c(Status = "C"))
prapp <- pubRepApply(pr1, pr2)
head(prapp)
```
<span id="page-25-0"></span>

<span id="page-26-0"></span>

# Description

Filter our clonotypes with low incidence in a specific group.

# Usage

pubRepFilter(.pr, .meta, .by, .min.samples = 1)

# Arguments

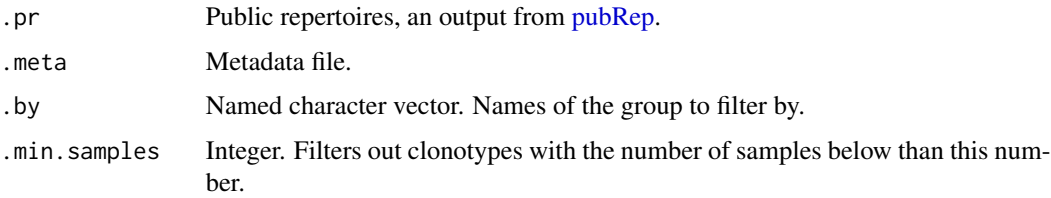

## Value

Data frame with filtered clonotypes.

# Examples

```
data(immdata)
immdata$data <- lapply(immdata$data, head, 2000)
pr <- pubRep(immdata$data, .verbose = FALSE)
pr1 <- pubRepFilter(pr, immdata$meta, .by = c(Status = "MS"))
head(pr1)
```
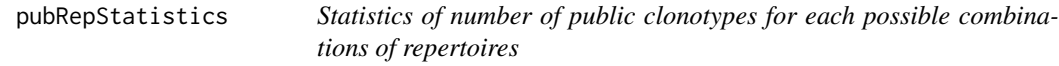

# Description

Statistics of number of public clonotypes for each possible combinations of repertoires

#### Usage

```
pubRepStatistics(.data, .by = NA, .meta = NA)
```
#### <span id="page-27-0"></span>Arguments

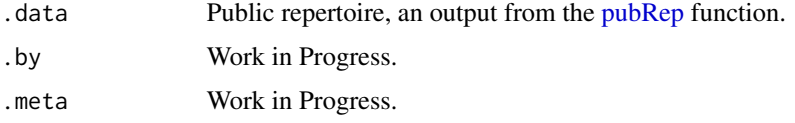

#### Value

Data frame with incidence statistics per sample.

#### Examples

```
data(immdata)
immdata$data <- lapply(immdata$data, head, 2000)
pr <- pubRep(immdata$data, .verbose = FALSE)
pubRepStatistics(pr) %>% vis()
```
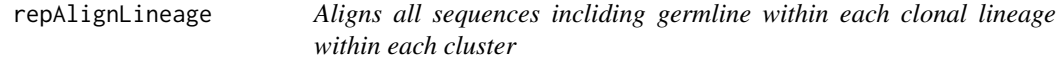

## Description

This function aligns all sequences (incliding germline) that belong to one clonal lineage and one cluster. After clustering and building the clonal lineage and germline, the next step is to analyze the degree of mutation and maturity of each clonal lineage. This allows for finding high mature cells and cells with a large number of offspring. The phylogenetic analysis will find mutations that increase the affinity of BCR. Making alignment of the sequence is the first step towards sequence analysis including BCR.

#### Usage

```
repAlignLineage(.data,
.min_lineage_sequences, .prepare_threads, .align_threads, .verbose_output, .nofail)
```
#### Arguments

.data The data to be processed. Can be [data.frame,](#page-0-0) [data.table](#page-0-0) or a list of these objects.

.min\_lineage\_sequences

If number of sequences in the same clonal lineage and the same cluster (not including germline) is lower than this threshold, this group of sequences will not be aligned and will not be used in next steps of BCR pipeline (will be saved in output table only if .verbose\_output parameter is set to TRUE).

.prepare\_threads

Number of threads to prepare results table. Please note that high number can cause heavy memory usage!

<span id="page-28-0"></span>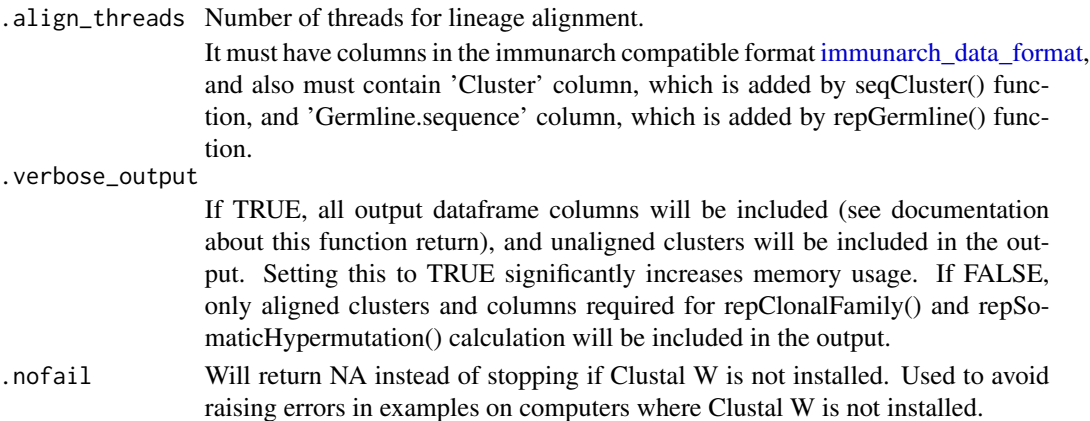

#### Value

Dataframe or list of dataframes (if input is a list with multiple samples). The dataframe has these columns: \* Cluster: cluster name \* Germline: germline sequence \* V.germline.nt: germline V gene sequence \* J.germline.nt: germline J gene sequence \* CDR3.germline.length: length of CDR3 in germline \* Aligned (included if .verbose\_output=TRUE): FALSE if this group of sequences was not aligned with lineage (.min\_lineage\_sequences is below the threshold); TRUE if it was aligned \* Alignment: DNAbin object with alignment or DNAbin object with unaligned sequences (if Aligned=FALSE) \* V.length: shortest length of V gene part outside of CDR3 region in this group of sequences; longer V genes (including germline) are trimmed to this length before alignment \* J.length: shortest length of J gene part outside of CDR3 region in this group of sequences; longer J genes (including germline) are trimmed to this length before alignment \* Sequences: nested dataframe containing all sequences for this combination of cluster and germline; it has columns Sequence, Clone.ID, Clones, CDR1.nt, CDR2.nt, CDR3.nt, FR1.nt, FR2.nt, FR3.nt, FR4.nt and, if .verbose\_output=TRUE, also V.end, J.start, CDR3.start, CDR3.end; all values taken from the input dataframe

#### Examples

```
data(bcrdata)
bcr_data <- bcrdata$data
bcr_data %>%
 seqCluster(seqDist(bcr_data), .fixed_threshold = 3) %>%
 repGermline(.threads = 1) %>%
 repAlignLineage(.min_lineage_sequences = 2, .align_threads = 2, .nofail = TRUE)
```
repClonalFamily *Builds a phylogenetic tree using the sequences of a clonal lineage*

#### **Description**

This function uses the PHYLIP package to make phylogenetic analysis. For making trees it uses maximum parsimony methods.

#### <span id="page-29-0"></span>Usage

repClonalFamily(.data, .threads, .nofail)

#### Arguments

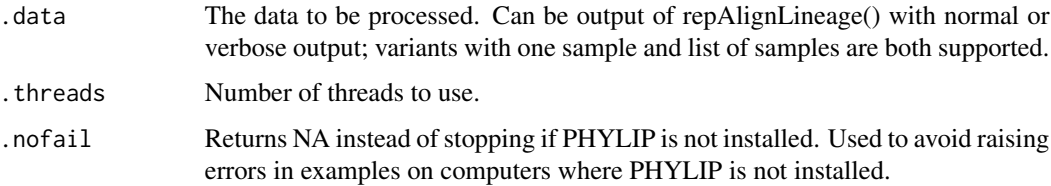

#### Value

Dataframe or list of dataframes (if input is a list with multiple samples). The dataframe has these columns: \* Cluster: cluster name \* Germline.Input: germline sequence, like it was in the input; not trimmed and not aligned \* V.germline.nt: input germline V gene sequence \* J.germline.nt: input germline J gene sequence \* CDR3.germline.length: length of CDR3 in input germline \* V.length: length of V gene after trimming on repAlignLineage() step \* J.length: length of j gene after trimming on repAlignLineage() step \* Germline.Output: germline sequence, parsed from PHYLIP dnapars function output; it contains difference of germline from the common ancestor; "." characters mean matching letters. It's usually shorter than Germline.Input, because germline and clonotype sequences were trimmed to the same length before alignment. \* Common.Ancestor: common ancestor sequence, parsed from PHYLIP dnapars function output \* Trunk.Length: mean trunk length, representing the distance between the most recent common ancestor and germline sequence as a measure of the maturity of a lineage \* Tree: output tree in "phylo" format, loaded from by PHYLIP dnapars function output \* TreeStats: nested dataframe containing data about tree nodes, needed for visualization \* Sequences: nested dataframe containing all sequences for this combination of cluster and germline; it contains regions from original sequences, saved for repSomaticHypermutation() calculation, and also data needed for visualizations

```
data(bcrdata)
bcr_data <- bcrdata$data
bcr_data %>%
 seqCluster(seqDist(bcr_data), .fixed_threshold = 3) %>%
 repGermline(.threads = 1) %>%
 repAlignLineage(.min_lineage_sequences = 2, .align_threads = 2, .nofail = TRUE) %>%
 repClonalFamily(.threads = 1, .nofail = TRUE)
```
# repClonality 31

# Description

repClonality function encompasses several methods to measure clonal proportions in a given repertoire.

# Usage

```
repClonality(
  .data,
  .method = c("clonal.prop", "homeo", "top", "rare"),
  .perc = 10,
  .clone.types = c(Rare = 1e-05, Small = 1e-04, Medium = 0.001, Large = 0.01,
   Hyperexpanded = 1),
  .head = c(10, 100, 1000, 3000, 10000, 30000, 1e+05),
  bound = c(1, 3, 10, 30, 100)\mathcal{L}
```
# Arguments

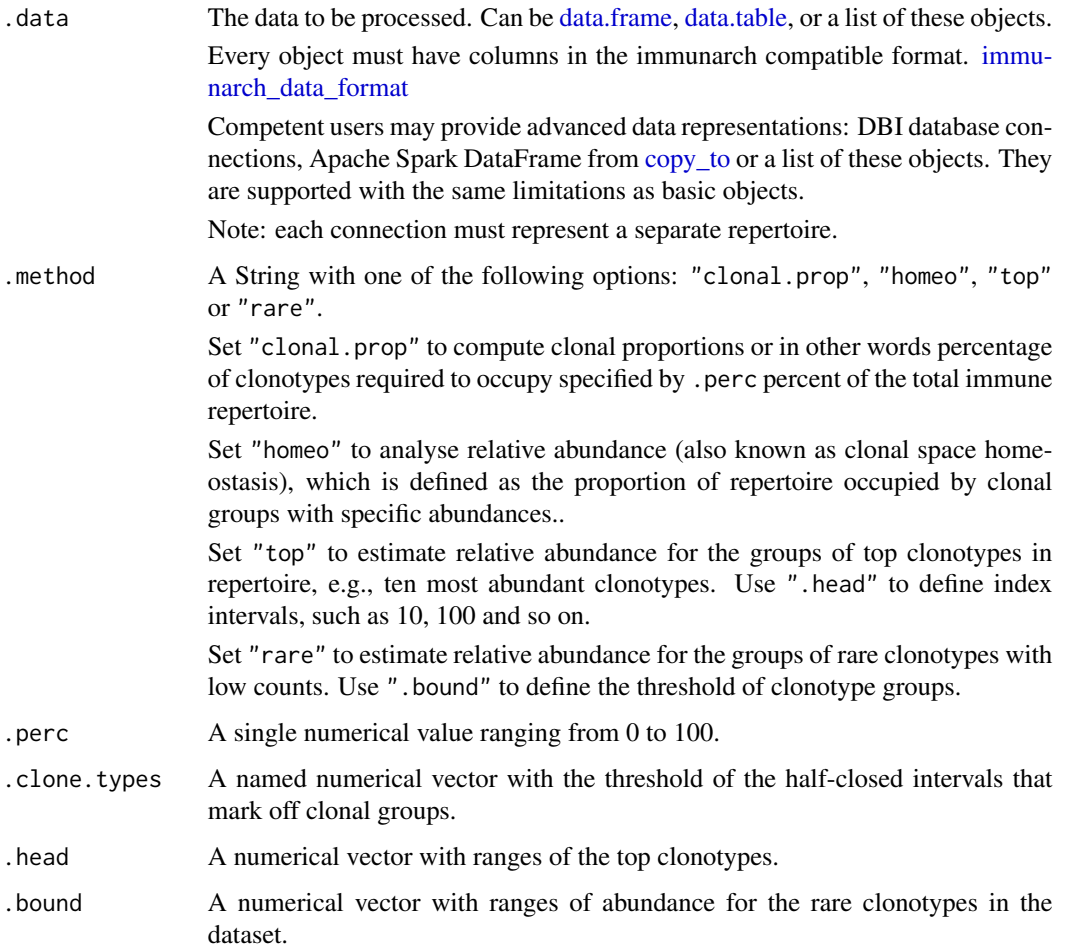

# Details

Clonal proportion assessment is a different approach to estimate repertoire diversity. When visualised, it allows for thorough examination of immune repertoire structure and composition.

In its core this type of analysis is similar to the relative species abundance concept in ecology. Relative abundance is the percent composition of an organism of a particular kind relative to the total number of organisms in the area.

A stacked barplot of relative clonotype abundances can be therefore viewed as a non-parametric approach to comparing their underlying distributions.

#### Value

If input data is a single immune repertoire, then the function returns a numeric vector with clonality statistics.

Otherwise, it returns a numeric matrix with clonality statistics for all input repertoires.

#### See Also

#### [repDiversity](#page-31-1)

#### Examples

```
# Load the data
data(immdata)
imm_pr <- repClonality(immdata$data, .method = "clonal.prop")
vis(imm_pr)
imm_top <- repClonality(immdata$data, .method = "top", .head = c(10, 100, 1000, 3000, 10000))
vis(imm_top)
imm_rare <- repClonality(immdata$data, .method = "rare")
vis(imm_rare)
imm_hom <- repClonality(immdata$data, .method = "homeo")
vis(imm_hom)
```
<span id="page-31-1"></span>repDiversity *The main function for immune repertoire diversity estimation*

#### **Description**

This is a utility function to estimate the diversity of species or objects in the given distribution.

Note: functions will check if .data is a distribution of a random variable (sum == 1) or not. To force normalisation and / or to prevent this, set .do.norm to TRUE (do normalisation) or FALSE (don't do normalisation), respectively.

<span id="page-31-0"></span>

# repDiversity 33

# Usage

```
repDiversity(
  .data,
  .method = "chao1",
  .col = "aa",.max.q = 6,
  .min.q = 1,
  .q = 5,\square.step = NA,
  .quantile = c(0.025, 0.975),
  .extrapolation = NA,
  .perc = 50,
  .norm = TRUE,
  .verbose = TRUE,
  .do.norm = NA,
  .laplace = 0
\mathcal{L}
```
# Arguments

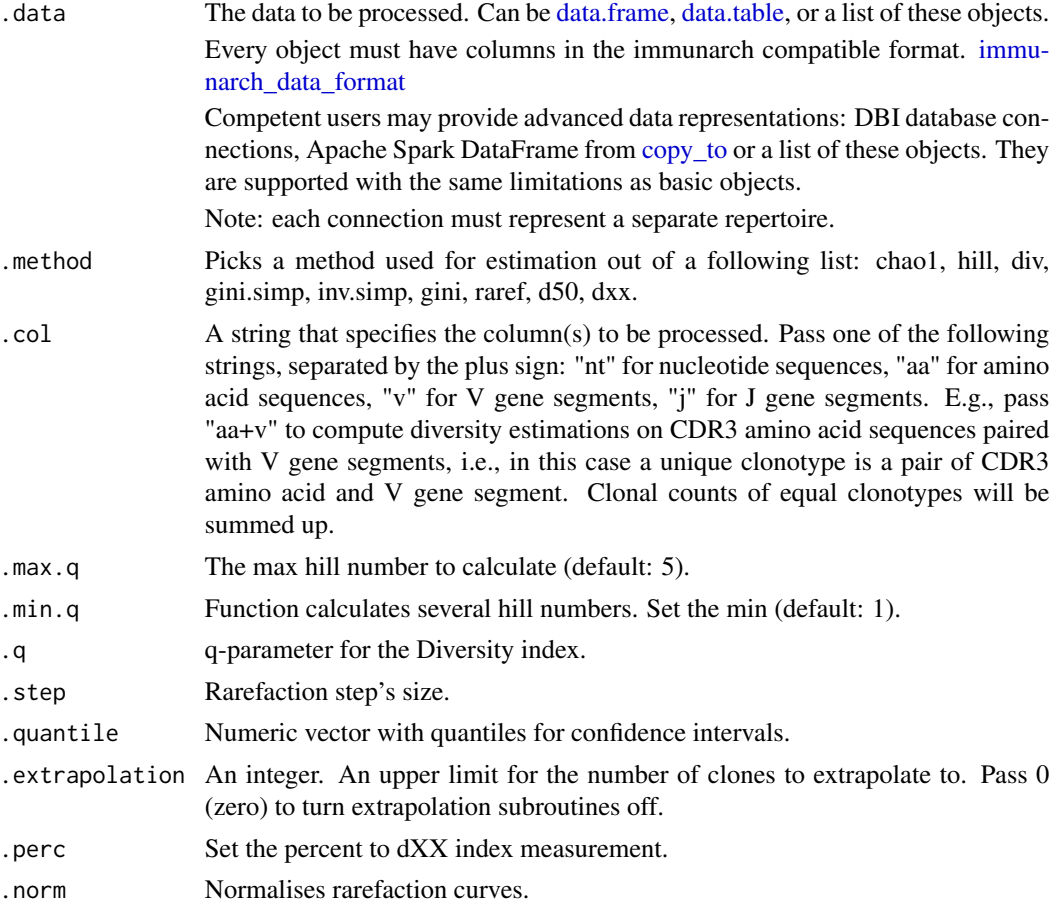

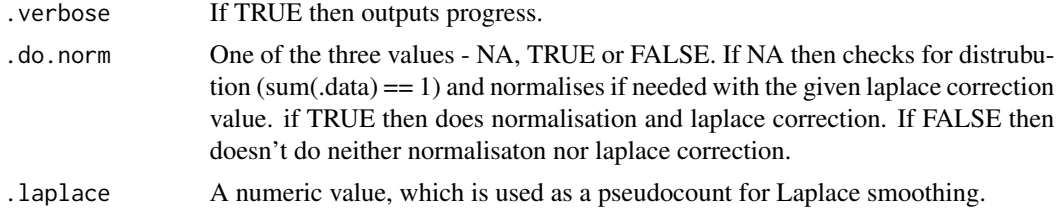

# **Details**

- True diversity, or the effective number of types, refers to the number of equally-abundant types needed for the average proportional abundance of the types to equal that observed in the dataset of interest where all types may not be equally abundant.

- Inverse Simpson index is the effective number of types that is obtained when the weighted arithmetic mean is used to quantify average proportional abundance of types in the dataset of interest.

- The Gini coefficient measures the inequality among values of a frequency distribution (for example levels of income). A Gini coefficient of zero expresses perfect equality, where all values are the same (for example, where everyone has the same income). A Gini coefficient of one (or 100 percents ) expresses maximal inequality among values (for example where only one person has all the income).

- The Gini-Simpson index is the probability of interspecific encounter, i.e., probability that two entities represent different types.

- Chao1 estimator is a nonparameteric asymptotic estimator of species richness (number of species in a population).

- Rarefaction is a technique to assess species richness from the results of sampling through extrapolation.

- Hill numbers are a mathematically unified family of diversity indices (differing among themselves only by an exponent q).

- d50 is a recently developed immune diversity estimate. It calculates the minimum number of distinct clonotypes amounting to greater than or equal to 50 percent of a total of sequencing reads obtained following amplification and sequencing

- dXX is a similar to d50 index where XX corresponds to desirable percent of total sequencing reads.

## Value

div, gini, gini.simp, inv.simp, raref return numeric vector of length 1 with value.

chao1 returns 4 values: estimated number of species, standart deviation of this number and two 95

hill returns a vector of specified length .max.q - .min.q

For most methods, if input data is a single immune repertoire, then the function returns a numeric vector with diversity statistics.

Otherwise, it returns a numeric matrix with diversity statistics for all input repertoires.

For Chao1 the function returns a matrix with diversity estimations.

For rarefaction the function returns either a matrix with diversity estimatinos on different step of the simulaiton process or a list with such matrices.

#### <span id="page-34-0"></span>repExplore 35

#### See Also

[repOverlap,](#page-41-1) [entropy,](#page-11-1) [repClonality](#page-29-1) Rarefaction wiki [https://en.wikipedia.org/wiki/Rarefacti](https://en.wikipedia.org/wiki/Rarefaction_(ecology))on\_ [\(ecology\)](https://en.wikipedia.org/wiki/Rarefaction_(ecology)) Hill numbers paper [https://www.uvm.edu/~ngotelli/manuscriptpdfs/ChaoHill.](https://www.uvm.edu/~ngotelli/manuscriptpdfs/ChaoHill.pdf) [pdf](https://www.uvm.edu/~ngotelli/manuscriptpdfs/ChaoHill.pdf) Diversity wiki [https://en.wikipedia.org/wiki/Measurement\\_of\\_biodiversity](https://en.wikipedia.org/wiki/Measurement_of_biodiversity)

#### Examples

```
data(immdata)
# Make data smaller for testing purposes
immdata$data <- top(immdata$data, 4000)
# chao1
repDiversity(.data = immdata$data, .method = "chao1") %>% vis()
# Hill numbers
repDiversity(
  data = immdata$data, .method = "hill", .max.q = 6,
  .min.q = 1, .do.norm = NA, .laplace = 0
) %>% vis()
# diversity
repDiversity(.data = immdata$data, .method = "div", .q = 5, .do.norm = NA, .laplace = 0) %>%
 vis()
# Gini-Simpson
repDiversity(.data = immdata$data, .method = "gini.simp", .q = 5, .do.norm = NA, .laplace = 0) %>%
 vis()
# inverse Simpson
repDiversity(.data = immdata$data, .method = "inv.simp", .do.norm = NA, .laplace = 0) %>% vis()
# Gini coefficient
repDiversity(.data = immdata$data, .method = "gini", .do.norm = NA, .laplace = 0)
# d50
repDiversity(.data = immdata$data, .method = "d50") %>% vis()
```
repExplore *Main function for exploratory data analysis: compute the distribution of lengths, clones, etc.*

#### Description

The repExplore function calculates the basic statistics of repertoire: the number of unique immune receptor clonotypes, their relative abundances, and sequence length distribution across the input dataset.

# Usage

```
repExplore(
  .data,
  .method = c("volume", "count", "len", "clones"),
  .col = c("nt", "aa"),.coding = TRUE
\mathcal{L}
```
# Arguments

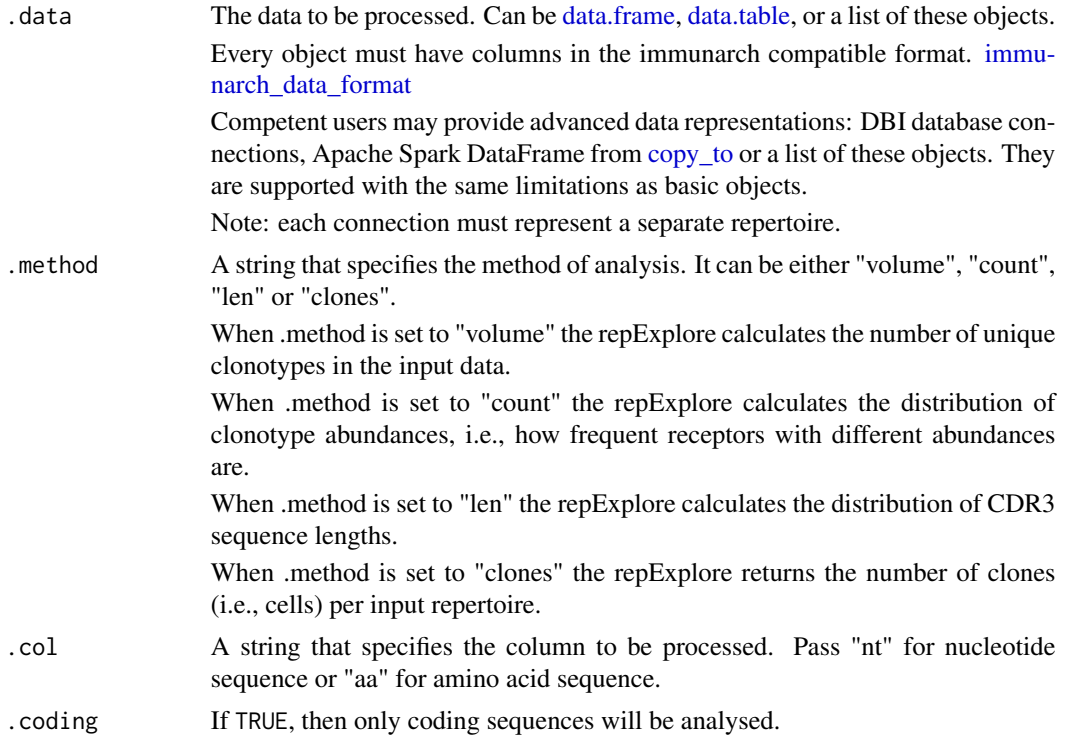

# Value

If input data is a single immune repertoire, then the function returns a numeric vector with exploratory analysis statistics.

Otherwise, it returns a numeric matrix with exploratory analysis statistics for all input repertoires.

# See Also

[vis.immunr\\_exp\\_vol](#page-66-1)

# Examples

data(immdata)

# Calculate statistics and generate a visual output with vis()
#### repFilter 37

```
repExplore(immdata$data, .method = "volume") %>% vis()
repExplore(immdata$data, .method = "count") %>% vis()
repExplore(immdata$data, .method = "len") %>% vis()
```
repFilter *Main function for data filtering*

# Description

Main function for data filtering

# Usage

```
repFilter(
  .data,
  .method = "by.clonotype",
 .query = list(CDR3.aa = exclude("partial", "out_of_frame")),
  .match = "exact"
\mathcal{L}
```
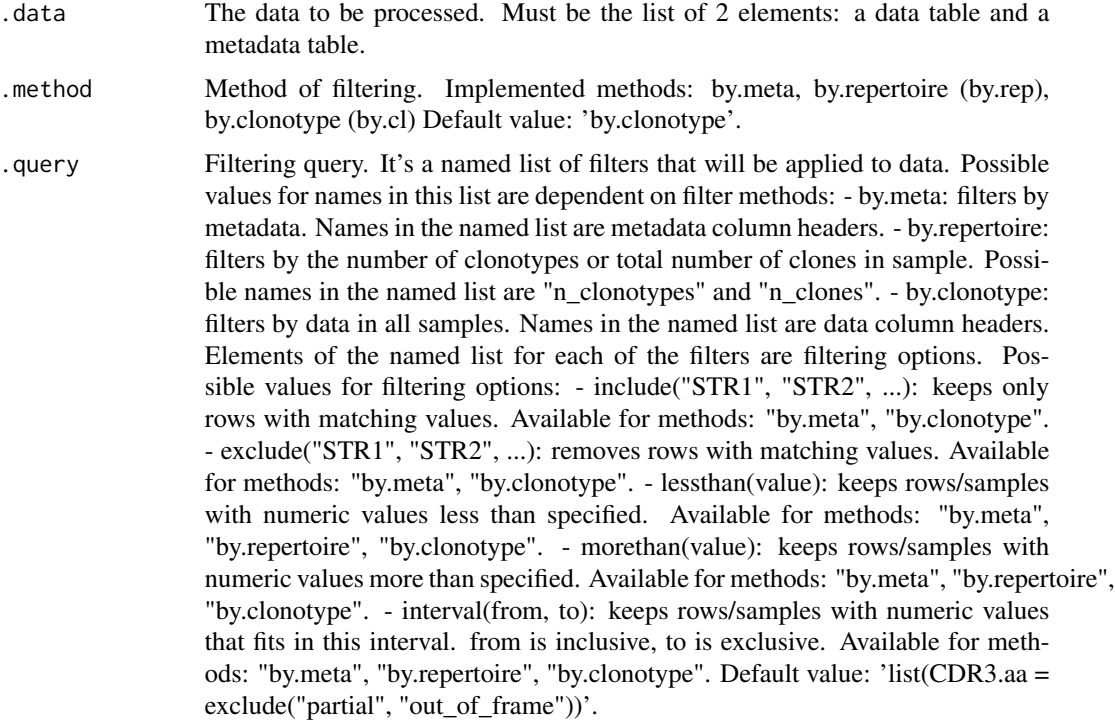

.match Matching method for "include" and "exclude" options in query. Possible values: - exact: matches only the exact specified string; - startswith: matches all strings starting with the specified substring; - substring: matches all strings containing the specified substring. Default value: 'exact'.

#### Examples

data(immdata)

```
# Select samples with status "MS"
repFilter(immdata, "by.meta", list(Status = include("MS")))
# Select samples without status "MS"
repFilter(immdata, "by.meta", list(Status = exclude("MS")))
# Select samples from lanes "A" and "B" with age > 15
repFilter(immdata, "by.meta", list(Lane = include("A", "B"), Age = morethan(15)))
# Select samples that are not from lanes "A" and "B"
repFilter(immdata, "by.meta", list(Lane = exclude("A", "B")))
# Select samples with a number of clonotypes from 1000 to 5000
repFilter(immdata, "by.repertoire", list(n_clonotypes = interval(1000, 5000)))
# Select clonotypes in all samples with alpha chains
repFilter(immdata, "by.clonotype",
 list(V.name = include("AV"), J.name = include("AJ")),
  .match = "substring"
)
```
repGermline *Creates germlines for clonal lineages*

### Description

This function creates germlines for clonal lineages. B cell clonal lineage represents a set of B cells that presumably have a common origin (arising from the same VDJ rearrangement event) and a common ancestor. Each clonal lineage has its own germline sequence that represents the ancestral sequence for each BCR in clonal lineage. In other words, germline sequence is a sequence of Bcells immediately after VDJ recombination, before B-cell maturation and hypermutation process. Germline sequence is useful for assessing the degree of mutation and maturity of the repertoire.

### Usage

```
repGermline(.data,
.species, .align_j_gene, .min_nuc_outside_cdr3, .threads)
```
#### repLoad 39

# Arguments

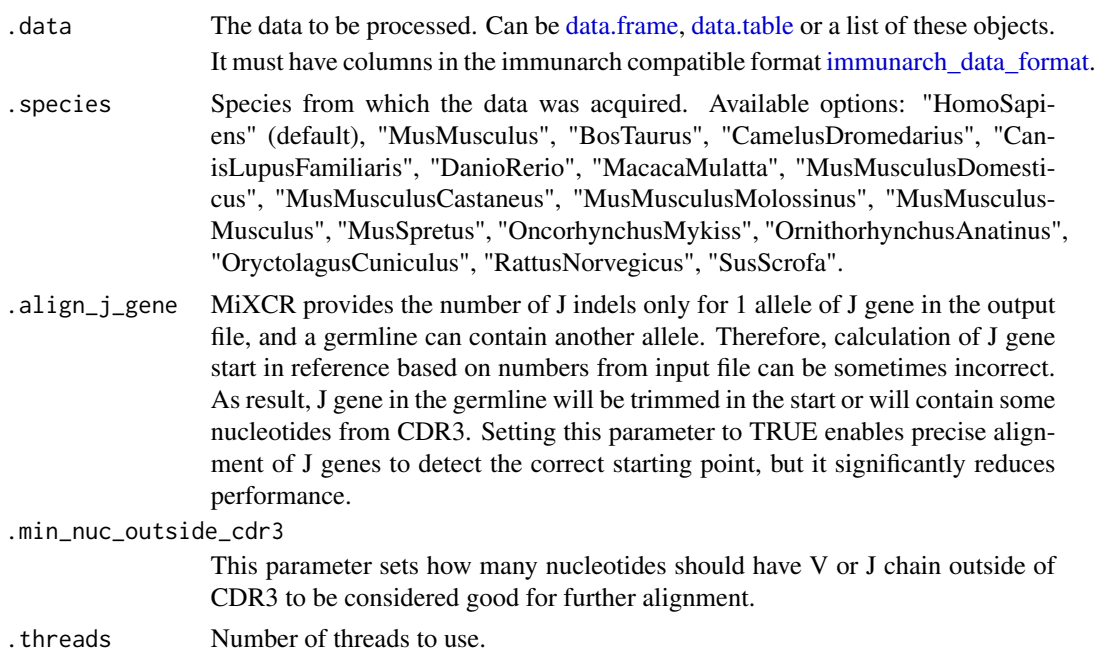

# Value

Data with added columns: \* V.first.allele, J.first.allele (first alleles of V and J genes), \* V.ref.nt, J.ref.nt (V and J reference sequences), \* V.germline.nt, J.germline.nt (V and J germline sequences; they are references with trimmed parts that are from CDR3), \* CDR3.germline.length (length of CDR3 in the germline), \* Germline.sequence (combined germline sequence)

# Examples

```
data(bcrdata)
```

```
bcrdata$data %>%
 top(5) %>%
 repGermline(.threads = 1)
```
repLoad *Load immune repertoire files into the R workspace*

## Description

The repLoad function loads repertoire files into R workspace in the immunarch format where you can immediately use them for the analysis. repLoad automatically detects the right format for your files, so all you need is simply provide the path to your files.

See "Details" for more information on supported formats. See "Examples" for diving right into it.

### Usage

repLoad(.path, .mode = "paired", .coding = TRUE)

## Arguments

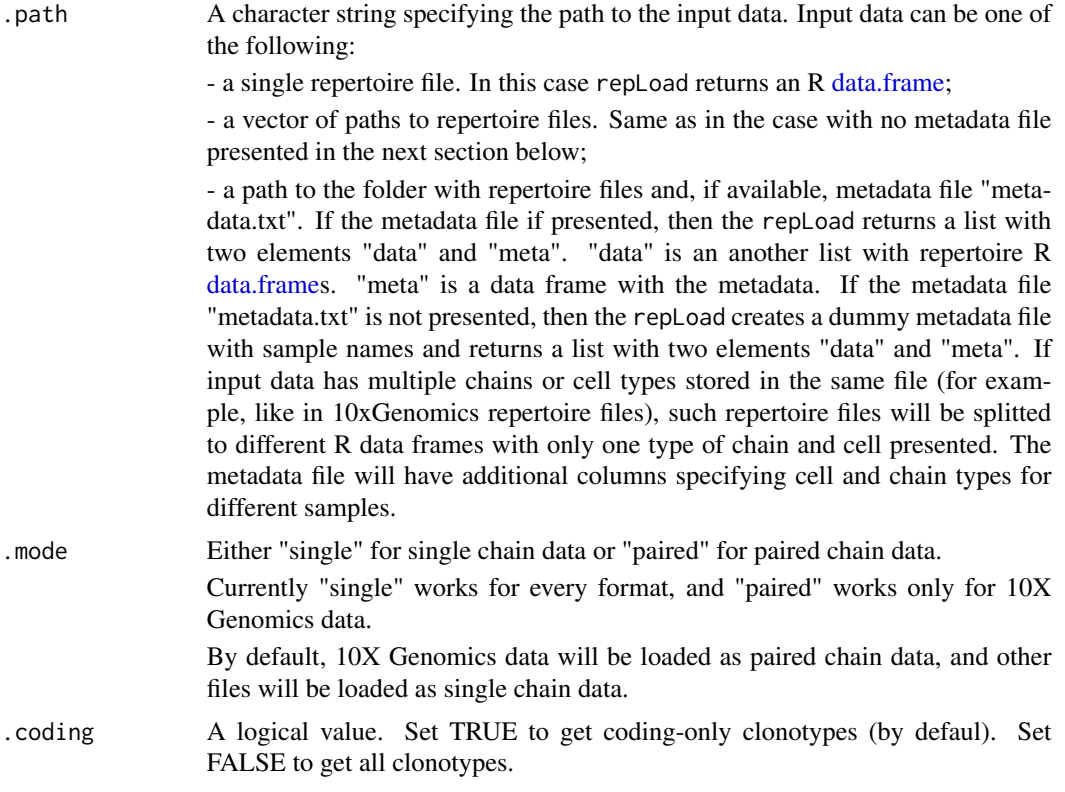

# Details

The metadata has to be a tab delimited file with first column named "Sample". It can have any number of additional columns with arbitrary names. The first column should contain base names of files without extensions in your folder. Example:

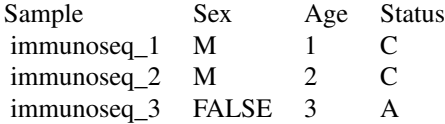

Currently, Immunarch support the following formats:

- "immunoseq" ImmunoSEQ of any version. http://www.adaptivebiotech.com/immunoseq
- "mitcr" MiTCR. https://github.com/milaboratory/mitcr
- "mixcr" MiXCR (the "all" files) of any version. https://github.com/milaboratory/mixcr
- "migec" MiGEC. http://migec.readthedocs.io/en/latest/

#### repLoad 41

- "migmap" For parsing IgBLAST results postprocessed with MigMap. https://github.com/mikessh/migmap
- "tcr" tcR, our previous package. https://imminfo.github.io/tcr/
- "vdjtools" VDJtools of any version. http://vdjtools-doc.readthedocs.io/en/latest/
- "imgt" IMGT HighV-QUEST. http://www.imgt.org/HighV-QUEST/
- "airr" adaptive immune receptor repertoire (AIRR) data format. http://docs.airr-community.org/en/latest/datarep/overview.
- "10x" 10XGenomics clonotype annotations tables. https://support.10xgenomics.com/single-cell-

vdj/software/pipelines/latest/output/annotation

- "archer" - ArcherDX clonotype tables. https://archerdx.com/

### Value

A list with two named elements:

- "data" is a list of input samples;
- "meta" is a data frame with sample metadata.

### See Also

[immunr\\_data\\_format](#page-18-1) for immunarch data format; [repSave](#page-46-0) for file saving; [repOverlap,](#page-41-0) [geneUsage](#page-13-0) and [repDiversity](#page-31-0) for starting with immune repertoires basic statistics.

```
# To load the data from a single file (note that you don't need to specify the data format):
file_path <- paste0(system.file(package = "immunarch"), "/extdata/io/Sample1.tsv.gz")
immdata <- repLoad(file_path)
# Suppose you have a following structure in your folder:
# >_ 1s# immunoseq1.txt
# immunoseq2.txt
# immunoseq3.txt
# metadata.txt
# To load the whole folder with every file in it type:
file_path <- paste0(system.file(package = "immunarch"), "/extdata/io/")
immdata <- repLoad(file_path)
print(names(immdata))
# We recommend creating a metadata file named "metadata.txt" in the folder.
# In that case, when you load your data you will see:
# > immdata <- repLoad("path/to/your/folder/")
# > names(immdata)
# [1] "data" "meta"
# If you do not have "metadata.txt", you will see the same output,
# but your metadata will be almost empty:
```
- # > immdata <- repLoad("path/to/your/folder/")
- # > names(immdata)

```
# [1] "data" "meta"
```
<span id="page-41-0"></span>

# Description

The repOverlap function is designed to analyse the overlap between two or more repertoires. It contains a number of methods to compare immune receptor sequences that are shared between individuals.

# Usage

```
repOverlap(
  .data,
  .method = c("public", "overlap", "jaccard", "tversky", "cosine", "morisita",
    "inc+public", "inc+morisita"),
  .col = "aa",.a = 0.5,.b = 0.5,.verbose = TRUE,
  .step = 1000,
  .n.steps = 10,
  .downsample = FALSE,
  .bootstrap = NA,
  .verbose.inc = NA,
  .force.matrix = FALSE
)
```
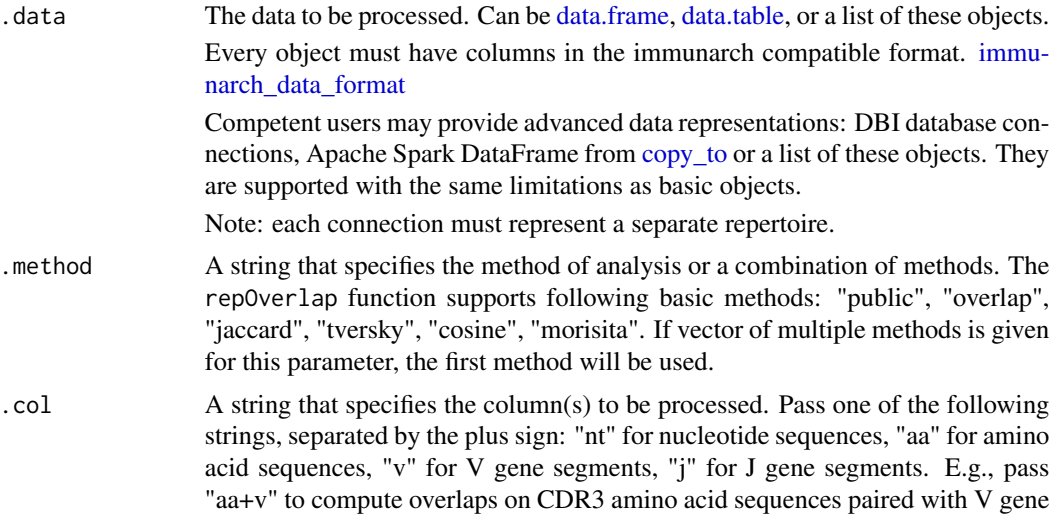

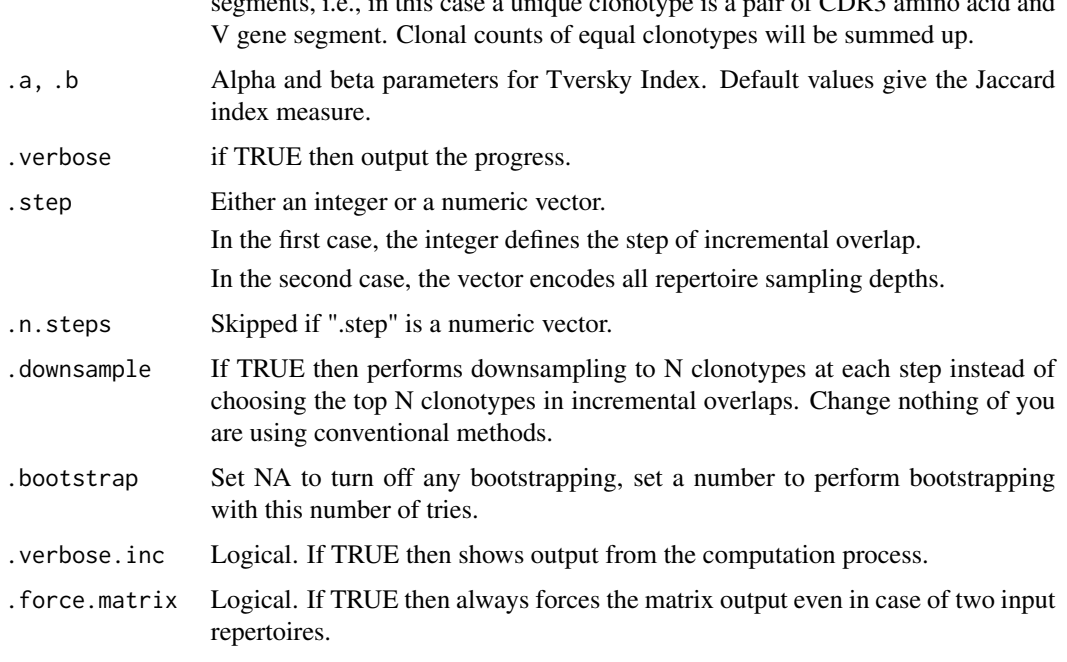

segments, i.e., in this case a unique clonotype is a pair of CDR3 amino acid and

### Details

"public" and "shared" are synonyms that exist for the convenience of researchers.

The "overlap" coefficient is a similarity measure that measures the overlap between two finite sets.

The "jaccard" index is conceptually a percentage of how many objects two sets have in common out of how many objects they have total.

The "tversky" index is an asymmetric similarity measure on sets that compares a variant to a prototype.

The "cosine" index is a measure of similarity between two non-zero vectors of an inner product space that measures the cosine of the angle between them.

The "morisita" index measures how many times it is more likely to randomly select two sampled points from the same quadrat (the dataset is covered by a regular grid of changing size) then it would be in the case of a random distribution generated from a Poisson process. Duplicate objects are merged with their counts are summed up.

#### Value

In most cases the return value is a matrix with overlap values for each pair of repertoires.

If only two repertoires were provided, return value is single numeric value.

If one of the incremental method is chosen, return list of overlap matrix.

## See Also

[inc\\_overlap,](#page-21-0) [vis](#page-58-0)

### Examples

data(immdata)

```
# Make data smaller for testing purposes
immdata$data <- top(immdata$data, 4000)
ov <- repOverlap(immdata$data, .verbose = FALSE)
vis(ov)
ov <- repOverlap(immdata$data, "jaccard", .verbose = FALSE)
vis(ov, "heatmap2")
```
<span id="page-43-0"></span>repOverlapAnalysis *Post-analysis of public clonotype statistics: PCA, clustering, etc.*

### Description

The [repOverlapAnalysis](#page-43-0) function contains advanced data analysis methods. You can use several clustering and dimensionality reduction techniques in order to investigate further the difference between repertoires provided.

To cluster a subset of similar data with [repOverlapAnalysis](#page-43-0) you can perform hierarchical clustering, k-means or dbscan ('hclust', 'kmeans', 'dbscan' respectively).

To reduce dimensions, for example, to select features for subsequent analysis, you can execute the multidimensional scaling or t-sne algorithms ('mds' and 'tsne' respectively).

#### Usage

```
repOverlapAnalysis(
  .data,
  .method = ("hclust"),
  .scale = default_scale_fun,
  raw = TRUE,.perp = 1,
  .theta = 0.1,
  eps = 0.01,
  .k = 2)
```
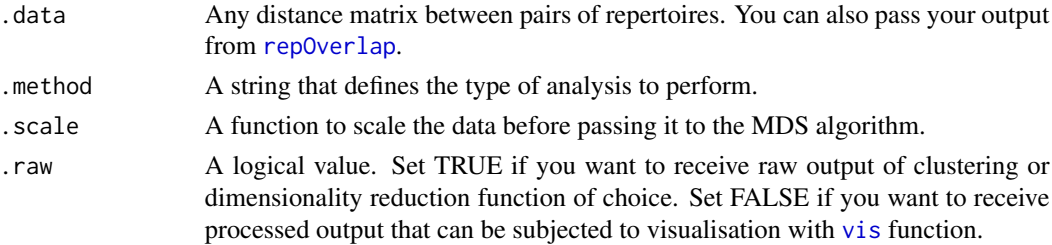

# repSample 45

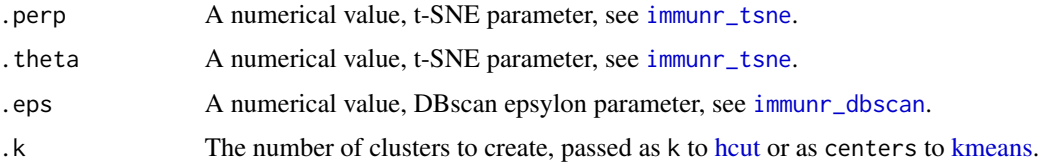

# Value

Depends on the last element in the .method string. See [immunr\\_tsne](#page-20-0) for more info.

# Examples

```
data(immdata)
ov <- repOverlap(immdata$data)
repOverlapAnalysis(ov, "mds+hclust") %>% vis()
```
repSample *Downsampling and resampling of immune repertoires*

# Description

Sample (downsample) repertoires using different approches.

### Usage

```
repSample(
  .data,
  .method = c("downsample", "resample", "sample"),
  \cdotn = NA,
  .prob = TRUE\mathcal{L}
```
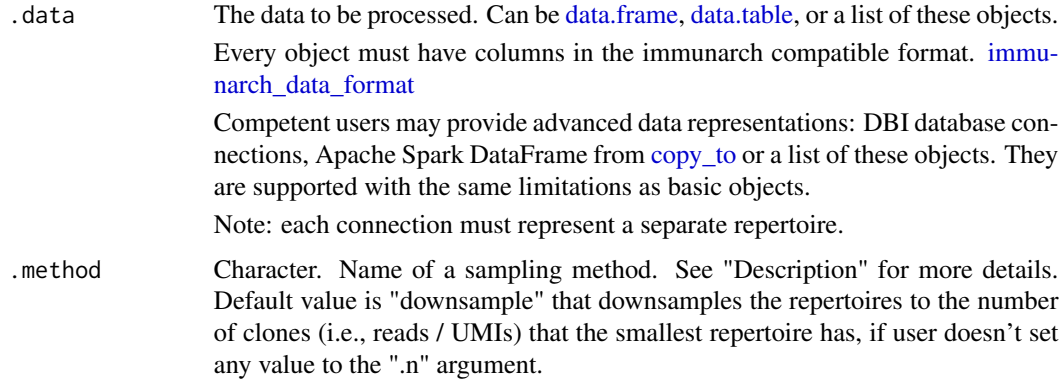

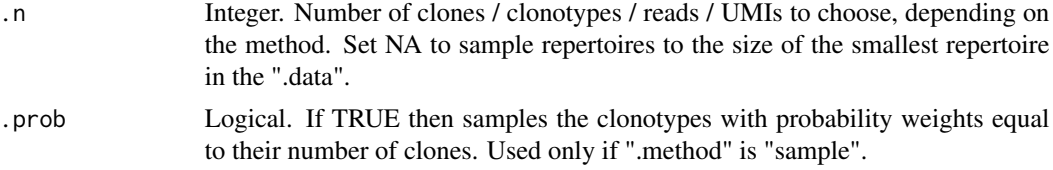

# Details

If .method is "downsample" then repSample chooses .n clones (not clonotypes!) from the input repertoires without any probabilistic simulation, but exactly computing each choosed clones. Such approach is is more consistent and biologically pleasant than an output from the function if .method is "resample".

If .method is "resample" then repSample uses multinomial distribution to compute the number of occurences for each cloneset. then it removes zero-number clonotypes and return the resulting data frame. Probabilities for rmultinom for each cloneset is a percentage of this cloneset in the "Proportion" column. It's a some sort of simulation of how clonotypes are chosen from the organisms.

if .method is "sample" then repSample chooses .n clonotypes (not clones!) randomly. Depending on the .prob argument, the function chooses clonotypes either according to their size (if .prob is TRUE, by default), or each clonotype has an equal chance to be choosed (if .prob is FALSE). Note that sampling is done without replacing.

### Value

Subsampled immune repertoire or a list of subsampled immune repertoires.

### See Also

[rmultinom,](#page-0-0) [clonal\\_proportion](#page-29-0)

```
data(immdata)
# Downsampling to 1000 clones (not clonotypes!)
tmp <- repSample(immdata$data[[1]], .n = 1000)
sum(tmp$Clones)
# Downsampling to 1000 clonotypes
tmp <- repSample(immdata$data[[1]], "sample", .n = 1000)
nrow(tmp)
# Downsampling to the smallest repertoire by clones (not clonotypes!)
tmp <- repSample(immdata$data[c(1, 2)])
sum(tmp[[1]]$Clones)
sum(tmp[[2]]$Clones)
# Downsampling to the smallest repertoire by clonotypes
tmp <- repSample(immdata$data[c(1, 2)], "sample")
nrow(tmp[[1]]$Clones)
nrow(tmp[[2]]$Clones)
```
<span id="page-46-0"></span>

# Description

The repSave function is deigned to save your data to the disk in desirable format. Currently supports "immunarch" and "vdjtools" file formats.

## Usage

```
repSave(.data, .path, .format = c("immunarch", "vdjtools"), .compress = TRUE)
```
### Arguments

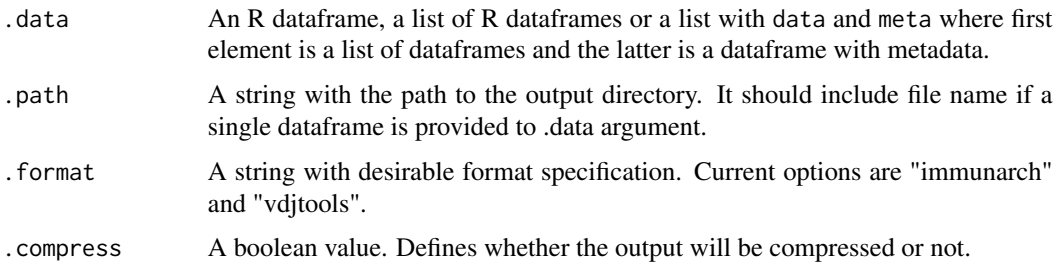

# Details

It is not necessary to create directories beforehand. If the provided directory does not exist it will be created automatically.

### Value

No return value.

```
data(immdata)
# Reduce data to save time on examples
immdata$data <- purrr::map(immdata$data, ~ .x %>% head(10))
dirpath <- tempdir()
# Save the list of repertoires
repSave(immdata, dirpath)
# Load it and check if it is the same
new_immdata <- repLoad(dirpath)
# sum(immdata$data[[1]] != new_immdata$data[[1]], na.rm = TRUE)
# sum(immdata$data[[2]] != new_immdata$data[[2]], na.rm = TRUE)
# sum(immdata$meta != new_immdata$meta, na.rm = TRUE)
```

```
repSomaticHypermutation
```
*Calculates number of mutations against the germline for each clonotype*

### **Description**

This function aligns V and J genes from the germline in each cluster with corresponding genes in each clonotype, saves the alignments for purpose of visualization, and calculates number of mutations for each clonotype.

#### Usage

```
repSomaticHypermutation(.data, .threads, .nofail)
```
### Arguments

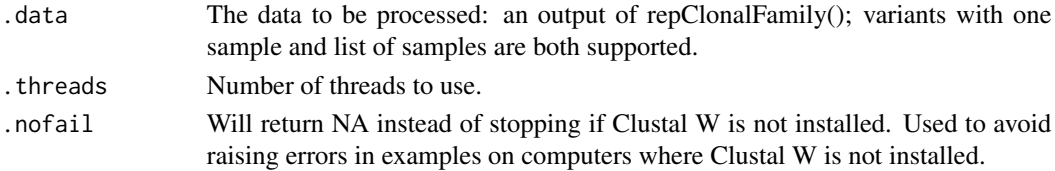

#### Value

Dataframe or list of dataframes (if input is a list with multiple samples). The dataframe has all the columns from repClonalFamily() output dataframe, with Sequence column unnested: the resulting dataframe has one line per clonotype. Clone.ID column contains original IDs for clonotypes, and can be used as dataframe key. New columns are added: \* Germline.Alignment.V: contains V gene alignment of current clonotype with the germline \* Germline.Alignment.J: contains J gene alignment of current clonotype with the germline \* Substitutions: contains number of substitutions in the alignment (summary for V and J)  $*$  Insertions: contains number of insertions in the clonotype relative to germline (summary for V and J) \* Deletions: contains number of deletions in the clonotype relative to germline (summary for V and J) \* Mutations: contains total number of mutations in the alignment (summary for V and J)

```
data(bcrdata)
bcr_data <- bcrdata$data
bcr_data %>%
 seqCluster(seqDist(bcr_data), .fixed_threshold = 3) %>%
 repGermline(.threads = 1) %>%
 repAlignLineage(.min_lineage_sequences = 2, .align_threads = 2, .nofail = TRUE) %>%
 repClonalFamily(.threads = 1, .nofail = TRUE) %>%
 repSomaticHypermutation(.threads = 1, .nofail = TRUE)
```
### Description

A dataset with paired chain IG data for testing and examplatory purposes.

# Usage

scdata

# Format

A list of four elements: "data" is a list with data frames with clonotype tables. "meta" is a metadata table. "bc\_patients" is a list of barcodes corresponding to specific patients. "bc\_clusters" is a list of barcodes corresponding to specific cell clusters.

data List of immune repertoire data frames.

meta Metadata ...

<span id="page-48-0"></span>select\_barcodes *Select specific clonotypes using barcodes from single-cell metadata*

### Description

Subsets the input immune repertoire by barcodes. Creates a vector of barcodes to subset or a vector cluster IDs and corresponding barcodes to get a list of immune repertoires corresponding to cluster IDs. Columns with clonotype counts and proportions are changed accordingly to the filtered barcodes.

#### Usage

select\_barcodes(.data, .barcodes, .force.list = FALSE)

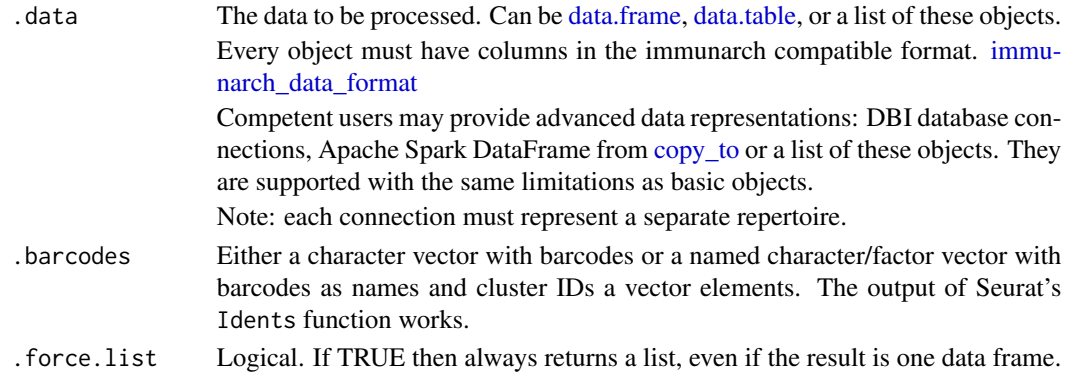

## Value

An immune repertoire (if ".barcodes" is a barcode vector) or a list of immune repertoires (if ".barcodes" is named vector or an output from Seurat::Idents()). Each element is an immune repertoire with clonotype barcodes corresponding to the input barcodes. The output list names are cluster names in the ".barcode" argument (Seurat::Idents() case only).

### See Also

[select\\_clusters](#page-49-0)

## Examples

```
## Not run:
data(immdata)
# Create a fake single-cell data
df <- immdata$data[[1]]
df$Barcode <- "AAAAACCCCC"
df$Barcode[51:nrow(df)] <- "GGGGGCCCCC"
barcodes <- "AAAAACCCCC"
df <- select_barcodes(df, barcodes)
nrow(df)
```
## End(Not run)

<span id="page-49-0"></span>select\_clusters *Split the immune repertoire data to clusters from single-cell barcodes*

# **Description**

Given the vector of barcodes from Seurat, splits the input repertoires to separate subsets following the barcodes' assigned IDs. Useful in case you want to split immune repertoires by patients or clusters.

### Usage

```
select_clusters(.data, .clusters, .field = "Cluster")
```
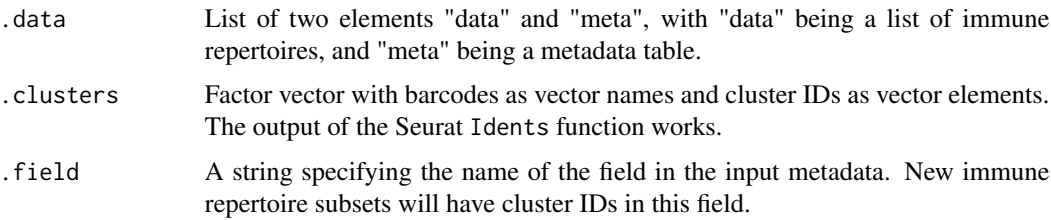

# seqCluster 51

# Value

A list with two elements "data" and "meta" with updated immune repertoire tables and metadata.

#### See Also

[select\\_barcodes](#page-48-0)

### Examples

```
## Not run:
library(Seurat)
Idents(pbmc_small)
new_cluster_ids <- c("A", "B", "C")
new_cluster_ids <- levels(pbmc_small)
new_cluster_ids
pbmc_small <- RenameIdents(pbmc_small, new_cluster_ids)
## End(Not run)
```
seqCluster *Function for assigning clusters based on sequences similarity*

## Description

Graph clustering based on distances between sequences

#### Usage

seqCluster(.data, .dist, .perc\_similarity, .nt\_similarity, .fixed\_threshold)

### Arguments

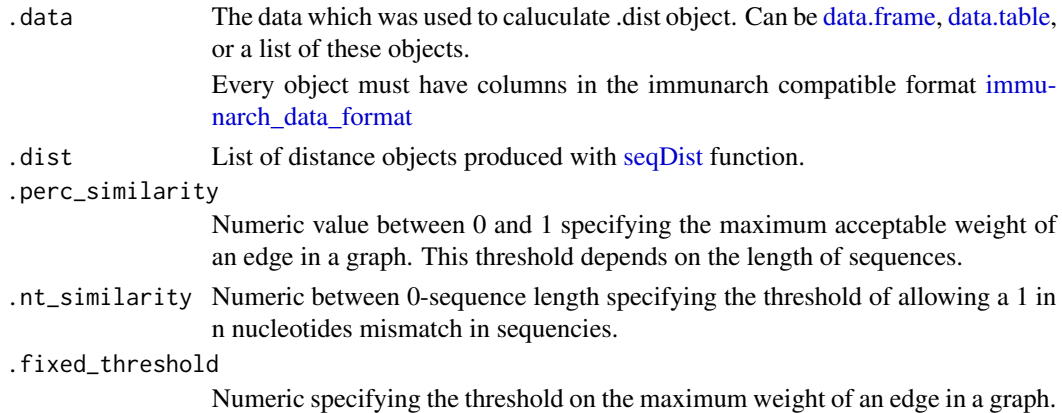

## Value

Immdata data format object. Same as .data, but with extra 'Cluster' column with clusters assigned.

# Examples

```
data(immdata)
# In this example, we will use only 2 samples with 500 clonotypes in each for time saving
input_data <- lapply(immdata$data[1:2], head, 500)
dist_result <- seqDist(input_data)
cluster_result <- seqCluster(input_data, dist_result, .fixed_threshold = 1)
```
<span id="page-51-0"></span>seqDist *Function for computing distance for sequences*

# Description

Computing sequential distances between clonotypes from two repertoires:

# Usage

```
seqDist(.data, .col = 'CDR3.nt', .method = 'hamming',
 .group_by = c("V.first", "J.first"), .group_by_seqLength = TRUE, ...)
```
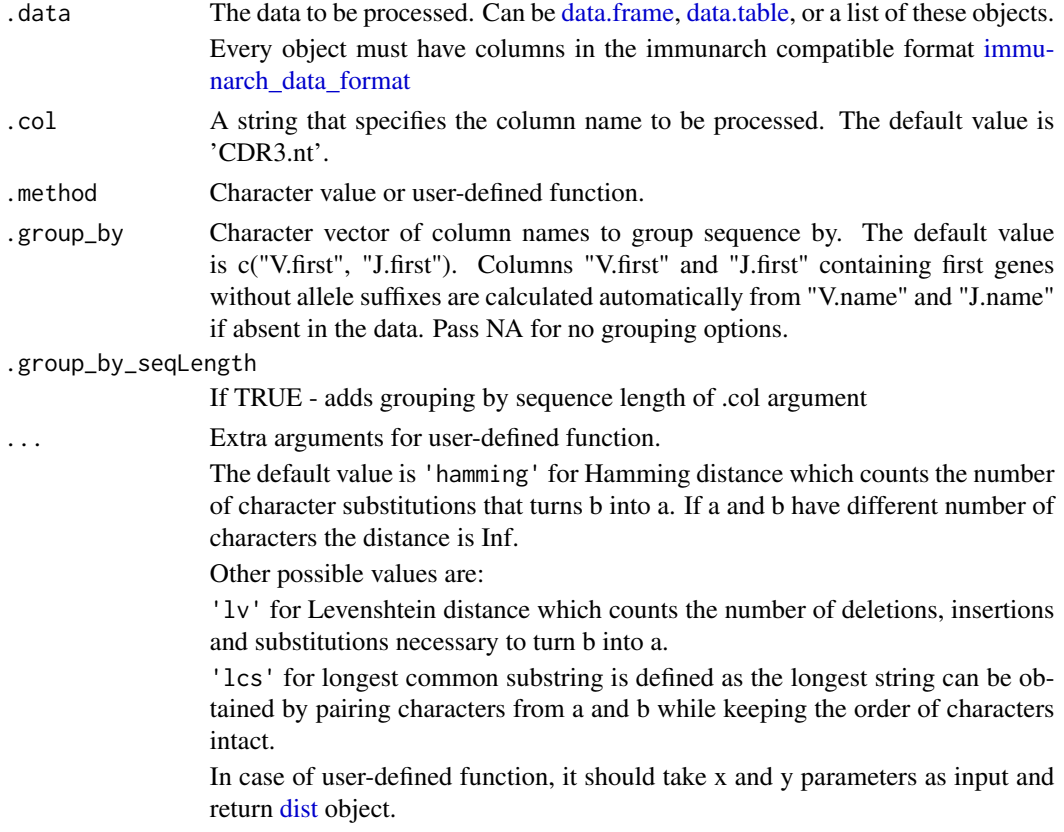

#### set\_pb 53

## Value

Named list of list with [dist](#page-0-0) objects for given repertoires for each combination of .group\_by variable(s) and/or sequence length of .col.

### Examples

```
data(immdata)
# Reducing data to save time on examples
immdata$data <- purrr::map(immdata$data, ~ .x %>% head(10))
# Computing hamming distance for the first two repertoires in \code{'immdata'}
seqDist(immdata$data[1:2])
# Here we define a custom distance function
# that will count the difference in number of characters in sequences.
f \leftarrow function(x, y) {
 res \leq matrix(nrow = length(x), ncol = length(y))
 for (i in 1:length(x)) {
   res[i, ] \leftarrow abs(nchar(x[i]) - nchar(y))}
 dimnames(res) <- list(x, y)
 return(as.dist(res))
}
seqDist(immdata$data[1:2], .method = f, .group_by_seqLength = FALSE)
```
set\_pb *Set and update progress bars*

### Description

Set and update progress bars

#### Usage

set\_pb(.max)

 $add\_pb(.pb, .value = 1)$ 

### Arguments

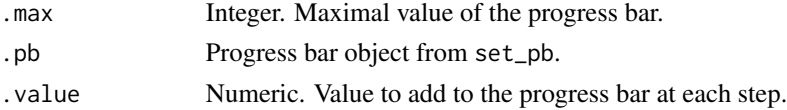

## Value

An updated progress bar.

# Developer Examples

pb <- immunarch:::set\_pb(100) immunarch:::add\_pb(pb, 25) immunarch:::add\_pb(pb, 25) immunarch:::add\_pb(pb, 25) immunarch:::add\_pb(pb, 25) close(pb)

spectratype *Immune repertoire spectratyping*

# Description

Immune repertoire spectratyping

# Usage

```
spectrative(.data, .quant = c("id", 'count"), .col = "nt")
```
## Arguments

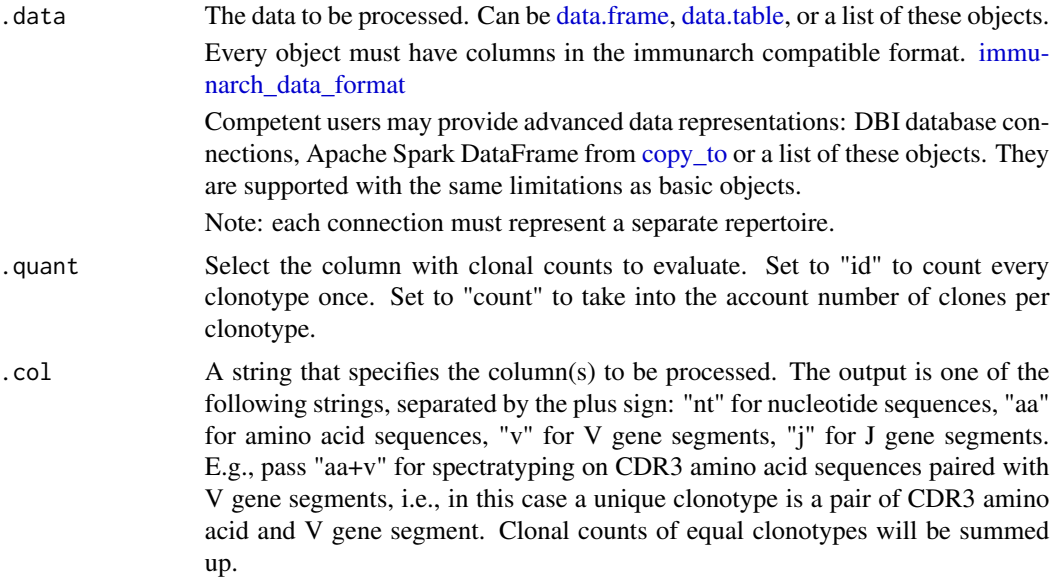

### Value

Data frame with distributions of clonotypes per CDR3 length.

```
# Load the data
data(immdata)
sp <- spectratype(immdata$data[[1]], .col = "aa+v")
vis(sp)
```
# <span id="page-54-0"></span>Description

Analysis immune repertoire kmer statistics: sequence profiles, etc.

### Usage

```
split_to_kmers(.data, .k)
```

```
kmer_profile(.data, .method = c("freq", "prob", "wei", "self"), .remove.stop = TRUE)
```
# Arguments

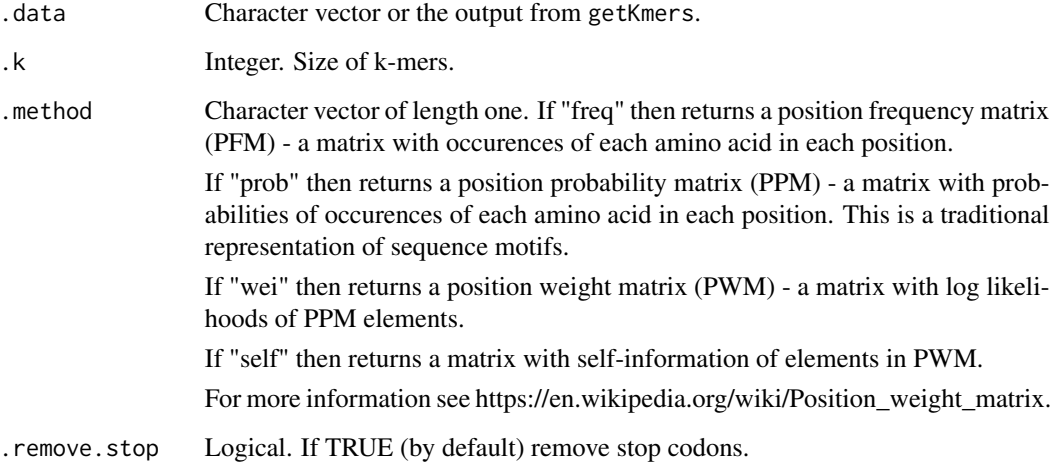

## Value

split\_to\_kmers - Data frame with two columns (k-mers and their counts).

kmer\_profile - a matrix with per-position amino acid statistics.

```
data(immdata)
kmers <- getKmers(immdata$data[[1]], 5)
kmer_profile(kmers) %>% vis()
```
# Description

Return a column's name

# Usage

switch\_type(type)

```
process_col_argument(.col)
```
# Arguments

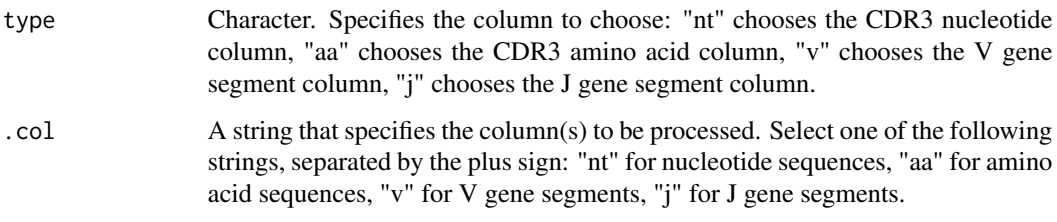

# Value

A column's name.

# Developer Examples

immunarch:::switch\_type("nuc") immunarch:::switch\_type("v")

top *Get the N most abundant clonotypes*

# Description

Get the N most abundant clonotypes

# Usage

 $top(.data, n = 10)$ 

# trackClonotypes 57

## Arguments

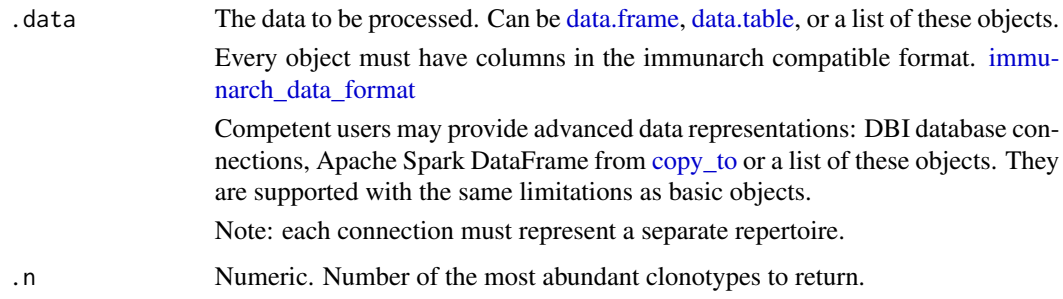

### Value

Data frame with the .n most abundant clonotypes only.

# Examples

```
data(immdata)
top(immdata$data)
top(immdata$data[[1]])
```
<span id="page-56-0"></span>trackClonotypes *Track clonotypes across time and data points*

### Description

Tracks the temporal dynamics of clonotypes in repertoires. For example, tracking across multiple time points after vaccination.

Note: duplicated clonotypes are merged and their counts are summed up.

## Usage

```
trackClonotypes(.data, .which = list(1, 15), .col = "aa", .norm = TRUE)
```
# Arguments

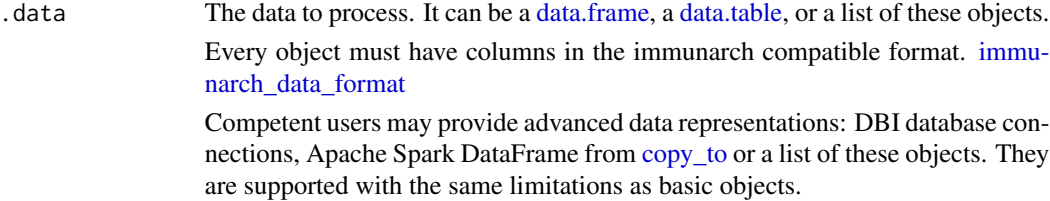

Note: each connection must represent a separate repertoire.

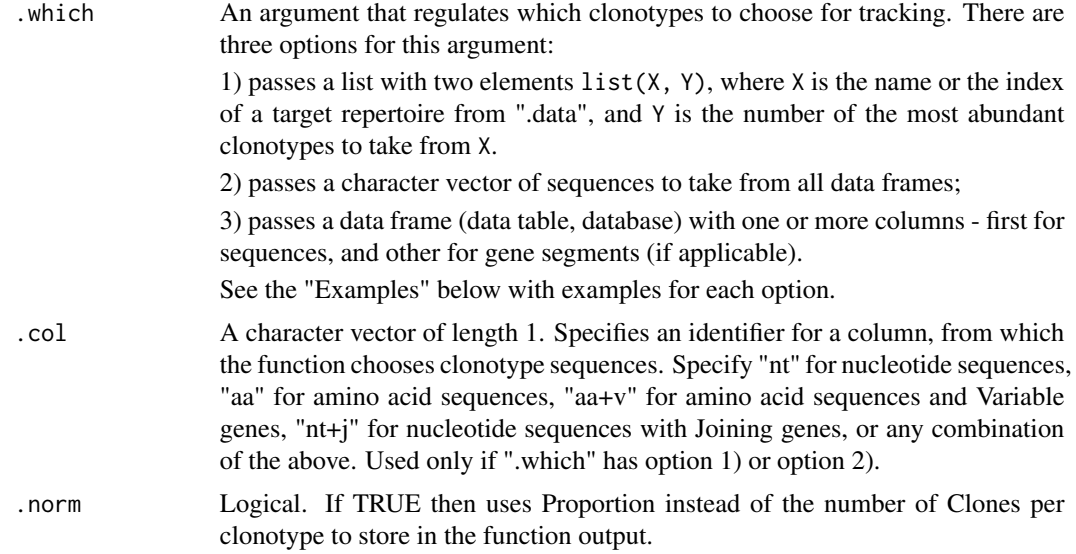

## Value

Data frame with input sequences and counts or proportions for each of the input repertoire.

```
# Load an example data that comes with immunarch
data(immdata)
# Make the data smaller in order to speed up the examples
immdata$data <- immdata$data[c(1, 2, 3, 7, 8, 9)]
immdata$meta <- immdata$meta[c(1, 2, 3, 7, 8, 9), ]
# Option 1
# Choose the first 10 amino acid clonotype sequences
# from the first repertoire to track
tc <- trackClonotypes(immdata$data, list(1, 10), .col = "aa")
# Choose the first 20 nucleotide clonotype sequences
# and their V genes from the "MS1" repertoire to track
tc <- trackClonotypes(immdata$data, list("MS1", 20), .col = "nt+v")
# Option 2
# Choose clonotypes with amino acid sequences "CASRGLITDTQYF" or "CSASRGSPNEQYF"
tc <- trackClonotypes(immdata$data, c("CASRGLITDTQYF", "CSASRGSPNEQYF"), .col = "aa")
# Option 3
# Choose the first 10 clonotypes from the first repertoire
# with amino acid sequences and V segments
target <- immdata$data[[1]] %>%
  select(CDR3.aa, V.name) %>%
 head(10)
tc <- trackClonotypes(immdata$data, target)
```

```
# Visualise the output regardless of the chosen option
# Therea are three way to visualise it, regulated by the .plot argument
vis(tc, .plot = "smooth")
vis(tc, .plot = "area")vis(tc, .plot = "line")
# Visualising timepoints
# First, we create an additional column in the metadata with randomly choosen timepoints:
immdata$meta$Timepoint <- sample(1:length(immdata$data))
immdata$meta
# Next, we create a vector with samples in the right order,
# according to the "Timepoint" column (from smallest to greatest):
sample_order <- order(immdata$meta$Timepoint)
# Sanity check: timepoints are following the right order:
immdata$meta$Timepoint[sample_order]
# Samples, sorted by the timepoints:
immdata$meta$Sample[sample_order]
# And finally, we visualise the data:
vis(tc, .order = sample_order)
```
#### <span id="page-58-0"></span>vis *One function to visualise them all*

### Description

Output from every function in immunarch can be visualised with a single function - vis. The vis automatically detects the type of the data and draws a proper visualisation. For example, output from the repOverlap function will be identified as repertoire overlap values and respective visualisation will be chosen without any additional arguments. See "Details" for the list of available visualisations.

## Usage

vis(.data, ...)

#### Arguments

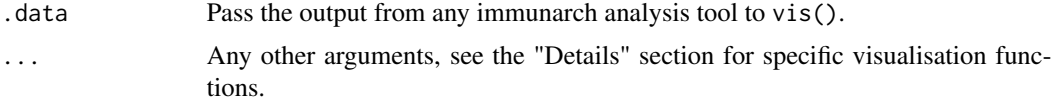

### Details

List of available visualisations for different kinds of data.

Basic analysis:

- Exploratory analysis results (from [repExplore\)](#page-34-0) see [vis.immunr\\_exp\\_vol;](#page-66-0)
- Clonality statistics (from [repClonality\)](#page-29-1) see [vis.immunr\\_homeo.](#page-63-0)

Overlaps and public clonotypes:

- Overlaps (from [repOverlap\)](#page-41-0) using heatmaps, circos plots, polar area plots - see [vis.immunr\\_ov\\_matrix;](#page-74-0)

- Overlap clustering (from [repOverlapAnalysis\)](#page-43-0) - see [vis.immunr\\_hclust;](#page-69-0)

- Repertoire incremental overlaps (from [repOverlap\)](#page-41-0) - see [vis.immunr\\_inc\\_overlap;](#page-70-0)

- Public repertoire abundance (from [pubRep\)](#page-24-0) - vis [vis.immunr\\_public\\_repertoire.](#page-75-0)

Gene usage:

- Gene usage statistics (from [geneUsage\)](#page-13-0) using bar plots, box plots - see [vis.immunr\\_gene\\_usage;](#page-68-0)

- Gene usage distances (from [geneUsageAnalysis\)](#page-14-0) using heatmaps, circos plots, polar area plots see [vis.immunr\\_ov\\_matrix;](#page-74-0)

- Gene usage clustering (from [geneUsageAnalysis\)](#page-14-0) - see [vis.immunr\\_hclust.](#page-69-0)

Diversity estimation: - Diversity estimations (from [repDiversity\)](#page-31-0) - see [vis.immunr\\_chao1.](#page-62-0)

BCR analysis:

- Clonal tree (from [repClonalFamily\)](#page-28-0) - see vis.clonal family and vis.clonal family tree. Advanced analysis:

- Repertoire dynamics (from [trackClonotypes\)](#page-56-0) see [vis.immunr\\_dynamics;](#page-65-0)
- Sequence logo plots of amino acid distributions (from [kmer\\_profile\)](#page-54-0) see [vis\\_seqlogo;](#page-89-0)
- Kmers distributions (from [getKmers\)](#page-16-0) see [vis.immunr\\_kmer\\_table;](#page-72-0)
- Mutation networks (from mutationNetwork) Work In Progress on vis.immunr\_mutation\_network;
- CDR3 amino acid properties, e.g., biophysical (from cdrProp) Work In Progress on vis.immunr\_cdr\_prop.

Additionaly, we provide a wrapper functions for visualisations of common data types:

- Any data frames or matrices using heatmaps see vis heatmap and vis heatmap2;
- Any data frames or matrices using circos plots see [vis\\_circos.](#page-80-0)

### Value

A ggplot2, pheatmap or circlize object.

## See Also

[fixVis](#page-12-0) for precise manipulation of plots.

### Examples

```
# Load the test data
data(immdata)
# Compute and visualise:
ov <- repOverlap(immdata$data)
vis(ov)
```
gu <- geneUsage(immdata\$data) vis(gu)

```
dv <- repDiversity(immdata$data)
vis(dv)
```
<span id="page-60-0"></span>vis.clonal\_family *Visualise clonal family tree: wrapper for calling on the entire repClonalFamily output*

# Description

Visualise clonal family tree: wrapper for calling on the entire repClonalFamily output

### Usage

```
## S3 method for class 'clonal_family'
vis(.data, ...)
```
### Arguments

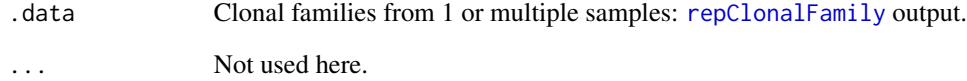

# Value

A ggraph object.

```
data(bcrdata)
bcr_data <- bcrdata$data
```

```
clonal_family <- bcr_data %>%
 seqCluster(seqDist(bcr_data), .fixed_threshold = 3) %>%
 repGermline(.threads = 1) %>%
 repAlignLineage(.min_lineage_sequences = 2, .align_threads = 2, .nofail = TRUE) %>%
 repClonalFamily(.threads = 1, .nofail = TRUE) %>%
 vis()
```
<span id="page-61-0"></span>vis.clonal\_family\_tree

*Visualise clonal family tree*

## Description

Visualise clonal family tree

### Usage

```
## S3 method for class 'clonal_family_tree'
vis(.data, ...)
```
# Arguments

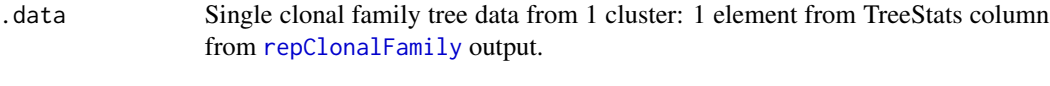

... Not used here.

## Value

A ggraph object.

```
data(bcrdata)
bcr_data <- bcrdata$data
clonal_family <- bcr_data %>%
  seqCluster(seqDist(bcr_data), .fixed_threshold = 3) %>%
  repGermline(.threads = 1) %>%
  repAlignLineage(.min_lineage_sequences = 2, .align_threads = 2, .nofail = TRUE) %>%
  repClonalFamily(.threads = 1, .nofail = TRUE)
# This condition can be omitted; it prevents the example from crashing
# when ClustalW or PHYLIP are not installed
if (!("step_failure_ignored" %in% class(clonal_family))) {
  vis(clonal_family[["full_clones"]][["TreeStats"]][[2]])
}
```
# <span id="page-62-0"></span>Description

An utility function to visualise the output from [repDiversity](#page-31-0).

# Usage

```
## S3 method for class 'immunr_chao1'
vis(
  .data,
  .by = NA,
  .meta = NA,
  errorbars = c(0.025, 0.975),
  .errorbars.off = FALSE,
  .points = TRUE,
  .test = TRUE,
  .signif.label.size = 3.5,
  ...
\mathcal{L}
```
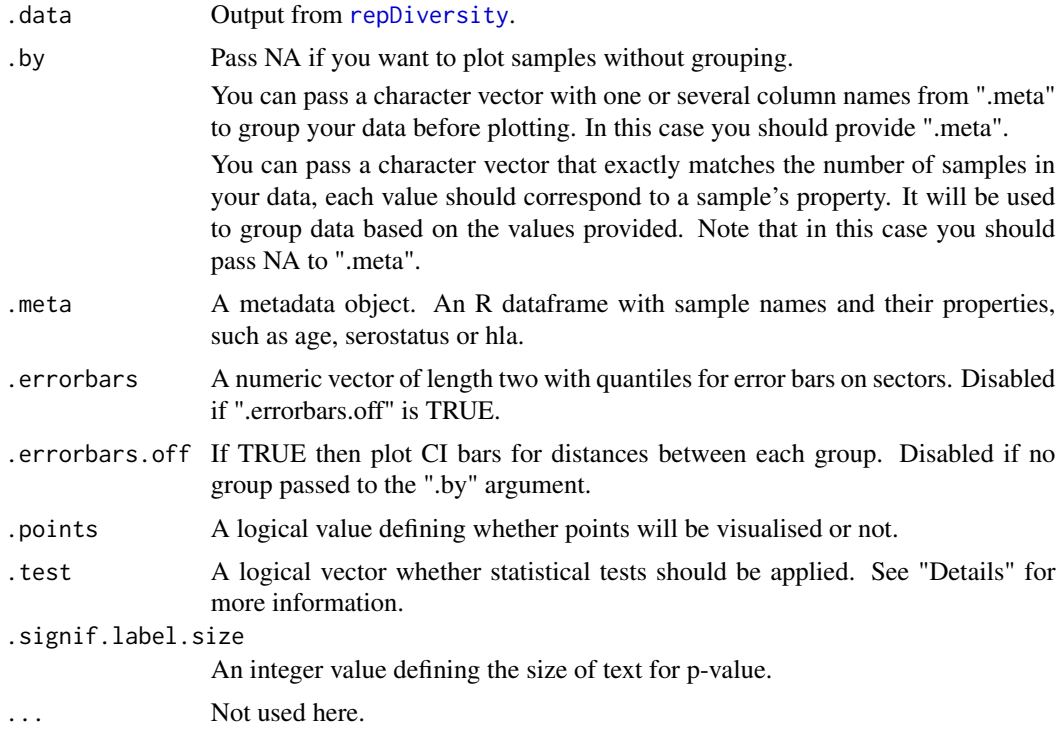

## Details

If data is grouped, then statistical tests for comparing means of groups will be performed, unless .test = FALSE is supplied. In case there are only two groups, the Wilcoxon rank sum test (https://en.wikipedia.org/wiki/Wilcoxon\_signed-rank\_test) is performed (R function [wilcox.test](#page-0-0) with an argument exact = FALSE) for testing if there is a difference in mean rank values between two groups. In case there more than two groups, the Kruskal-Wallis test (https://en.wikipedia.org/wiki/Kruskal A significant Kruskal-Wallis test indicates that at least one sample stochastically dominates one other sample. Adjusted for multiple comparisons P-values are plotted on the top of groups. P-value adjusting is done using the Holm method (https://en.wikipedia.org/wiki/Holm You can execute the command ?p.adjust in the R console to see more.

### Value

A ggplot2 object.

## See Also

[repDiversity](#page-31-0) [vis](#page-58-0)

### Examples

```
data(immdata)
dv <- repDiversity(immdata$data, "chao1")
vis(dv)
```
vis.immunr\_clonal\_prop

*Visualise results of the clonality analysis*

### <span id="page-63-0"></span>Description

An utility function to visualise the output from [repClonality](#page-29-1).

### Usage

```
## S3 method for class 'immunr_clonal_prop'
vis(
  .data,
  .by = NA,
  .meta = NA,
  errorbars = c(0.025, 0.975),
  .errorbars.off = FALSE,
  .points = TRUE,
  .test = TRUE,
  .signif.label.size = 3.5,
  ...
)
```
#### **Arguments**

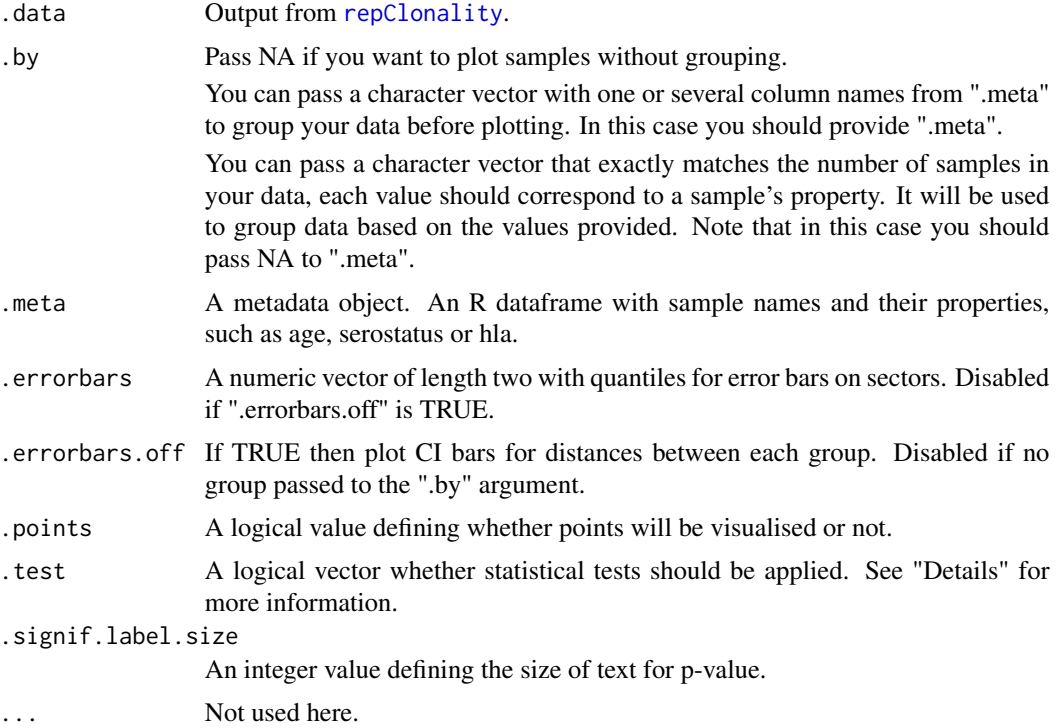

## Details

If data is grouped, then statistical tests for comparing means of groups will be performed, unless .test = FALSE is supplied. In case there are only two groups, the Wilcoxon rank sum test (https://en.wikipedia.org/wiki/Wilcoxon\_signed-rank\_test) is performed (R function [wilcox.test](#page-0-0) with an argument exact = FALSE) for testing if there is a difference in mean rank values between two groups. In case there more than two groups, the Kruskal-Wallis test (https://en.wikipedia.org/wiki/Kruskal A significant Kruskal-Wallis test indicates that at least one sample stochastically dominates one other sample. Adjusted for multiple comparisons P-values are plotted on the top of groups. P-value adjusting is done using the Holm method (https://en.wikipedia.org/wiki/Holm You can execute the command ?p.adjust in the R console to see more.

# Value

A ggplot2 object.

### See Also

[repClonality](#page-29-1) [vis](#page-58-0)

```
data(immdata)
clp <- repClonality(immdata$data, "clonal.prop")
```

```
vis(clp)
hom <- repClonality(immdata$data, "homeo")
# Remove p values and points from the plot
vis(hom, .by = "Status", .meta = immdata$meta, .test = FALSE, .points = FALSE)
```
<span id="page-65-0"></span>vis.immunr\_dynamics *Visualise clonotype dynamics*

### Description

Visualise clonotype dynamics

### Usage

```
## S3 method for class 'immunr_dynamics'
vis(.data, .plot = c("smooth", "area", "line"), .order = NA, .log = FALSE, ...)
```
### Arguments

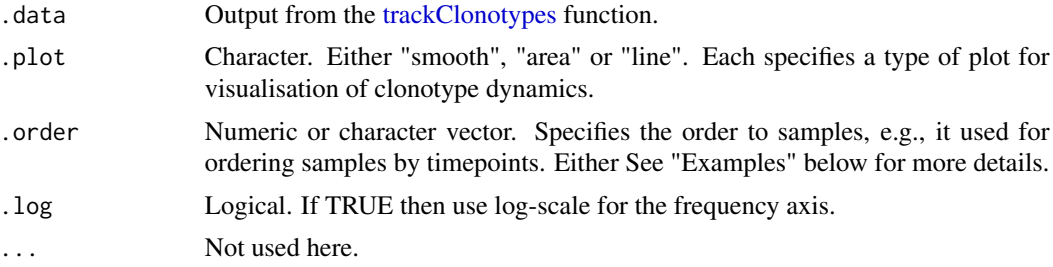

# Value

A ggplot2 object.

```
# Load an example data that comes with immunarch
data(immdata)
```

```
# Make the data smaller in order to speed up the examples
immdata$data <- immdata$data[c(1, 2, 3, 7, 8, 9)]
immdata$meta <- immdata$meta[c(1, 2, 3, 7, 8, 9), ]
```

```
# Option 1
# Choose the first 10 amino acid clonotype sequences
# from the first repertoire to track
tc <- trackClonotypes(immdata$data, list(1, 10), .col = "aa")
# Choose the first 20 nucleotide clonotype sequences
# and their V genes from the "MS1" repertoire to track
tc <- trackClonotypes(immdata$data, list("MS1", 20), .col = "nt+v")
```

```
# Option 2
# Choose clonotypes with amino acid sequences "CASRGLITDTQYF" or "CSASRGSPNEQYF"
tc <- trackClonotypes(immdata$data, c("CASRGLITDTQYF", "CSASRGSPNEQYF"), .col = "aa")
# Option 3
# Choose the first 10 clonotypes from the first repertoire
# with amino acid sequences and V segments
target <- immdata$data[[1]] %>%
  select(CDR3.aa, V.name) %>%
  head(10)
tc <- trackClonotypes(immdata$data, target)
# Visualise the output regardless of the chosen option
# Therea are three way to visualise it, regulated by the .plot argument
vis(tc, .plot = "smooth")
vis(tc, .plot = "area")
vis(tc, .plot = "line")
# Visualising timepoints
# First, we create an additional column in the metadata with randomly choosen timepoints:
immdata$meta$Timepoint <- sample(1:length(immdata$data))
immdata$meta
# Next, we create a vector with samples in the right order,
# according to the "Timepoint" column (from smallest to greatest):
sample_order <- order(immdata$meta$Timepoint)
# Sanity check: timepoints are following the right order:
immdata$meta$Timepoint[sample_order]
# Samples, sorted by the timepoints:
immdata$meta$Sample[sample_order]
# And finally, we visualise the data:
vis(tc, .order = sample_order)
```
<span id="page-66-0"></span>vis.immunr\_exp\_vol *Visualise results of the exploratory analysis*

#### Description

An utility function to visualise the output from [repExplore](#page-34-0).

#### Usage

```
## S3 method for class 'immunr_exp_vol'
vis(
  .data,
  . by = NA,
  .meta = NA,
  errorbars = c(0.025, 0.975),
  .errorbars.off = FALSE,
  .points = TRUE,
```

```
.test = TRUE,
  .signif.label.size = 3.5,
  ...
\lambda
```
### Arguments

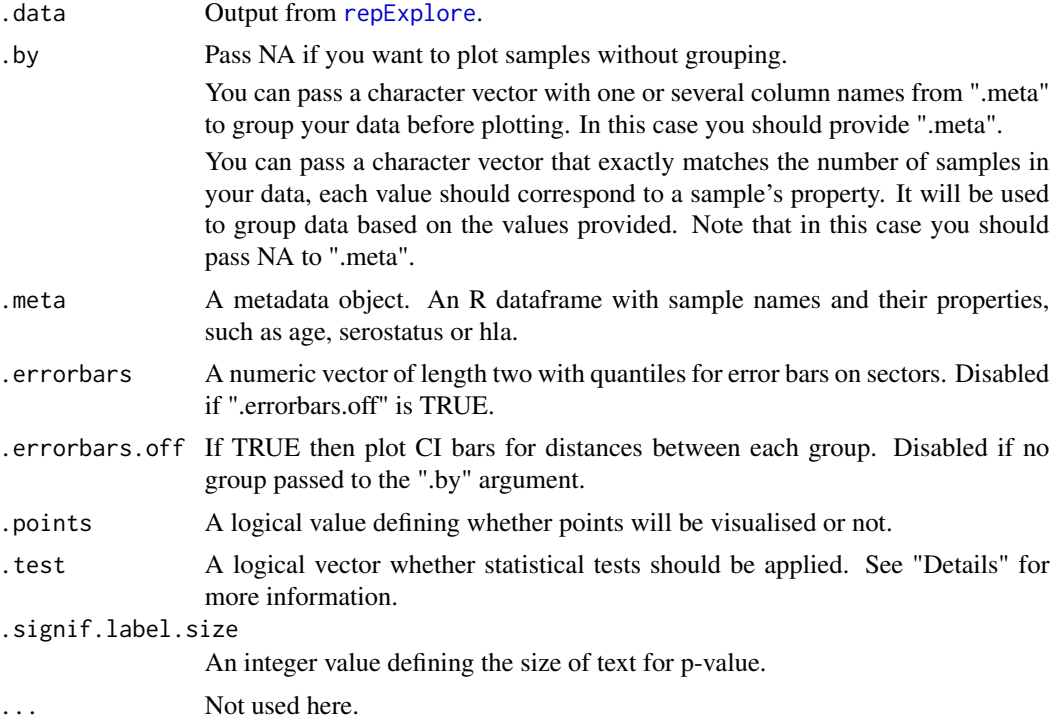

## Details

If data is grouped, then statistical tests for comparing means of groups will be performed, unless .test = FALSE is supplied. In case there are only two groups, the Wilcoxon rank sum test (https://en.wikipedia.org/wiki/Wilcoxon\_signed-rank\_test) is performed (R function [wilcox.test](#page-0-0) with an argument exact = FALSE) for testing if there is a difference in mean rank values between two groups. In case there more than two groups, the Kruskal-Wallis test (https://en.wikipedia.org/wiki/Kruskal A significant Kruskal-Wallis test indicates that at least one sample stochastically dominates one other sample. Adjusted for multiple comparisons P-values are plotted on the top of groups. P-value adjusting is done using the Holm method (https://en.wikipedia.org/wiki/Holm You can execute the command ?p.adjust in the R console to see more.

# Value

A ggplot2 object.

## See Also

[repExplore](#page-34-0) [vis](#page-58-0)

vis.immunr\_gene\_usage 69

## Examples

```
data(immdata)
repExplore(immdata$data, "volume") %>% vis()
repExplore(immdata$data, "count") %>% vis()
repExplore(immdata$data, "len") %>% vis()
repExplore(immdata$data, "clones") %>% vis()
```
<span id="page-68-0"></span>vis.immunr\_gene\_usage *Histograms and boxplots (general case / gene usage)*

# Description

Visualise distributions of genes using heatmaps or other plots.

# Usage

## S3 method for class 'immunr\_gene\_usage' vis(.data, .plot = c("hist", "box", "heatmap", "heatmap2", "circos"), ...)

### Arguments

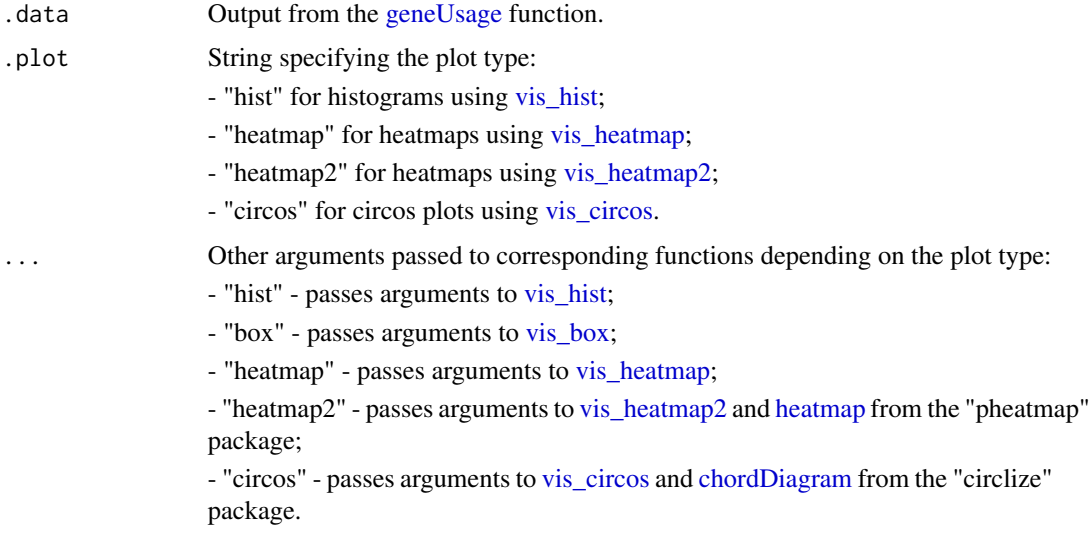

## Value

A ggplot2 object, pheatmap or circlize object.

### See Also

[geneUsage](#page-13-0)

# Examples

```
data(immdata)
gu <- geneUsage(immdata$data[[1]])
vis(gu)
gu <- geneUsage(immdata$data)
vis(gu, by = "Status", meta = immdata$meta)vis(gu, "box", .by = "Status", .meta = immdata$meta)
```
<span id="page-69-0"></span>vis.immunr\_hclust *Visualisation of hierarchical clustering*

# Description

Visualisation of the results of hierarchical clustering. For other clustering visualisations see [vis.immunr\\_kmeans.](#page-71-0)

### Usage

```
## S3 method for class 'immunr_hclust'
vis(.data, .rect = FALSE, .plot = c("clust", "best"), ...)
```
## Arguments

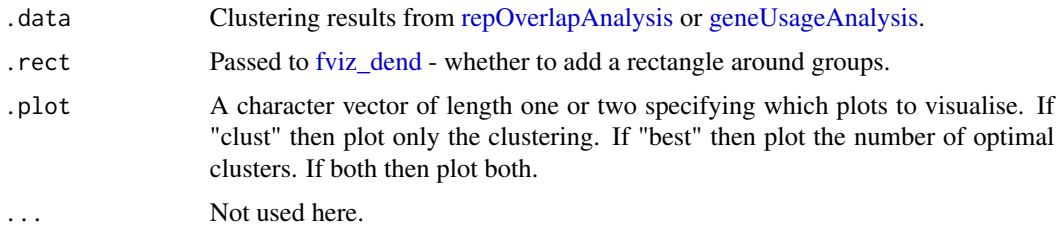

### Value

Ggplot2 objects inside the patchwork container.

### See Also

[vis,](#page-58-0) [repOverlapAnalysis,](#page-43-0) [geneUsageAnalysis](#page-14-0)

```
data(immdata)
ov <- repOverlap(immdata$data)
repOverlapAnalysis(ov, "mds+hclust") %>% vis()
```
<span id="page-70-0"></span>vis.immunr\_inc\_overlap

*Visualise incremental overlaps*

# Description

Visualise incremental overlaps

## Usage

```
## S3 method for class 'immunr_inc_overlap'
vis(.data, .target = 1, .grid = FALSE, .ncol = 2, ...)
```
# Arguments

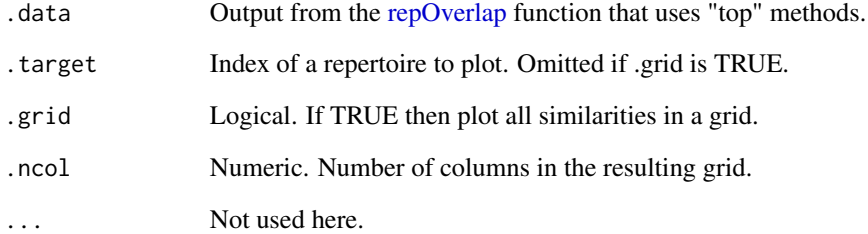

# Value

A ggplot2 object.

# See Also

[repOverlap](#page-41-0)

```
data(immdata)
tmp <- repOverlap(immdata$data[1:4], "inc+overlap", .verbose.inc = FALSE, .verbose = FALSE)
vis(tmp, .target = 1)
vis(tmp, .grid = TRUE)
```
<span id="page-71-0"></span>vis.immunr\_kmeans *Visualisation of K-means and DBSCAN clustering*

# Description

Visualisation of the results of K-means and DBSCAN clustering. For hierarhical clustering visualisations see [vis.immunr\\_hclust.](#page-69-0)

# Usage

```
## S3 method for class 'immunr_kmeans'
vis(
  .data,
 .point = TRUE,
  .text = TRUE,
  .ellipse = TRUE,
  .point.size = 2,
  .text.size = 10,
  .plot = c("clust", "best"),...
\mathcal{L}
```
# Arguments

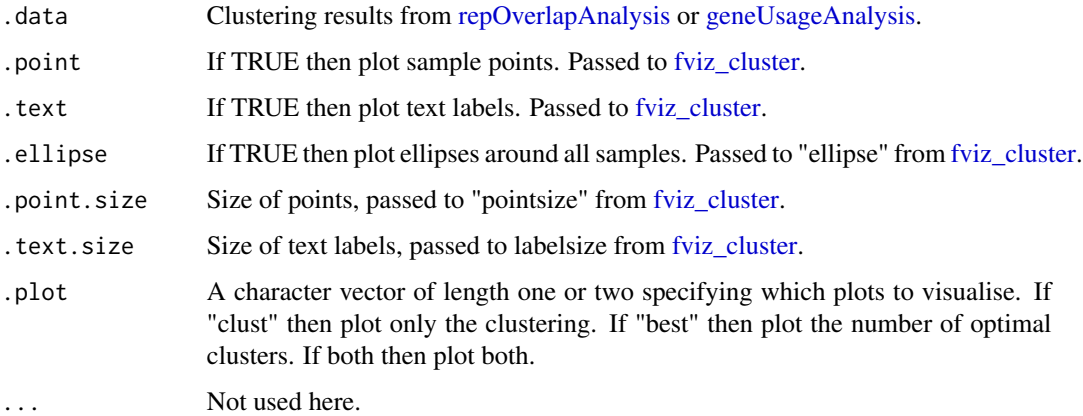

## Value

Ggplot2 objects inside the pathwork container.

### See Also

[vis,](#page-58-0) [repOverlapAnalysis,](#page-43-0) [geneUsageAnalysis](#page-14-0)
<span id="page-72-0"></span>vis.immunr\_kmer\_table 73

# Examples

```
data(immdata)
ov <- repOverlap(immdata$data)
repOverlapAnalysis(ov, "mds+kmeans") %>% vis()
```
vis.immunr\_kmer\_table *Most frequent kmers visualisation.*

# Description

Plot a distribution (bar plot) of the most frequent kmers in a data.

# Usage

```
## S3 method for class 'immunr_kmer_table'
vis(
  .data,
  .head = 100,
  .position = c("stack", "dodge", "fill"),
  .log = FALSE,...
\mathcal{L}
```
# Arguments

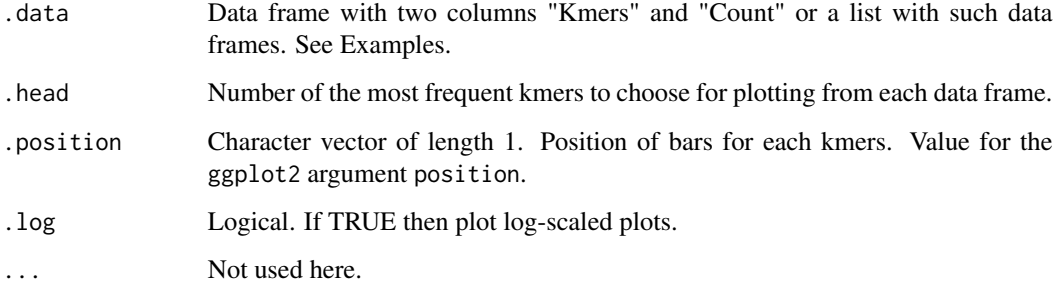

# Value

A ggplot2 object.

# See Also

get.kmers

# Examples

```
# Load necessary data and package.
data(immdata)
# Get 5-mers.
imm.km <- getKmers(immdata$data[[1]], 5)
# Plots for kmer proportions in each data frame in immdata.
p1 <- vis(imm.km, .position = "stack")
p2 <- vis(imm.km, .position = "fill")
p1 + p2
```
<span id="page-73-1"></span>vis.immunr\_mds *PCA / MDS / tSNE visualisation (mainly overlap / gene usage)*

# <span id="page-73-0"></span>Description

PCA / MDS / tSNE visualisation (mainly overlap / gene usage)

#### Usage

```
## S3 method for class 'immunr_mds'
vis(
  .data,
  .by = NA,
  .meta = NA,
  .point = TRUE,
  .text = TRUE,
  .ellipse = TRUE,
  .point.size = 2,
  .text.size = 4,
  ...
\mathcal{L}
```
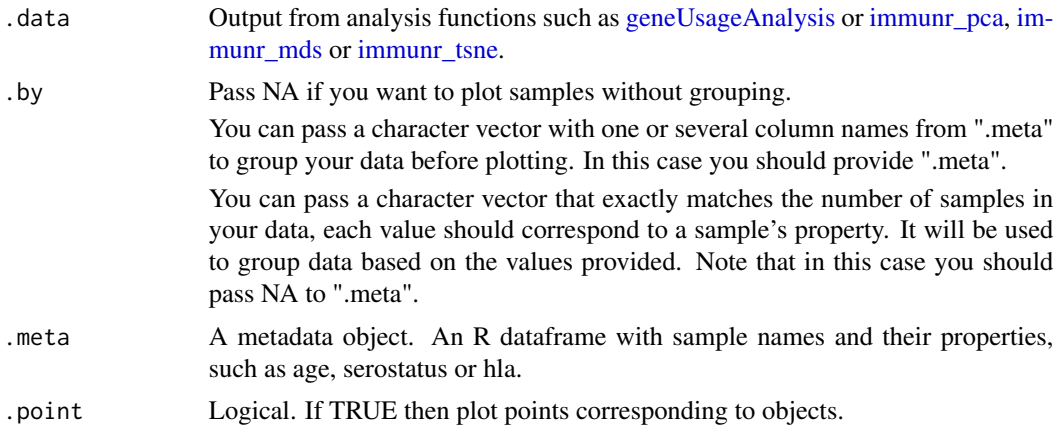

<span id="page-73-2"></span>

<span id="page-74-0"></span>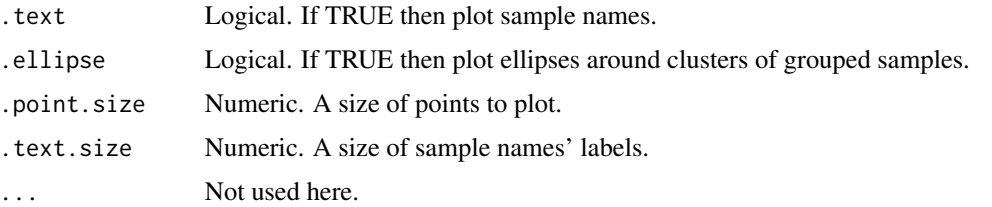

# Details

Other visualisation methods:

- PCA [vis.immunr\\_pca](#page-73-0)
- MDS [vis.immunr\\_mds](#page-73-1)
- tSNE [vis.immunr\\_tsne](#page-73-0)

### Value

A ggplot2 object.

## Examples

```
data(immdata)
ov <- repOverlap(immdata$data)
repOverlapAnalysis(ov, "mds") %>% vis()
```
vis.immunr\_ov\_matrix *Repertoire overlap and gene usage visualisations*

# Description

Visualises matrices with overlap values or gene usage distances among samples. For details see the links below.

# Usage

```
## S3 method for class 'immunr_ov_matrix'
vis(.data, .plot = c("heatmap", "heatmap2", "circos"), ...)
```
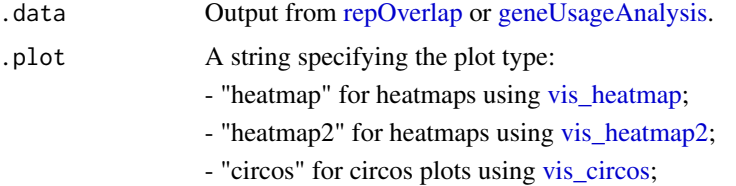

<span id="page-75-1"></span>... Other arguments are passed through to the underlying plotting function:

- "heatmap" - passes arguments to [vis\\_heatmap;](#page-81-0)

- "heatmap2" - passes arguments to [vis\\_heatmap2](#page-83-0) and [heatmap](#page-0-0) from the "pheatmap" package;

- "circos" - passes arguments to [vis\\_circos](#page-80-0) and [chordDiagram](#page-0-0) from the "circlize" package;

# Value

A ggplot2, pheatmap or circlize object.

# Examples

```
data(immdata)
ov <- repOverlap(immdata$data)
vis(ov)
vis(ov, "heatmap")
vis(ov, "heatmap2")
vis(ov, "circos")
```
<span id="page-75-0"></span>vis.immunr\_public\_repertoire *Public repertoire visualisation*

## Description

Public repertoire visualisation

#### Usage

```
## S3 method for class 'immunr_public_repertoire'
vis(.data, .plot = c("freq", "clonotypes"), ...)
```
# Arguments

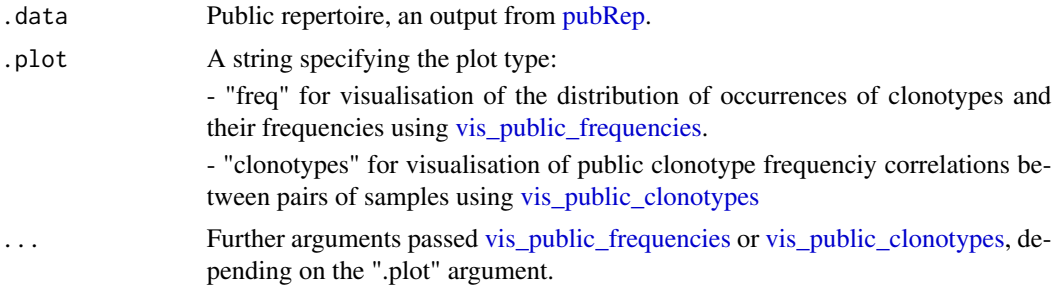

## Value

A ggplot2 object.

# <span id="page-76-0"></span>vis.immunr\_public\_statistics 77

## Examples

```
data(immdata)
immdata$data <- lapply(immdata$data, head, 300)
pr <- pubRep(immdata$data, .verbose = FALSE)
vis(pr, "freq")
vis(pr, "freq", .type = "none")
vis(pr, "clonotypes", 1, 2)
```
vis.immunr\_public\_statistics *Visualise sharing of clonotypes among samples*

# Description

Visualise public clonotype frequencies.

#### Usage

```
## S3 method for class 'immunr_public_statistics'
vis(.data, ...)
```
## Arguments

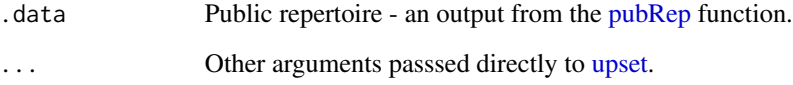

# Value

A ggplot2 object.

```
data(immdata)
immdata$data <- lapply(immdata$data, head, 2000)
pr <- pubRep(immdata$data, .verbose = FALSE)
pubRepStatistics(pr) %>% vis()
```

```
vis.step_failure_ignored
```
*Handler for .nofail argument of pipeline steps that prevents examples from crashing on computers where certain dependencies are not installed*

## Description

Handler for .nofail argument of pipeline steps that prevents examples from crashing on computers where certain dependencies are not installed

### Usage

```
## S3 method for class 'step_failure_ignored'
vis(.data, ...)
```
#### Arguments

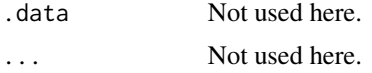

## Value

An empty object with "step\_failure\_ignored" class.

vis\_bar *Bar plots*

#### Description

Bar plots

# Usage

```
vis_bar(
  .data,
  .by = NA,
  .meta = NA,
  errorbars = c(0.025, 0.975),
  .errorbars.off = FALSE,
  .stack = FALSE,.points = TRUE,
  .test = TRUE,
  .signif.label.size = 3.5,
  errorbar.width = 0.2,
```
#### vis\_bar 79

```
.defgroupby = "Sample",
  .grouping.var = "Group",
 .labs = c("X", "Y"),
  .title = "Barplot (.title argument)",
  .subtitle = "Subtitle (.subtitle argument)",
  .legend = NA,
  .leg.title = "Legend (.leg.title argument)",
 .legend.pos = "right",
 .rotate_x = 90\mathcal{L}
```
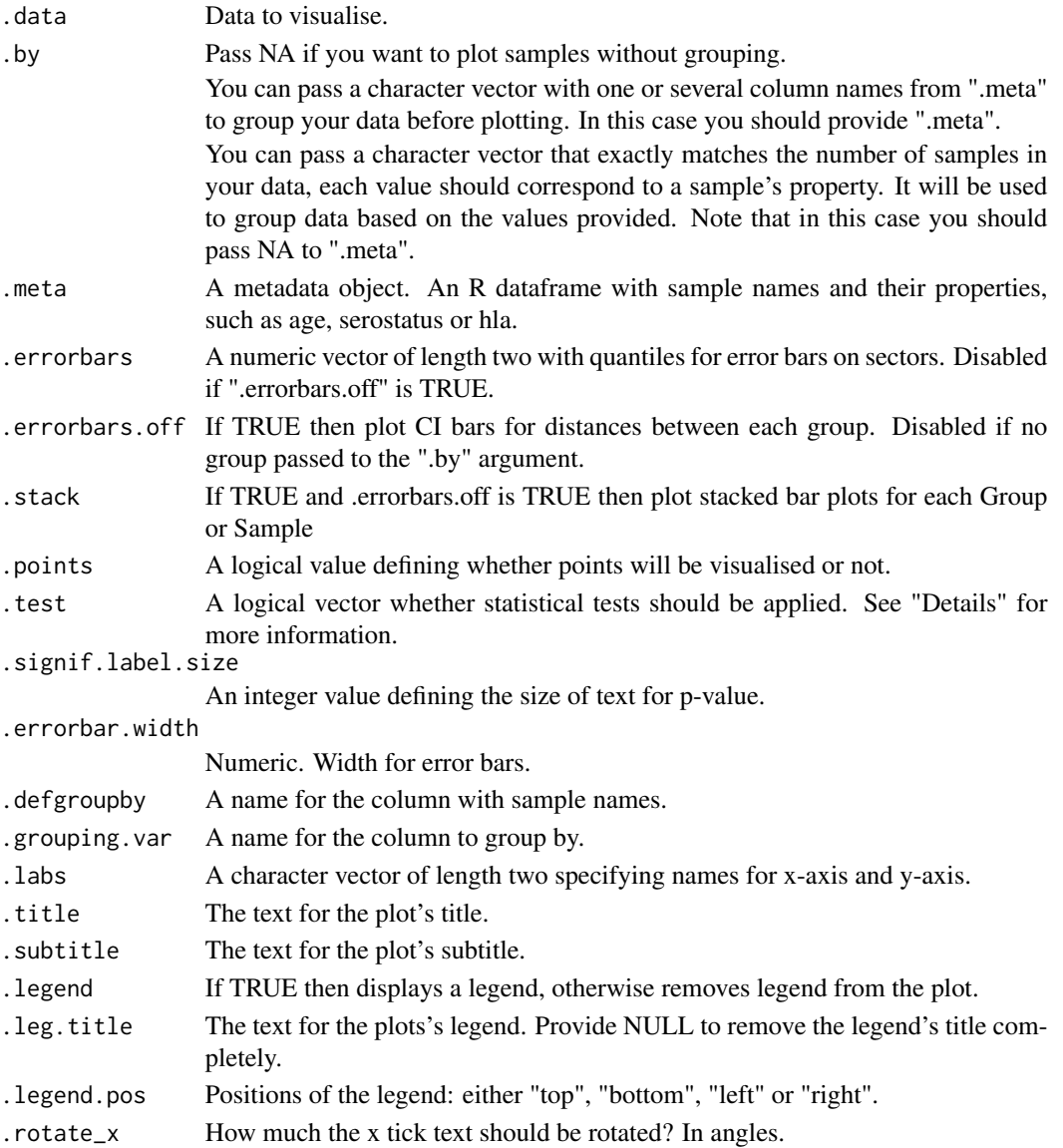

# <span id="page-79-0"></span>Value

A ggplot2 object.

# Examples

```
vis_bar(data.frame(Sample = c("A", "B", "C"), Value = c(1, 2, 3)))
```
vis\_box *Flexible box-plots for visualisation of distributions*

# Description

Visualisation of distributions using ggplot2-based boxplots.

# Usage

```
vis_box(
  .data,
  . by = NA,
  .meta = NA,
  .melt = TRUE,
  .points = TRUE,
  .test = TRUE,
  .signif.label.size = 3.5,
  .defgroupby = "Sample",
  .grouping.var = "Group",
  .labs = c("X", "Y"),
  .title = "Boxplot (.title argument)",
  .subtitle = "Subtitle (.subtitle argument)",
  .legend = NA,.leg.title = "Legend (.leg.title argument)",
  .legend.pos = "right"
\mathcal{L}
```
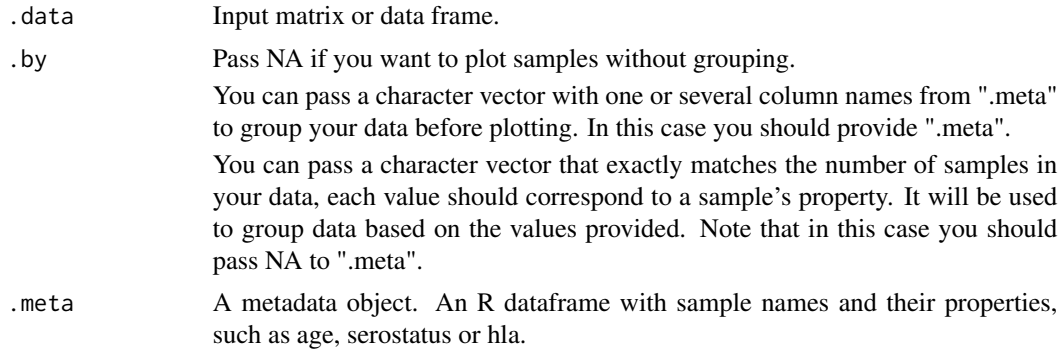

<span id="page-80-1"></span>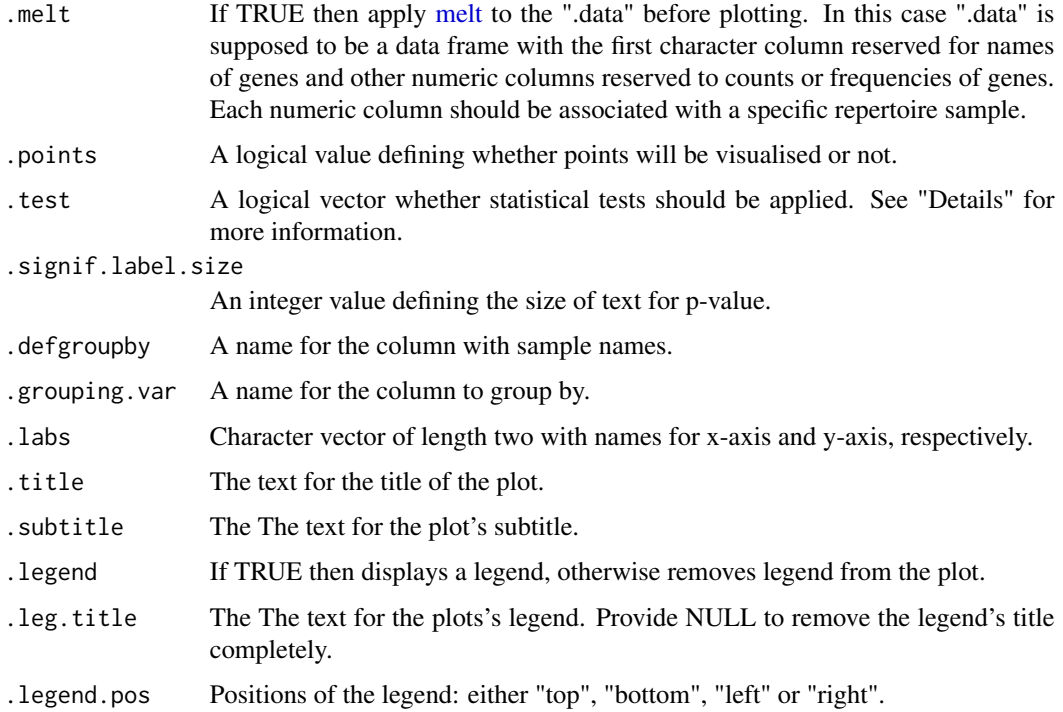

# Value

A ggplot2 object.

### See Also

[vis.immunr\\_gene\\_usage,](#page-68-0) [geneUsage](#page-13-0)

# Examples

vis\_box(data.frame(Sample = sample(c("A", "B", "C"), 100, TRUE), Value = rnorm(100)), .melt = FALSE)

<span id="page-80-0"></span>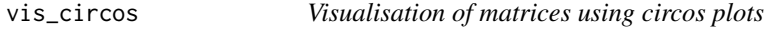

# Description

Visualise matrices with the [chordDiagram](#page-0-0) function from the circlize package.

# Usage

vis\_circos(.data, .title = NULL, ...)

### <span id="page-81-1"></span>Arguments

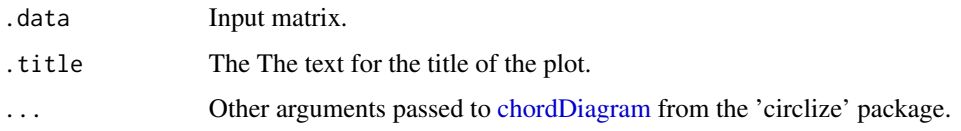

# Value

A circlize object.

## See Also

[vis,](#page-58-0) [repOverlap.](#page-41-0)

## Examples

```
data(immdata)
ov <- repOverlap(immdata$data)
vis(ov, .plot = "circos")
```
<span id="page-81-0"></span>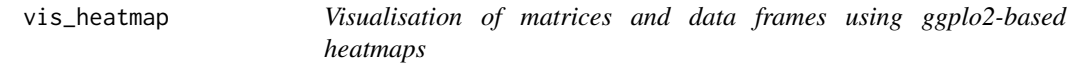

## Description

Fast and easy visualisations of matrices or data frames with functions based on the ggplot2 package.

## Usage

```
vis_heatmap(
  .data,
  .text = TRUE,
  .scientific = FALSE,
  .signif.digits = 2,
  .text.size = 4,
  .axis.text.size = NULL,
  .labs = c("Sample", "Sample"),
  .title = "Overlap",
  .leg.title = "Overlap values",
  .legend = TRUE,
  .na.value = NA,
  .transpose = FALSE,
  ...
)
```
# vis\_heatmap 83

# Arguments

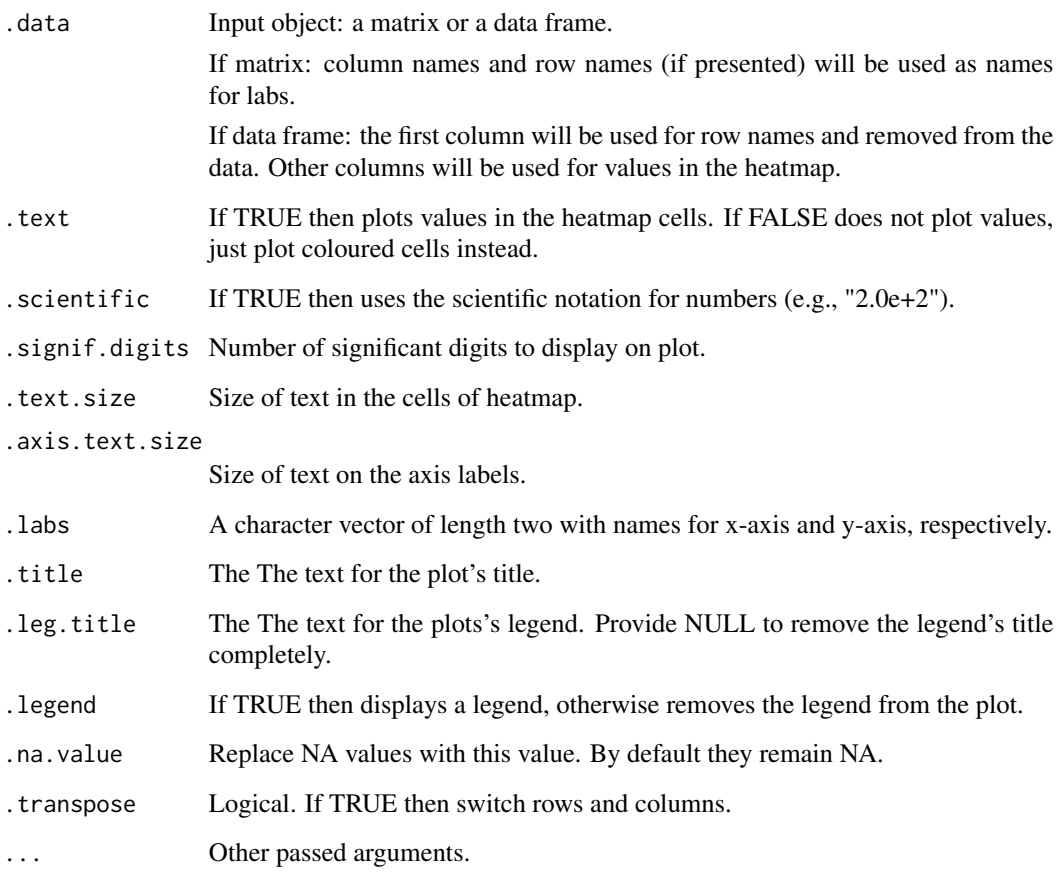

# Value

A ggplot2 object.

# See Also

[vis,](#page-58-0) [repOverlap.](#page-41-0)

```
data(immdata)
ov <- repOverlap(immdata$data)
vis_heatmap(ov)
gu <- geneUsage(immdata$data, "hs.trbj")
vis_heatmap(gu)
```
# Description

Visualise matrices with the functions based on the [pheatmap](#page-0-0) package with minimum amount of arguments.

#### Usage

```
vis_heatmap2(
  .data,
  .meta = NA,
  .by = NA,
  .title = NA,
  .color = colorRampPalette(c("#67001f", "#d6604d", "#f7f7f7", "#4393c3",
    "#053061"))(1024),
  ...
)
```
## Arguments

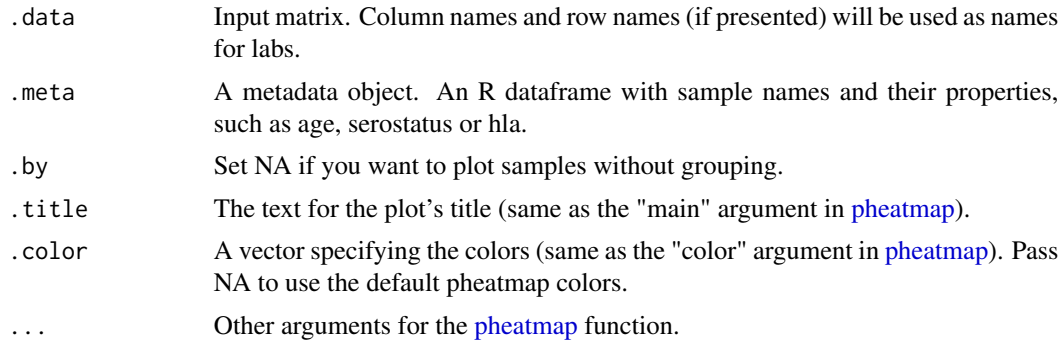

## Value

A pheatmap object.

## See Also

[vis,](#page-58-0) [repOverlap](#page-41-0)

```
data(immdata)
ov <- repOverlap(immdata$data)
vis_heatmap2(ov)
```
<span id="page-84-0"></span>

# Description

Visualisation of distributions using ggplot2-based histograms.

# Usage

```
vis_hist(
  .data,
  .by = NA,
  .meta = NA,
  .title = "Gene usage",
  ncol = NA,
  .points = TRUE,
  .test = TRUE,
  .coord.flip = FALSE,
  .grid = FALSE,
  labs = c("Gene", NA),.melt = TRUE,
  . legend = NA,
  .add.layer = NULL,
  ...
)
```
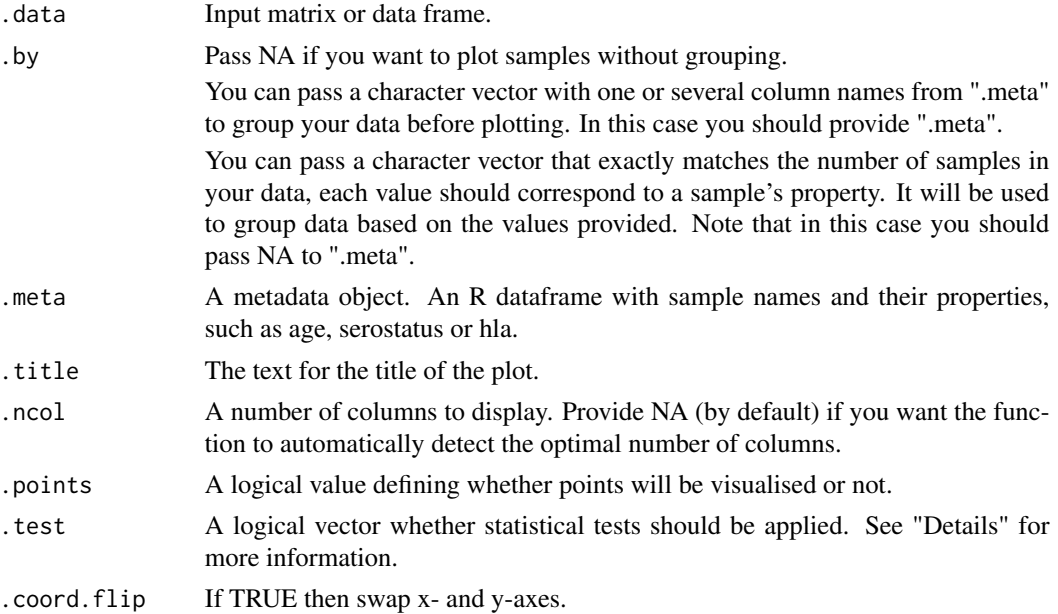

<span id="page-85-0"></span>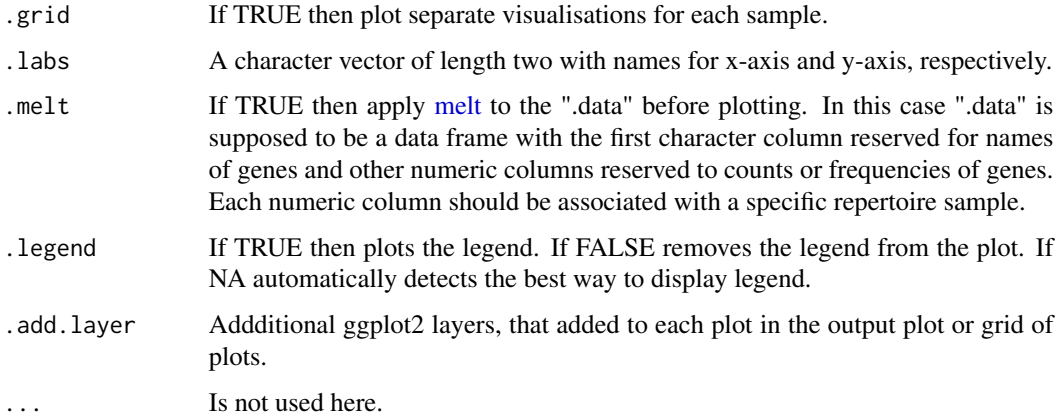

#### Details

If data is grouped, then statistical tests for comparing means of groups will be performed, unless .test = FALSE is supplied. In case there are only two groups, the Wilcoxon rank sum test (https://en.wikipedia.org/wiki/Wilcoxon\_signed-rank\_test) is performed (R function [wilcox.test](#page-0-0) with an argument exact = FALSE) for testing if there is a difference in mean rank values between two groups. In case there more than two groups, the Kruskal-Wallis test (https://en.wikipedia.org/wiki/Kruskal A significant Kruskal-Wallis test indicates that at least one sample stochastically dominates one other sample. Adjusted for multiple comparisons P-values are plotted on the top of groups. P-value adjusting is done using the Holm method (https://en.wikipedia.org/wiki/Holm You can execute the command ?p.adjust in the R console to see more.

#### Value

A ggplot2 object.

#### See Also

[vis.immunr\\_gene\\_usage,](#page-68-0) [geneUsage](#page-13-0)

```
data(immdata)
imm_gu <- geneUsage(immdata$data[[1]])
vis(imm_gu,
  .plot = "hist", .add.layer =
    theme(axis.text.x = element_text(angle = 75, vjust = 1))
)
imm_gu <- geneUsage(immdata$data[1:4])
vis(imm_gu,
  .plot = "hist", .grid = TRUE, .add.layer =theme(axis.text.x = element_text(angle = 75, vjust = 1))
\mathcal{L}
```
<span id="page-86-1"></span>vis\_immunr\_kmer\_profile\_main

*Visualise kmer profiles*

# Description

Visualise kmer profiles

## Usage

```
vis_immunr_kmer_profile_main(.data, .plot, ...)
```
# Arguments

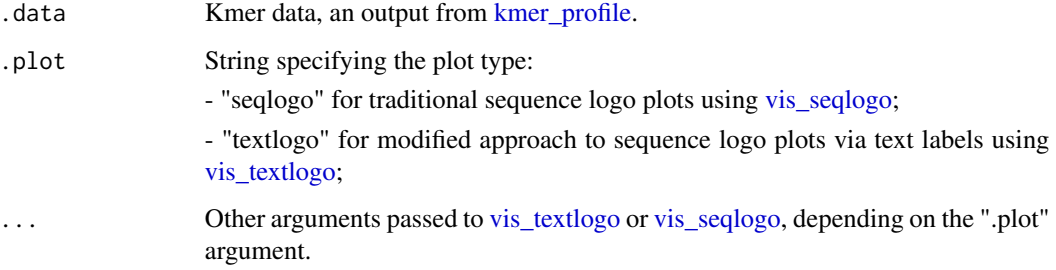

# Value

A ggplot2 object.

# Examples

```
data(immdata)
getKmers(immdata$data[[1]], 5) %>%
  kmer_profile() %>%
  vis("seqlogo")
```
<span id="page-86-0"></span>vis\_public\_clonotypes *Visualisation of public clonotypes*

# Description

Visualise correlation of public clonotype frequencies in pairs of repertoires.

# Usage

```
vis_public_clonotypes(
  .data,
  .x.rep = NA,
  .y.rep = NA,.title = NA,
  ncol = 3,
  .point.size.modif = 1,
  .cut.axes = TRUE,
  .density = TRUE,
  .lm = TRUE,.radj.size = 3.5
\mathcal{L}
```
# Arguments

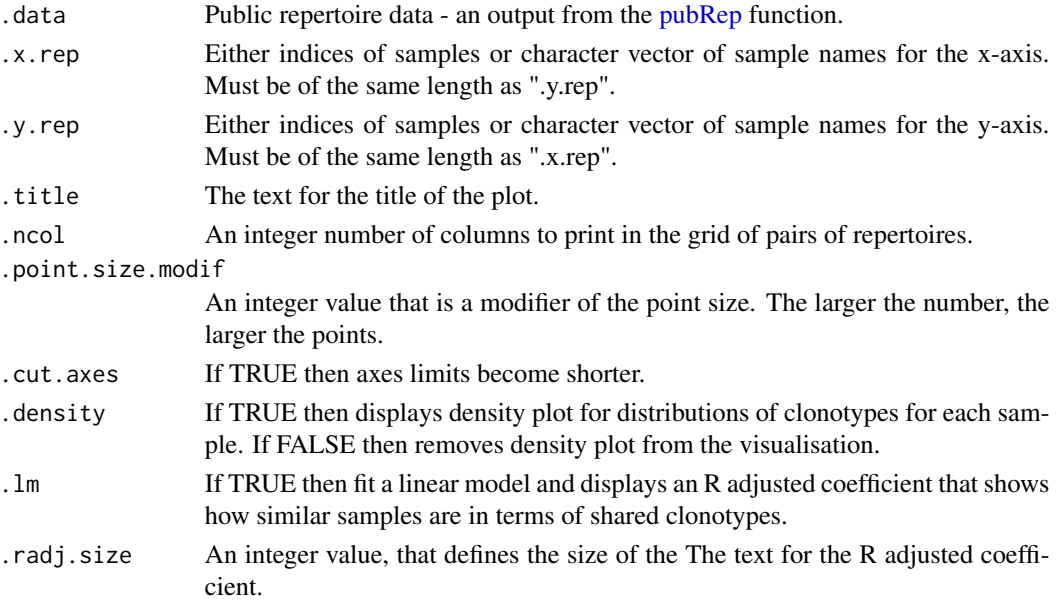

# Value

A ggplot2 object.

## See Also

[pubRep,](#page-24-0) [vis.immunr\\_public\\_repertoire](#page-75-0)

```
data(immdata)
pr <- pubRep(immdata$data, .verbose = FALSE)
vis(pr, "clonotypes", 1, 2)
```
<span id="page-87-0"></span>

<span id="page-88-1"></span><span id="page-88-0"></span>vis\_public\_frequencies

*Public repertoire visualisation*

# Description

Visualise public clonotype frequencies.

#### Usage

```
vis_public_frequencies(
  .data,
  .by = NA,
  .meta = NA,
  .type = c("boxplot", "none", "mean")
\mathcal{L}
```
#### Arguments

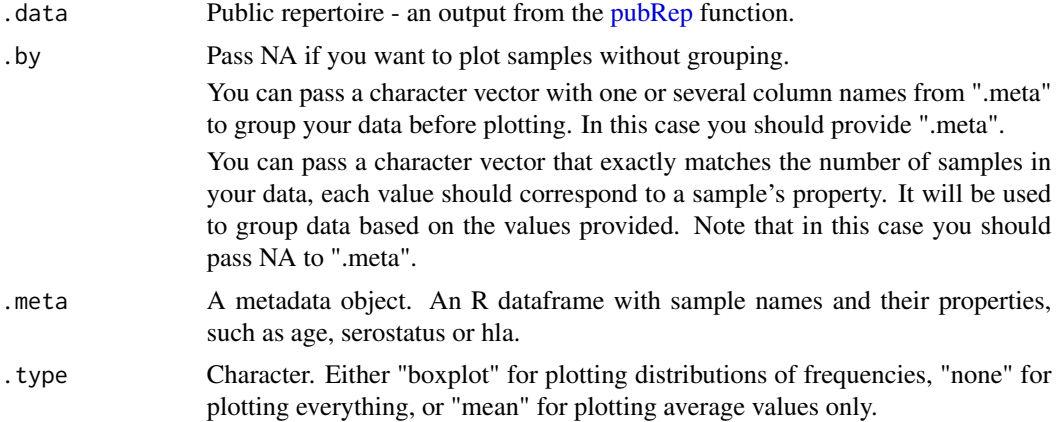

## Value

A ggplot2 object.

```
data(immdata)
immdata$data <- lapply(immdata$data, head, 500)
pr <- pubRep(immdata$data, .verbose = FALSE)
vis(pr, "freq", .type = "boxplot")
vis(pr, "freq", .type = "none")
vis(pr, "freq", .type = "mean")
vis(pr, "freq", .by = "Status", .meta = immdata$meta)
```
## <span id="page-89-0"></span>Description

Plot sequence logo plots for visualising of amino acid motif sequences / profiles.

'vis\_textlogo' plots sequences in a text format - each letter has the same height. Useful when there are no big differences between occurences of amino acids in the motif.

'vis\_seqlogo' is a traditional sequence logo plots. Useful when there are one or two amino acids with clear differences in their occurrences.

# Usage

```
vis\_textlogo(.data, replace.zero.with.na = TRUE, width = 0.1, ...)
```

```
vis_seqlogo(.data, .scheme = "chemistry", ...)
```
# Arguments

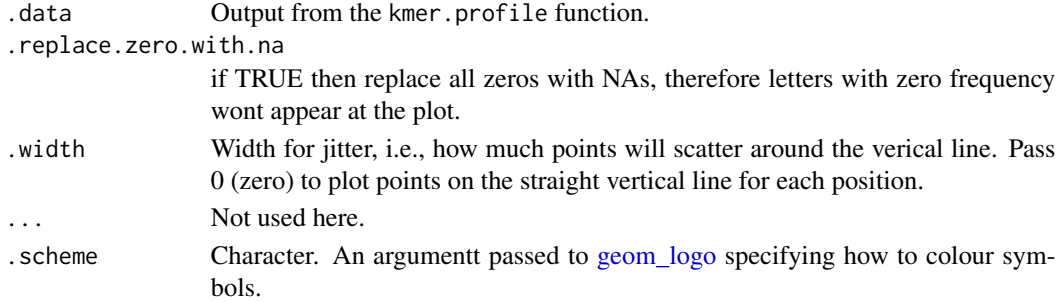

#### Value

A ggplot2 object.

#### See Also

[getKmers,](#page-16-0) [kmer\\_profile](#page-54-0)

```
data(immdata)
kmers <- getKmers(immdata$data[[1]], 5)
ppm <- kmer_profile(kmers, "prob")
vis(ppm, .plot = "text")
vis(ppm, .plot = "seq")
d <- kmer_profile(c("CASLL", "CASSQ", "CASGL"))
vis_textlogo(d)
vis_seqlogo(d)
```
# Index

∗ align\_lineage repAlignLineage, [28](#page-27-0) ∗ annotation dbAnnotate, [10](#page-9-0) dbLoad, [11](#page-10-0) ∗ clonality repClonality, [30](#page-29-0) vis.immunr\_clonal\_prop, [64](#page-63-0) ∗ datasets aa table.  $5$ bcrdata, [6](#page-5-0) immdata, [19](#page-18-0) scdata, [49](#page-48-0) ∗ data aa\_properties, [4](#page-3-0) aa\_table, [5](#page-4-0) bcrdata, [6](#page-5-0) gene\_segments, [16](#page-15-0) immdata, [19](#page-18-0) immunr\_data\_format, [19](#page-18-0) scdata, [49](#page-48-0) ∗ distance seqDist, [52](#page-51-0) ∗ diversity repDiversity, [32](#page-31-0) vis.immunr\_chao1, [63](#page-62-0) ∗ dynamics trackClonotypes, [57](#page-56-0) vis.immunr\_dynamics, [66](#page-65-0) ∗ explore repExplore, [35](#page-34-0) vis.immunr\_exp\_vol, [67](#page-66-0) ∗ filters repFilter, [37](#page-36-0) ∗ fixvis fixVis, [13](#page-12-0) ∗ gene\_usage gene\_stats, [16](#page-15-0) geneUsage, [14](#page-13-1)

geneUsageAnalysis, [15](#page-14-1) vis.immunr\_gene\_usage, [69](#page-68-1) ∗ germline repGermline, [38](#page-37-0) ∗ io repLoad, [39](#page-38-0) repSave, [47](#page-46-0) ∗ k-mers getKmers, [17](#page-16-1) split\_to\_kmers, [55](#page-54-1) ∗ kmers vis.immunr\_kmer\_table, [73](#page-72-0) vis\_immunr\_kmer\_profile\_main, [87](#page-86-1) vis\_textlogo, [90](#page-89-2) ∗ overlap inc\_overlap, [22](#page-21-0) repOverlap, [42](#page-41-1) repOverlapAnalysis, [44](#page-43-0) vis.immunr\_inc\_overlap, [71](#page-70-0) vis.immunr\_ov\_matrix, [75](#page-74-0) ∗ phylip repClonalFamily, [29](#page-28-0) vis.clonal\_family, [61](#page-60-0) vis.clonal\_family\_tree, [62](#page-61-0) ∗ post\_analysis immunr\_hclust, [20](#page-19-0) immunr\_pca, [21](#page-20-2) vis.immunr\_hclust, [70](#page-69-0) vis.immunr\_kmeans, [72](#page-71-0) vis.immunr\_mds, [74](#page-73-2) ∗ preprocessing bunch\_translate, [7](#page-6-0) coding, [9](#page-8-0) repSample, [45](#page-44-0) top, [56](#page-55-0) ∗ pubrep public\_matrix, [24](#page-23-0) pubRep, [25](#page-24-1) pubRepApply, [26](#page-25-0)

```
pubRepFilter, 27
    pubRepStatistics, 27
    vis.immunr_public_repertoire, 76
    vis.immunr_public_statistics, 77
    vis_public_clonotypes, 87
    vis_public_frequencies, 89
∗ seq_cluster
    seqCluster, 51
∗ single_cell
    select_barcodes, 49
    select_clusters, 50
∗ somatic_hypermutation
    repSomaticHypermutation, 48
∗ utility_private
    .quant_column_choice, 4
    add_class, 5
    check_distribution, 8
    group_from_metadata, 18
    has_class, 18
    matrixdiagcopy, 23
    set_pb, 53
    switch_type, 56
∗ utility_public
    apply_symm, 6
    entropy, 12
∗ vis
    spectratype, 54
    vis, 59
    vis_bar, 78
    vis_box, 80
    vis_circos, 81
    vis_heatmap, 82
    vis_heatmap2, 84
    vis_hist, 85
.quant_column_choice, 4
AA_PROP (aa_properties), 4
aa_prop (aa_properties), 4
aa_properties, 4
AA_TABLE (aa_table), 5
aa_table, 5
AA_TABLE_REVERSED (aa_table), 5
add_class, 5
add_pb (set_pb), 53
apply_asymm (apply_symm), 6
apply_symm, 6
ATCHLEY (aa_properties), 4
atchley (aa_properties), 4
```
bcrdata, [6](#page-5-0) bunch\_translate, [7](#page-6-0) chao1 *(*repDiversity*)*, [32](#page-31-0) check\_distribution, [8](#page-7-0) chordDiagram, *[69](#page-68-1)*, *[76](#page-75-1)*, *[81,](#page-80-1) [82](#page-81-1)* clonal.prop *(*repClonality*)*, [30](#page-29-0) clonal\_proportion, *[46](#page-45-0)* clonal\_proportion *(*repClonality*)*, [30](#page-29-0) clonal\_space\_homeostasis *(*repClonality*)*, [30](#page-29-0) clonality *(*repClonality*)*, [30](#page-29-0) coding, [9](#page-8-0) copy\_to, *[9,](#page-8-0) [10](#page-9-0)*, *[14](#page-13-1)*, *[17](#page-16-1)*, *[23](#page-22-0)*, *[25](#page-24-1)*, *[31](#page-30-0)*, *[33](#page-32-0)*, *[36](#page-35-0)*, *[42](#page-41-1)*, *[45](#page-44-0)*, *[49](#page-48-0)*, *[54](#page-53-0)*, *[57](#page-56-0)* cross\_entropy *(*entropy*)*, [12](#page-11-0) data.frame, *[9,](#page-8-0) [10](#page-9-0)*, *[14](#page-13-1)*, *[17](#page-16-1)*, *[23](#page-22-0)*, *[25](#page-24-1)*, *[28](#page-27-0)*, *[31](#page-30-0)*, *[33](#page-32-0)*, *[36](#page-35-0)*, *[39,](#page-38-0) [40](#page-39-0)*, *[42](#page-41-1)*, *[45](#page-44-0)*, *[49](#page-48-0)*, *[51,](#page-50-0) [52](#page-51-0)*, *[54](#page-53-0)*, *[57](#page-56-0)* data.table, *[9,](#page-8-0) [10](#page-9-0)*, *[14](#page-13-1)*, *[17](#page-16-1)*, *[23](#page-22-0)*, *[25](#page-24-1)*, *[28](#page-27-0)*, *[31](#page-30-0)*, *[33](#page-32-0)*, *[36](#page-35-0)*, *[39](#page-38-0)*, *[42](#page-41-1)*, *[45](#page-44-0)*, *[49](#page-48-0)*, *[51,](#page-50-0) [52](#page-51-0)*, *[54](#page-53-0)*, *[57](#page-56-0)* dbAnnotate, [10](#page-9-0) dbLoad, *[10](#page-9-0)*, [11](#page-10-0) dbscan, *[20,](#page-19-0) [21](#page-20-2)* dist, *[52,](#page-51-0) [53](#page-52-0)* diversity\_eco *(*repDiversity*)*, [32](#page-31-0) entropy, [12,](#page-11-0) *[35](#page-34-0)* exclude *(*repFilter*)*, [37](#page-36-0) fixVis, [13,](#page-12-0) *[60](#page-59-0)* fviz\_cluster, *[72](#page-71-0)* fviz\_dend, *[70](#page-69-0)* fviz\_nbclust, *[20,](#page-19-0) [21](#page-20-2)*

GENE\_SEGMENTS *(*gene\_segments*)*, [16](#page-15-0) gene\_segments, [16](#page-15-0) gene\_stats, [16](#page-15-0) genes *(*gene\_segments*)*, [16](#page-15-0) geneUsage, [14,](#page-13-1) *[15](#page-14-1)*, *[41](#page-40-0)*, *[60](#page-59-0)*, *[69](#page-68-1)*, *[81](#page-80-1)*, *[86](#page-85-0)* geneUsageAnalysis, *[15](#page-14-1)*, [15,](#page-14-1) *[20,](#page-19-0) [21](#page-20-2)*, *[60](#page-59-0)*, *[70](#page-69-0)*, *[72](#page-71-0)*, *[74,](#page-73-2) [75](#page-74-0)* geom\_logo, *[90](#page-89-2)* get.kmers *(*getKmers*)*, [17](#page-16-1) get\_aliases *(*geneUsage*)*, [14](#page-13-1) get\_genes *(*geneUsage*)*, [14](#page-13-1) getKmers, [17,](#page-16-1) *[60](#page-59-0)*, *[90](#page-89-2)* gini\_coef *(*repDiversity*)*, [32](#page-31-0) gini\_simpson *(*repDiversity*)*, [32](#page-31-0)

#### INDEX  $\sim$  93

group\_from\_metadata, [18](#page-17-0) has\_class, [18](#page-17-0) hcut, *[16](#page-15-0)*, *[20,](#page-19-0) [21](#page-20-2)*, *[45](#page-44-0)* heatmap, *[69](#page-68-1)*, *[76](#page-75-1)* hill\_numbers *(*repDiversity*)*, [32](#page-31-0) immdata, [19](#page-18-0) immunarch\_data\_format, *[9,](#page-8-0) [10](#page-9-0)*, *[14](#page-13-1)*, *[17](#page-16-1)*, *[23](#page-22-0)*, *[25](#page-24-1)*, *[29](#page-28-0)*, *[31](#page-30-0)*, *[33](#page-32-0)*, *[36](#page-35-0)*, *[39](#page-38-0)*, *[42](#page-41-1)*, *[45](#page-44-0)*, *[49](#page-48-0)*, *[51,](#page-50-0) [52](#page-51-0)*, *[54](#page-53-0)*, *[57](#page-56-0)* immunarch\_data\_format *(*immunr\_data\_format*)*, [19](#page-18-0) immunr\_data\_format, [19,](#page-18-0) *[41](#page-40-0)* immunr\_dbscan, *[16](#page-15-0)*, *[45](#page-44-0)* immunr\_dbscan *(*immunr\_hclust*)*, [20](#page-19-0) immunr\_hclust, [20](#page-19-0) immunr\_kmeans *(*immunr\_hclust*)*, [20](#page-19-0) immunr\_mds, *[74](#page-73-2)* immunr\_mds *(*immunr\_pca*)*, [21](#page-20-2) immunr\_pca, [21,](#page-20-2) *[74](#page-73-2)* immunr\_tsne, *[16](#page-15-0)*, *[45](#page-44-0)*, *[74](#page-73-2)* immunr\_tsne *(*immunr\_pca*)*, [21](#page-20-2) inc\_overlap, [22,](#page-21-0) *[43](#page-42-0)* include *(*repFilter*)*, [37](#page-36-0) inframes *(*coding*)*, [9](#page-8-0) interval *(*repFilter*)*, [37](#page-36-0) inverse\_simpson *(*repDiversity*)*, [32](#page-31-0) isoMDS, *[21,](#page-20-2) [22](#page-21-0)*

js\_div *(*entropy*)*, [12](#page-11-0)

KIDERA *(*aa\_properties*)*, [4](#page-3-0) kidera *(*aa\_properties*)*, [4](#page-3-0) kl\_div *(*entropy*)*, [12](#page-11-0) kmeans, *[16](#page-15-0)*, *[20,](#page-19-0) [21](#page-20-2)*, *[45](#page-44-0)* kmer\_profile, *[60](#page-59-0)*, *[87](#page-86-1)*, *[90](#page-89-2)* kmer\_profile *(*split\_to\_kmers*)*, [55](#page-54-1)

lessthan *(*repFilter*)*, [37](#page-36-0)

makeKmerTable *(*getKmers*)*, [17](#page-16-1) matrixdiagcopy, [23](#page-22-0) melt, *[81](#page-80-1)*, *[86](#page-85-0)* morethan *(*repFilter*)*, [37](#page-36-0)

noncoding *(*coding*)*, [9](#page-8-0)

outofframes *(*coding*)*, [9](#page-8-0)

pheatmap, *[84](#page-83-1)*

prcomp, *[21,](#page-20-2) [22](#page-21-0)* process\_col\_argument *(*switch\_type*)*, [56](#page-55-0) properties *(*aa\_properties*)*, [4](#page-3-0) public\_matrix, [24](#page-23-0) publicRepertoire *(*pubRep*)*, [25](#page-24-1) publicRepertoireApply *(*pubRepApply*)*, [26](#page-25-0) publicRepertoireFilter *(*pubRepFilter*)*, [27](#page-26-0) pubRep, *[24](#page-23-0)*, [25,](#page-24-1) *[27,](#page-26-0) [28](#page-27-0)*, *[60](#page-59-0)*, *[76,](#page-75-1) [77](#page-76-0)*, *[88,](#page-87-0) [89](#page-88-1)* pubRepApply, [26](#page-25-0) pubRepFilter, [27](#page-26-0) pubRepStatistics, [27](#page-26-0) rare\_proportion *(*repClonality*)*, [30](#page-29-0) rarefaction *(*repDiversity*)*, [32](#page-31-0) repAlignLineage, [28](#page-27-0) repClonalFamily, [29,](#page-28-0) *[60](#page-59-0)[–62](#page-61-0)* repClonality, [30,](#page-29-0) *[35](#page-34-0)*, *[59](#page-58-1)*, *[64,](#page-63-0) [65](#page-64-0)* repDiversity, *[32](#page-31-0)*, [32,](#page-31-0) *[41](#page-40-0)*, *[60](#page-59-0)*, *[63,](#page-62-0) [64](#page-63-0)* repExplore, [35,](#page-34-0) *[59](#page-58-1)*, *[67,](#page-66-0) [68](#page-67-0)* repFilter, [37](#page-36-0) repGermline, [38](#page-37-0) repLoad, [39](#page-38-0) repOverlap, *[35](#page-34-0)*, *[41](#page-40-0)*, [42,](#page-41-1) *[44](#page-43-0)*, *[60](#page-59-0)*, *[71](#page-70-0)*, *[75](#page-74-0)*, *[82](#page-81-1)[–84](#page-83-1)* repOverlapAnalysis, *[20,](#page-19-0) [21](#page-20-2)*, *[44](#page-43-0)*, [44,](#page-43-0) *[60](#page-59-0)*, *[70](#page-69-0)*, *[72](#page-71-0)* repSample, [45](#page-44-0) repSave, *[41](#page-40-0)*, [47](#page-46-0) repSomaticHypermutation, [48](#page-47-0) rmultinom, *[46](#page-45-0)* Rtsne, *[21,](#page-20-2) [22](#page-21-0)*

scdata, [49](#page-48-0) segments *(*gene\_segments*)*, [16](#page-15-0) select\_barcodes, [49,](#page-48-0) *[51](#page-50-0)* select\_clusters, *[50](#page-49-0)*, [50](#page-49-0) seqCluster, [51](#page-50-0) seqDist, *[51](#page-50-0)*, [52](#page-51-0) set\_pb, [53](#page-52-0) spectratype, [54](#page-53-0) split\_to\_kmers, [55](#page-54-1) switch\_type, [56](#page-55-0)

top, [56](#page-55-0) top\_proportion *(*repClonality*)*, [30](#page-29-0) trackClonotypes, [57,](#page-56-0) *[60](#page-59-0)*, *[66](#page-65-0)* translate\_bunch *(*bunch\_translate*)*, [7](#page-6-0)

upset, *[77](#page-76-0)*

vis, *[43,](#page-42-0) [44](#page-43-0)*, [59,](#page-58-1) *[64,](#page-63-0) [65](#page-64-0)*, *[68](#page-67-0)*, *[70](#page-69-0)*, *[72](#page-71-0)*, *[82–](#page-81-1)[84](#page-83-1)* vis.clonal\_family, *[60](#page-59-0)*, [61](#page-60-0) vis.clonal\_family\_tree, *[60](#page-59-0)*, [62](#page-61-0) vis.immunr\_chao1, *[60](#page-59-0)*, [63](#page-62-0) vis.immunr\_clonal\_prop, [64](#page-63-0) vis.immunr\_dbscan *(*vis.immunr\_kmeans*)*, [72](#page-71-0) vis.immunr\_div *(*vis.immunr\_chao1*)*, [63](#page-62-0) vis.immunr\_dxx *(*vis.immunr\_chao1*)*, [63](#page-62-0) vis.immunr\_dynamics, *[60](#page-59-0)*, [66](#page-65-0) vis.immunr\_exp\_clones *(*vis.immunr\_exp\_vol*)*, [67](#page-66-0) vis.immunr\_exp\_count *(*vis.immunr\_exp\_vol*)*, [67](#page-66-0) vis.immunr\_exp\_len *(*vis.immunr\_exp\_vol*)*, [67](#page-66-0) vis.immunr\_exp\_vol, *[36](#page-35-0)*, *[59](#page-58-1)*, [67](#page-66-0) vis.immunr\_gene\_usage, *[60](#page-59-0)*, [69,](#page-68-1) *[81](#page-80-1)*, *[86](#page-85-0)* vis.immunr\_ginisimp *(*vis.immunr\_chao1*)*, [63](#page-62-0) vis.immunr\_gu\_matrix *(*vis.immunr\_ov\_matrix*)*, [75](#page-74-0) vis.immunr\_hclust, *[60](#page-59-0)*, [70,](#page-69-0) *[72](#page-71-0)* vis.immunr\_hill *(*vis.immunr\_chao1*)*, [63](#page-62-0) vis.immunr\_homeo, *[59](#page-58-1)* vis.immunr\_homeo *(*vis.immunr\_clonal\_prop*)*, [64](#page-63-0) vis.immunr\_inc\_overlap, *[60](#page-59-0)*, [71](#page-70-0) vis.immunr\_invsimp *(*vis.immunr\_chao1*)*, [63](#page-62-0) vis.immunr\_kmeans, *[70](#page-69-0)*, [72](#page-71-0) vis.immunr\_kmer\_table, *[60](#page-59-0)*, [73](#page-72-0) vis.immunr\_mds, [74,](#page-73-2) *[75](#page-74-0)* vis.immunr\_ov\_matrix, *[60](#page-59-0)*, [75](#page-74-0) vis.immunr\_pca, *[22](#page-21-0)*, *[75](#page-74-0)* vis.immunr\_pca *(*vis.immunr\_mds*)*, [74](#page-73-2) vis.immunr\_public\_repertoire, *[60](#page-59-0)*, [76,](#page-75-1) *[88](#page-87-0)* vis.immunr\_public\_statistics, [77](#page-76-0) vis.immunr\_rarefaction *(*vis.immunr\_chao1*)*, [63](#page-62-0) vis.immunr\_tail\_prop *(*vis.immunr\_clonal\_prop*)*, [64](#page-63-0) vis.immunr\_top\_prop *(*vis.immunr\_clonal\_prop*)*, [64](#page-63-0) vis.immunr\_tsne, *[75](#page-74-0)* vis.immunr\_tsne *(*vis.immunr\_mds*)*, [74](#page-73-2) vis.step\_failure\_ignored, [78](#page-77-0)

vis\_bar, [78](#page-77-0)

vis\_box, *[69](#page-68-1)*, [80](#page-79-0) vis\_circos, *[60](#page-59-0)*, *[69](#page-68-1)*, *[75,](#page-74-0) [76](#page-75-1)*, [81](#page-80-1) vis\_heatmap, *[60](#page-59-0)*, *[69](#page-68-1)*, *[75,](#page-74-0) [76](#page-75-1)*, [82](#page-81-1) vis\_heatmap2, *[60](#page-59-0)*, *[69](#page-68-1)*, *[75,](#page-74-0) [76](#page-75-1)*, [84](#page-83-1) vis\_hist, *[69](#page-68-1)*, [85](#page-84-0) vis\_immunr\_kmer\_profile\_main, [87](#page-86-1) vis\_public\_clonotypes, *[76](#page-75-1)*, [87](#page-86-1) vis\_public\_frequencies, *[76](#page-75-1)*, [89](#page-88-1) vis\_seqlogo, *[60](#page-59-0)*, *[87](#page-86-1)* vis\_seqlogo *(*vis\_textlogo*)*, [90](#page-89-2) vis\_textlogo, *[87](#page-86-1)*, [90](#page-89-2)

wilcox.test, *[64,](#page-63-0) [65](#page-64-0)*, *[68](#page-67-0)*, *[86](#page-85-0)*